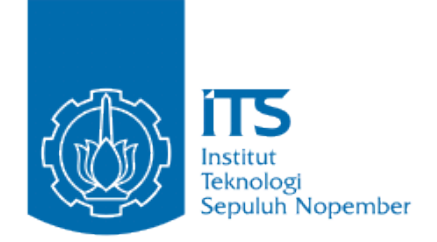

# PERENCANAAN SISTEM DISTRIBUSI AIR BERSIH DARI EMBUNG GEMBRONG KECAMATAN MOJOWARNO, DESA JAPANAN, KABUPATEN JOMBANG JAWA TIMUR

**RIZAL SYAH PUTRA NRP. 3111 030 071**

**IQBAL GARINT NURAZIZ NRP. 3111 030 088**

**Dosen Pembimbing Ir. FX Didik Harijanto, CES**

**PROGRAM STUDI DIPLOMA TEKNIK SIPIL Fakultas Teknik Sipil dan Perencanaan Institut Teknologi Sepuluh Nopember Surabaya 2014**

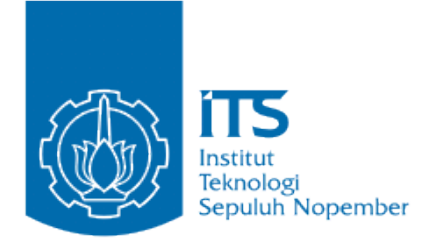

# PLANNING WATER DISTRIBUTION SYSTEM IN THE VILLAGE JAPANAN,GEMBRONG PONDS,DISCTRIC MOJOWARNO, JOMBANG REGENCY EAST JAVA

**RIZAL SYAH PUTRA NRP. 3111 030 071**

**IQBAL GARINT NURAZIZ NRP. 3111 030 088**

**SUPERVISOR Ir. FX Didik Harijanto, CES**

**DIPLOMA CIVIL ENGINEERING Civil Engineering and Planning Faculty Institut Teknologi Sepuluh Nopember** 

#### **PERENCANAAN SISTEM DISTRIBUSI AIR BERSIH DARI EMBUNG GEMBRONG DI DESA JAPANAN, KECAMATAN MOJOWARNO, KABUPATEN JOMBANG JAWA TIMUR**

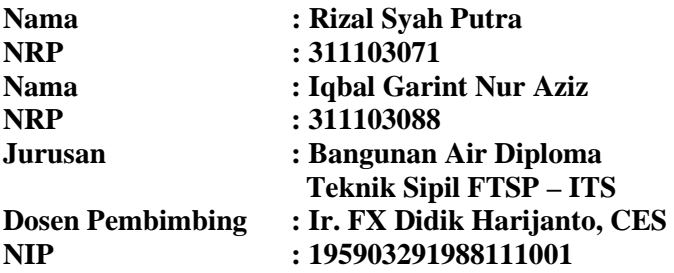

#### **Abstrak**

Kehidupan manusia tak lepas dari kebutuhan air bersih, yang memenuhi syarat kualitas dan kuantitas. Saat ini sumber air bersih masyarakat Dusun Gembrong kebanyakan masih mengandalkan air sumber mata air pegunungan yang debitnya masih sangat kecil dan belum mencukupi untuk pemenuhan kebutuhan air bersih di Dusun Gembrong itu sendiri.

Perencanaan menargetkan proyeksi pelayanan air bersih pada  $t$ ahun 2024 sebesar  $223 \text{ m}^3$ /hari terpenuhi dari Embung Gembrong yang berada di daerah administrasi Kecamatan Mojowarno, Kabupaten Jombang dengan volume kapasitas embung sebesar 38538.72 m<sup>3</sup> yang diharapkan mampu memenuhi kebutuhan air baku penduduk Dusun Gembrong untuk 10 tahun mendatang, Embung Gembrong adalah embung yang menggunakan sistem tadah hujan, jadi pada saat musim penghujan menampung air hujan dan digunakan pada saat musim kemarau untuk kepentingan air baku penduduk setempat

Untuk mengetahui kebutuhan debit pada tahun 2024 menggunakan metode regresi,Untuk perhitungan dimensi pipa menggunakan rumus Darcy Weisbach sehingga dapat mengetahui besarnya kehilangan energi pada setiap pipa. Diperoleh volume kapasitas reservoar sebesar 83 m³, dengan tinggi menara air setinggi 0.8 m dengan elevasi muka tanah reservoar + 105 dan elevasi puncak mercu embung + 89.70

#### **Kata Kunci : Perencanaan Sistem Distribusi Air Bersih**

#### **PLANNING WATER DISTRIBUTION SYSTEM IN THE VILLAGE JAPANAN GEMBRONG PONDS, DISCTRIC MOJOWARNO, JOMBANG REGENCY EAST JAVA**

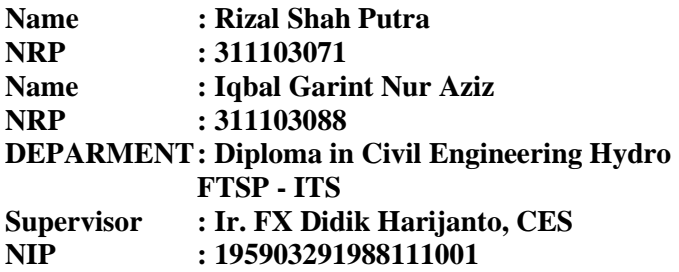

Our human life can not be separated from a clean water, which mean with a good quality and good quantity of clean water, right now much people in dusun gembrong still using a clean water from water source from mountain, but the flow have a low water, its mean that the water still not enough for people in dusun gembrong

Designer planing target give a clean water on 2024 with water that up to  $223 \text{ m}^3/\text{day}$  its loaded from embung gembrong, which where in Jombang adminstration regency, with volume capacity 38538.72  $m<sup>3</sup>$  and its hope this capacity can fill a good water for people in dusun gembrong for 10 years later, Embung Gembrong is storage sistem for rain water and its really usefull when dry season come.

To know how many flow in 2024, we calculated people with regresi method, to calculated pipe dimension we use Darcy Weisbach method so we knew how many headloss in each pipe. With volume capacity reservoar 83 m<sup>3</sup>, with tower water high 0.8 m with elevation reservoar  $+105$  and top of tower on embung its up to  $+89.70$ 

#### **Keywords : Planning Water Distribution System**

*"Halaman ini sengaja dikosongkan"* 

# PERENCANAAN SISTEM DISTRIBUSI AIR BERSIH<br>DARI EMBUNG GEMBRONG, KECAMATAN<br>MOJOWARNO, DESA JAPANAN, KABUPATEN EE<br>ATA<br>PAT KECAN<br>, KAB<br>aur DARI EMBUNG GEMBRONG, KECAMATAN , KA JOMBANG JAWA TIMUR RENCANAAN SISTEM DISTRIBUS<br>
DARI EMBUNG GEMBRONG, KE<br>
MOJOWARNO, DESA JAPANAN, F<br>
JOMBANG JAWA TIMU<br>
PROYEK AKHIR<br>
Diajukan Untuk Memenuhi Salah S<br>
Memperoleh Gelar Ahli Maa<br>
Pada

arat<br>E tu Syar<br>ya<br>Sipil<br>anaan<br><del>ember</del> Memperoleh Gelar Ahli Madya<br>Pada<br>Program Studi Diploma Teknik Sipil Teknik<br>n Perenc<br>uh Nope **PROYEK AKE**<br>
ntuk Memenuhi S<br>
perol<mark>eh G</mark>elar Al<br>
Pada **'ROY**<br>uk Me<br>Eroleh<br>Studi<br>eknolo Program Stu<br>Fakultas Tek<br>Institut Tekr Diajul<br>
|

Oleh:

 $\int$  $\frac{ds}{dt}$ 

3111.030.07 RIZAL SYAH PUTRA

> NSTITUT<sup>W</sup>  $MULIA$ <sub>o</sub> $75$ **Property**

Pr

tr,

 $\frac{2}{\sqrt{2}}$ 

IQBAL GARINT  $.08$ <u>BAL GAI</u><br>111.030.0 EXPLESS TO BAL CONTROL CONTROL CONTROL CONTROL CONTROL CONTROL CONTROL CONTROL CONTROL CONTROL CONTROL CONTROL CONTROL CONTROL CONTROL CONTROL CONTROL CONTROL CONTROL CONTROL CONTROL CONTROL CONTROL CONTROL CONTROL CONTROL k<br>k **COM** 

 $\mathcal{P}(\mathcal{P})$ 

**K HARIJANTO, CES** 1988111001 SURABAYA, JULI 2014

### **KATA PENGANTAR**

Segala puji kepada Tuhan Yang Maha Esa, karena hanya berkat kasih dan karunia, sehingga penulisan Proyek Akhir ini dapat terselesaikan dengan baik.

Tugas Akhir merupakan salah satu syarat dalam mencapai jenjang studi Diploma Sipil, Fakultas Teknik Sipil dan Perencanaan Institut Teknologi Sepuluh Nopember Surabaya.

Penyusun menyampaikan rasa terima kasih yang sedalamdalamnya atas segala bantuan dan dukungan dalam penyelesaian Tugas Akhir ini, kepada :

- 1. Kedua Orang Tua saya, Bapak dan Ibu, Adik-adikku dan Kakak-kakakku, yang tiada henti mendoakan keberhasilan saya, memberikan dukungan, semangat dan nasehat, dorongan moral maupun material, memberikan semua yang terbaik buat saya.
- 2. Bapak Ir FX Didik Harijanto, selaku dosen pembimbing yang telah banyak memberikan bimbingan, nasehat dan arahan dalam penyusunan Proyek Akhir ini.
- 3. Ir. M. Sigit Darmawan, M.Sc, PhD., selaku Ketua Program Diploma Sipil FTSP-ITS.

Akhir kata¸ penulis menyadari bahwa proyek akhir yang disusun ini masih jauh dari sempurna. Oleh karena itu sangat diharapkan segala saran dan kritik yang bersifat membangun demi baik dan sempurnanya proyek akhir ini. Semoga proyek akhir ini dapat bermanfaat bagi semua pihak yang membutuhkan, Amien.

Surabaya, Juni 2014

Penyusun

*"Halaman ini sengaja dikosongkan"* 

# **DAFTAR ISI**

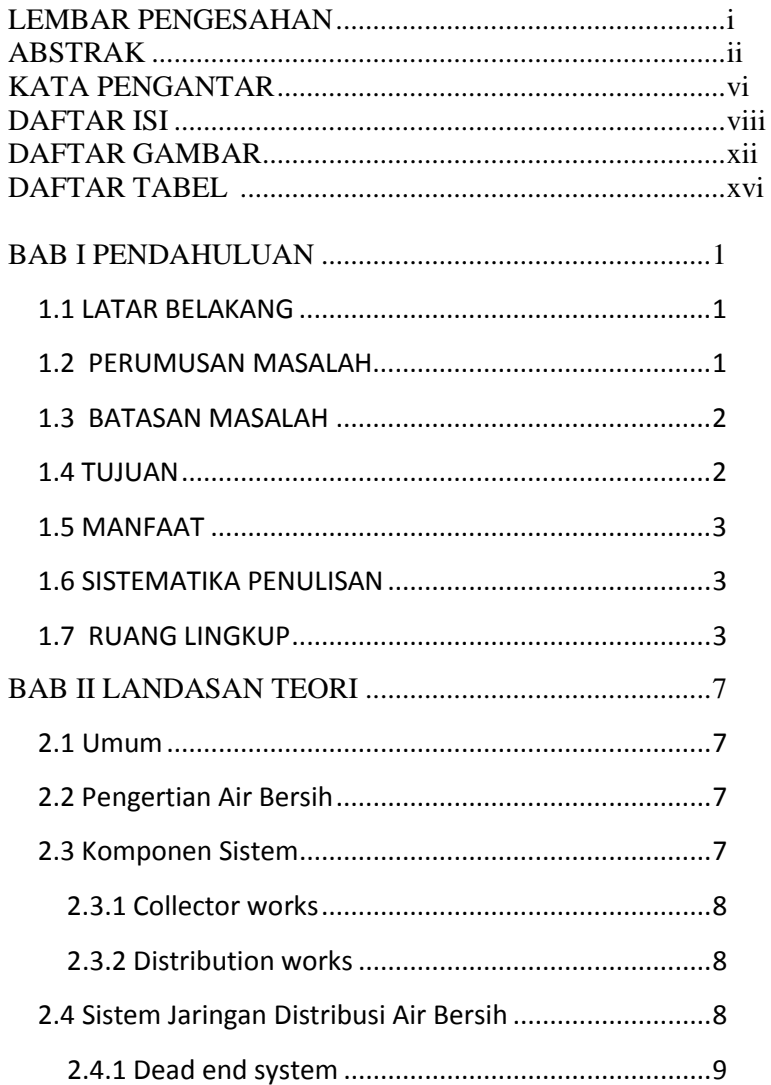

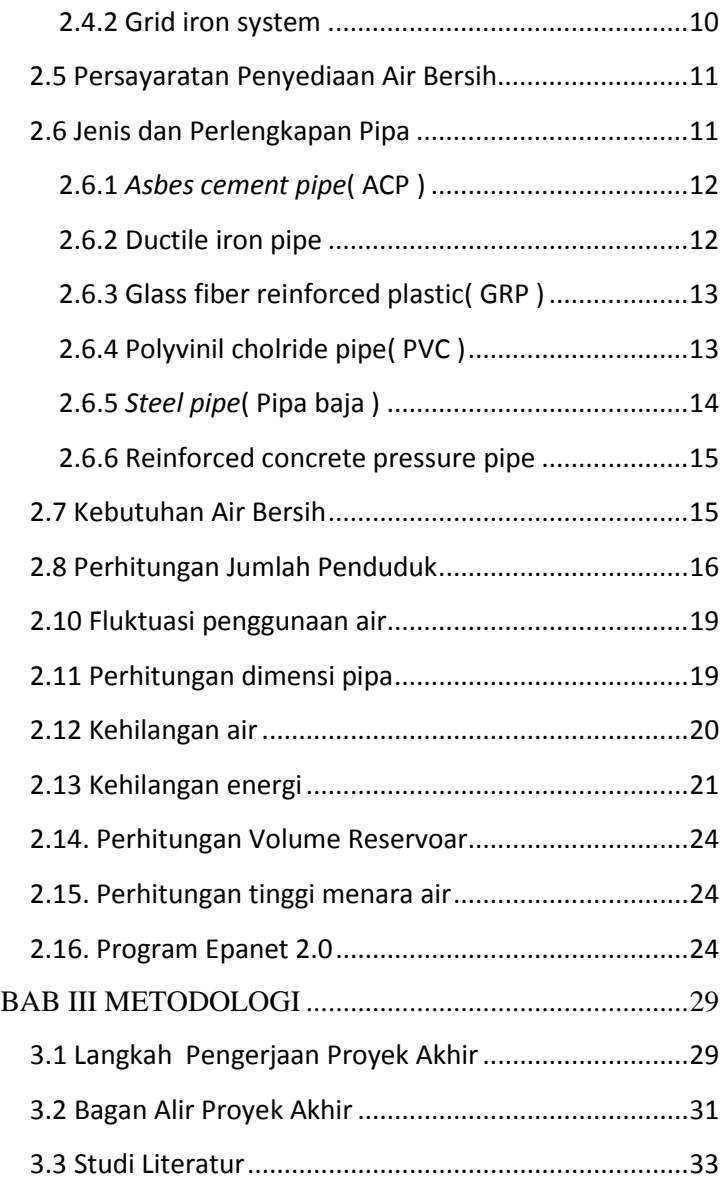

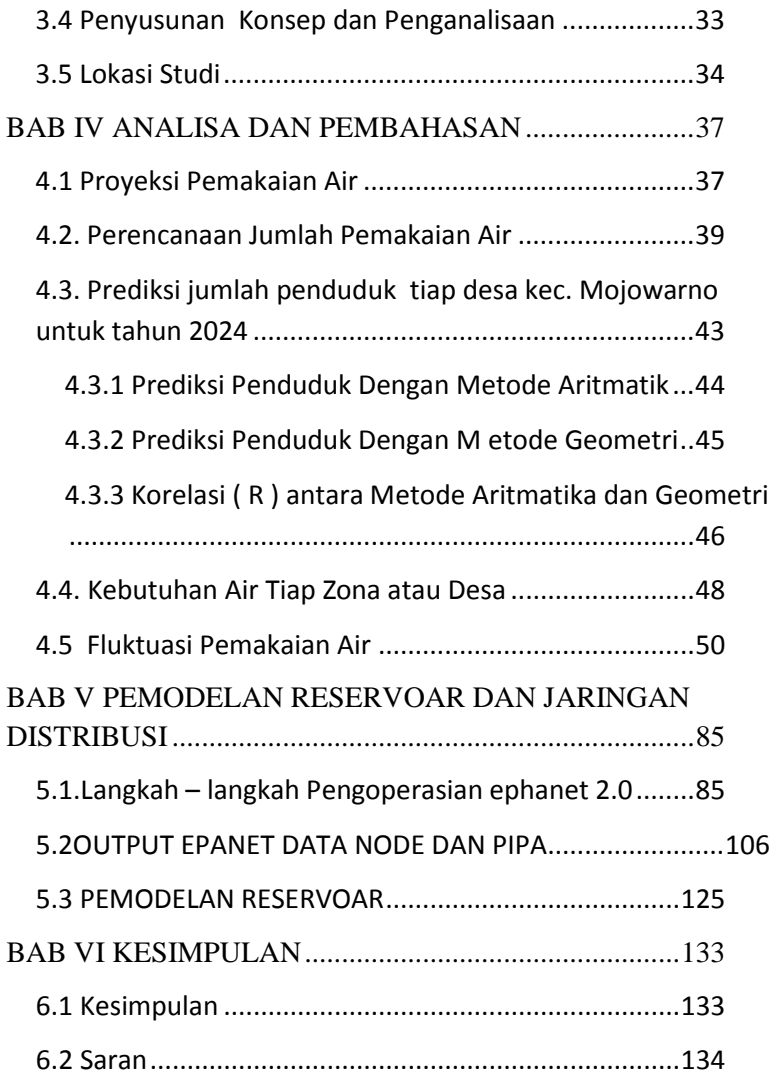

*"Halaman ini sengaja dikosongkan"* 

# DAFTAR TABEL

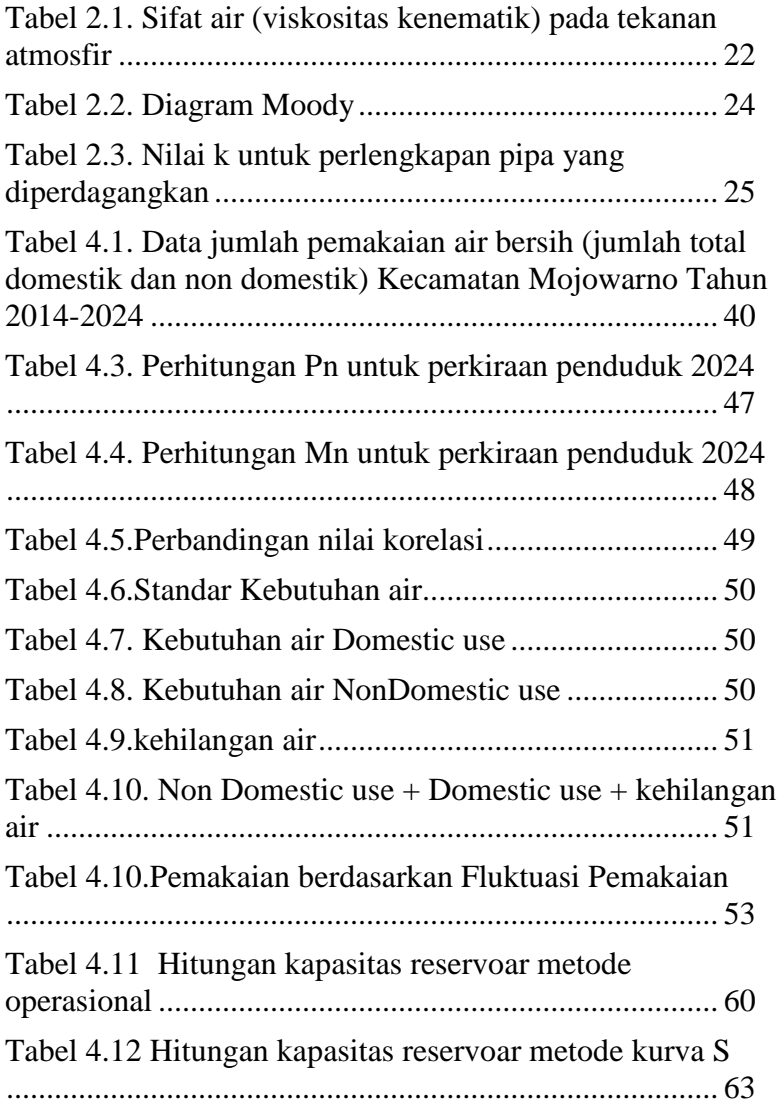

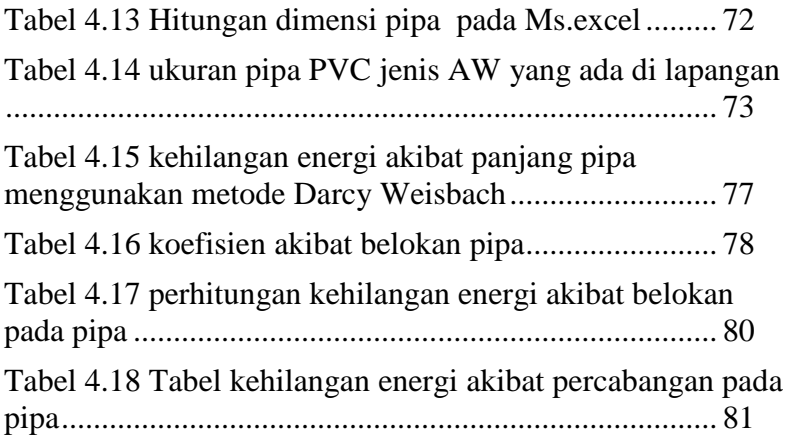

# **DAFTAR GAMBAR**

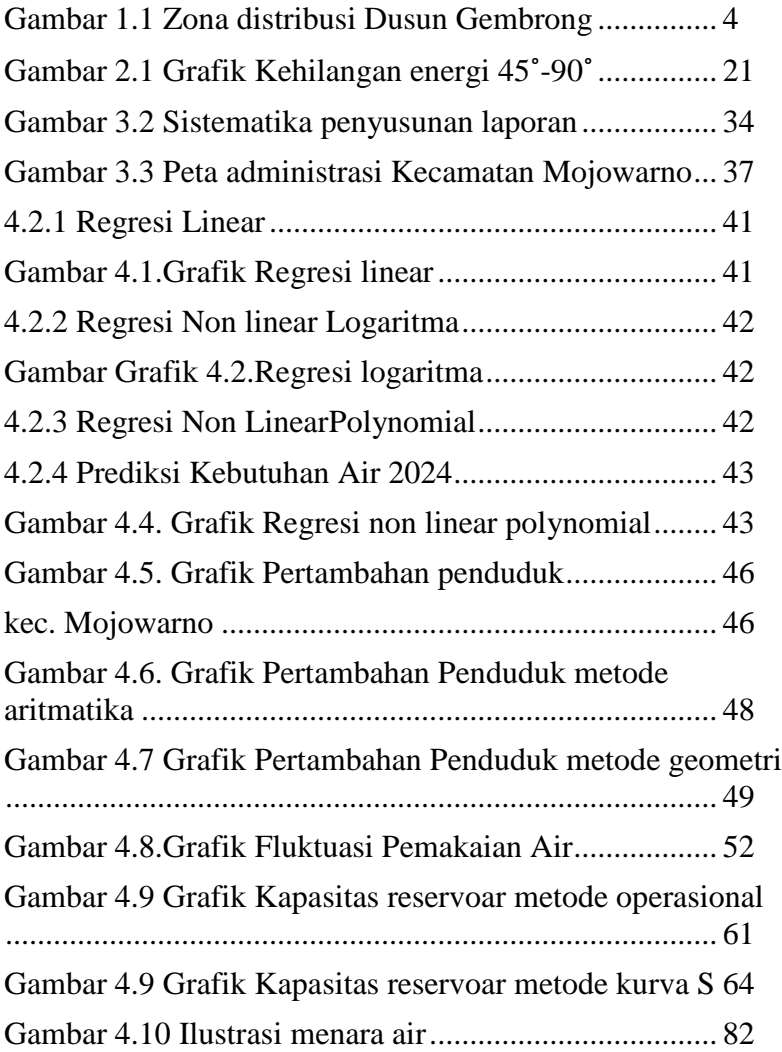

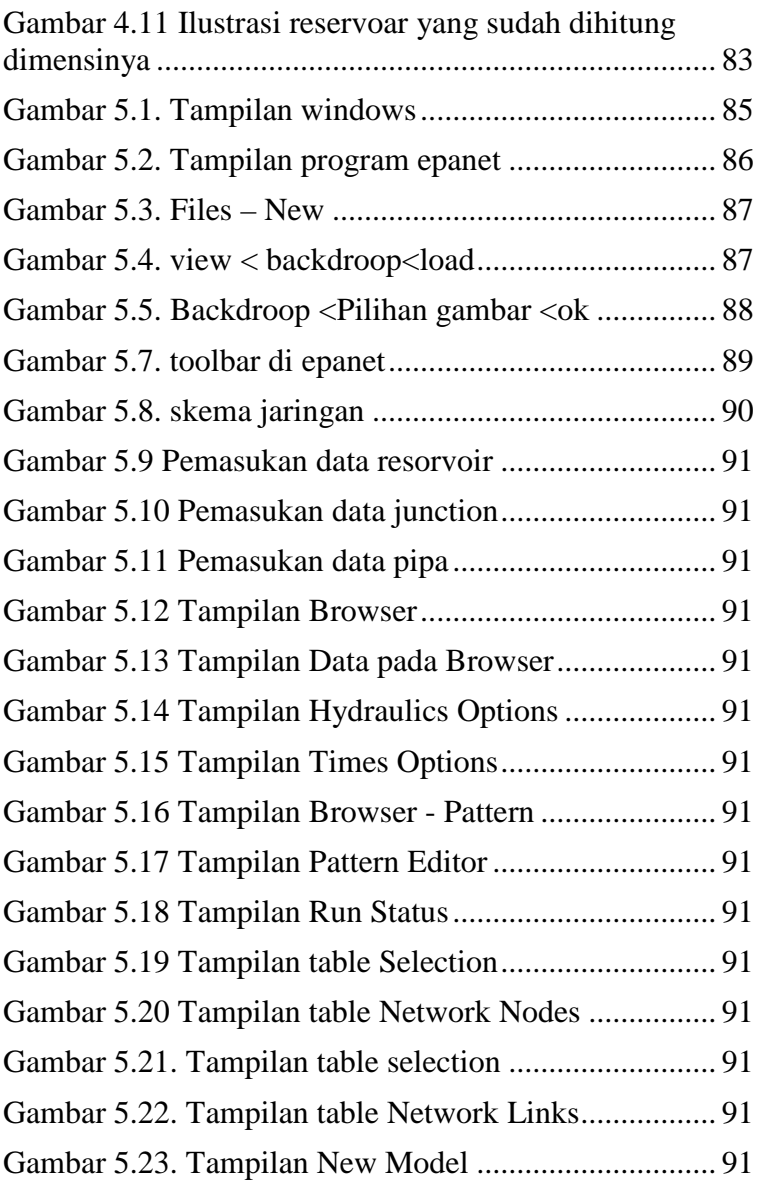

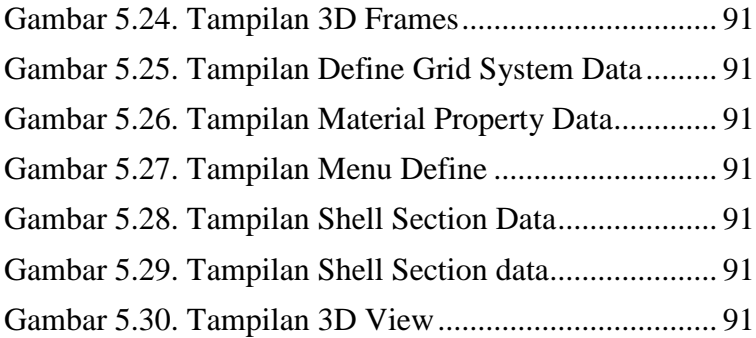

*"Halaman ini sengaja dikosongkan"* 

# **BAB I PENDAHULUAN**

#### **1.1 LATAR BELAKANG**

Dengan meningkatnya jumlah penduduk di Kecamatan Mojowarno Kabupaten Jombang Jawa Timur yang selalu diikuti dengan keadaan sosial ekonomi dan kepadatan suatu masyarakat maka akan terjadi suatu peningkatan kebutuhan terhadap air bersih, baik dari segi kualitas maupun kuantitas, Prediksi kebutuhan air bersih pada tahun 2024 adalah 223 m<sup>3</sup>/hari, pada tahun terakhir data di tahun 2010 Kecamatan Mojowarno sebesar 177 m<sup>3</sup>/hari, sehingga pada jaringan pipa debitnya belum mencukupi,maka akan direncanakan jaringan distribusi baru dengan sumber air dari embung Gembrong yang diharapkan debitnya tersedia sepanjang tahun. Penggunaan reservoar bertujuan untuk menyimpan air disaat pemakaian minimum dan digunakan pada saat pemakaian maksimum. Penggunaan pompa air diperlukan untuk memompa air dari embung naik ke *reservoar* dengan catatan kita tidak menghitung daya pompa.

#### **1.2 PERUMUSAN MASALAH**

Rumusan masalah dalam proyek akhir ini adalah :

- 1. Berapa prediksi jumlah penduduk Gembrong pada tahun 2024.
- 2. Berapa total debit yang dibutuhkan oleh penduduk Gembrong pada tahun 2024.
- 3. Bagaimana jaringan pipa distribusi air bersih di Dusun Gembrong, Kecamatan Mojowarno.
- 4. Begaimana perhitungan dimensi pipa dengan kondisi yang dijual di pasaran.
- 5. Berapa total kehilangan energi pada setiap pipa.
- 6. Berapa volume tampungan reservoar dan tinggi menara air.

#### **1.3 BATASAN MASALAH**

Perencanaan suatu ditinjau dari kondisi serta mengingat waktu yang sangat terbatas dan pembahasan maka dalam perencanaan pengembangan distribusi air bersih perlu adanya batasan masalah yang berguna untuk memaksimalkan konteks yang digunakan untuk merencanakan pengembangan jaringan distibusi. Batasan masalah meliputi :

- 1. Pengembangan jaringan distribusi baru yang mampu memenuhi kebutuhan air bersih selama 10 tahun terhitung dari tahun 2014.
- 2. Menganalisa kebutuhan air dengan program Epanet versi 2.0, perhitungan kontruksi menara air ,merencanakan diameter pipa dan panjangnya sesuai kebutuhan 10 tahun mendatang.
- 3. Menghitung besarnya kehilangan tekanan pada pipa.
- 4. Menggambar dan menghitung dimensi hidrolis reservoar.
- 5. Menghitung tinggi menara air.

#### **1.4 TUJUAN**

Tujuuan dari penyusunan proyek akhir ini adalah :

- 1. Memprediksi jumlah penduduk Gembrong sampai tahun 2024.
- 2. Memprediksi kebutuhan air bersih Dusun Gembrong sampai tahun 2024.
- 3. Merencanakan jaringan distribusi pipa air bersih di Dusun Gembrong.
- 4. Menghitung dimensi pipa dan menyesuaikan dengan kondisi yang dijual di pasaran.
- 5. Menghitung kehilangan energi pada setiap pipa.
- 6. Mendesain elevated reservoar di Dusun Gembrong.

### **1.5 MANFAAT**

Manfaat dari penyusunan proyek akhir ini adalah :

- 1. Memberikan referensi tentang perhitungan dimensi pipa untuk mendapatkan suatu desain pipa yang nantinya digunakan untuk distribusi air bersih.
- 2. Memberikan referensi tentang perencanaan sistem distribusi air bersih.

### **1.6 SISTEMATIKA PENULISAN**

Pembahasan mengenai Perencanaan sistem distribusi air bersih dalam Proyek Akhir ini dibagi atas beberapa bab di mana pembahasannya adalah sebagai berikut. Bab I berisi pendahuluan, menguraikan latar belakang, maksud dan tujuan, perumusan masalah, batasan masalah, metodologi dan sistematika penulisan dalam penyusunan laporan Proyek Akhir. Bab II Tinjauan Pustaka , Bab III Metodologi , Bab IV Analisa dan Pembahasan ,Bab V Pemodelan Reservoar dan jaringan distribusi, Bab VI Kesimpulan dan Saran.

#### **1.7 RUANG LINGKUP**

Ruang lingkup Proyek Akhir "Perencanaan Sistem Distribusi Air Bersih dari Embung Gembrong, Desa Japanan,Kec Mojowarno Kab.Jombang adalah :

- 1. Wilayah evaluasi dan pengembangan jaringan distribusi air bersih.
- 2. Pengumpulan data

Pengumpulan data dimaksudkan untuk menunjang keperluan Perencanaan jaringan Distribusi air antara lain:

Peta kondisi eksisting. Peta jaringan distribusi. Data penduduk. Data pemakaian air PDAM. Data pembagian wilayah distribusi air Data teknis seperti , Tekanan, Debit, dan Jam puncak penggunaan. Model perencanaan jaringan distribusi air bersih dengan menggunakan program Epanet 2.0 dan Perencanaan bangunan Elevated Reservoir dengan menggunakaan program SAP.

# 1.8 ZONA LAYANAN

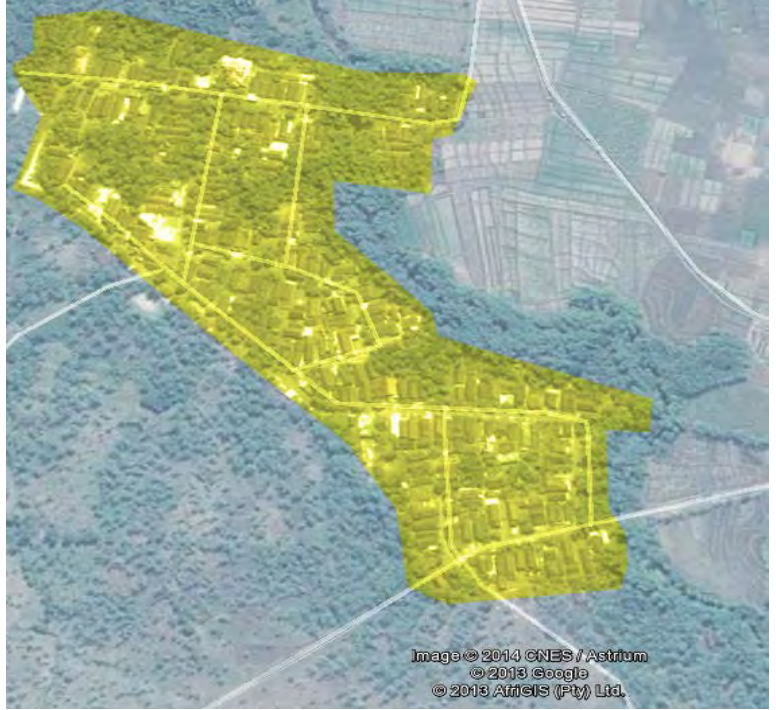

*Gambar 1.1 Zona layanan Dusun Gembrong*

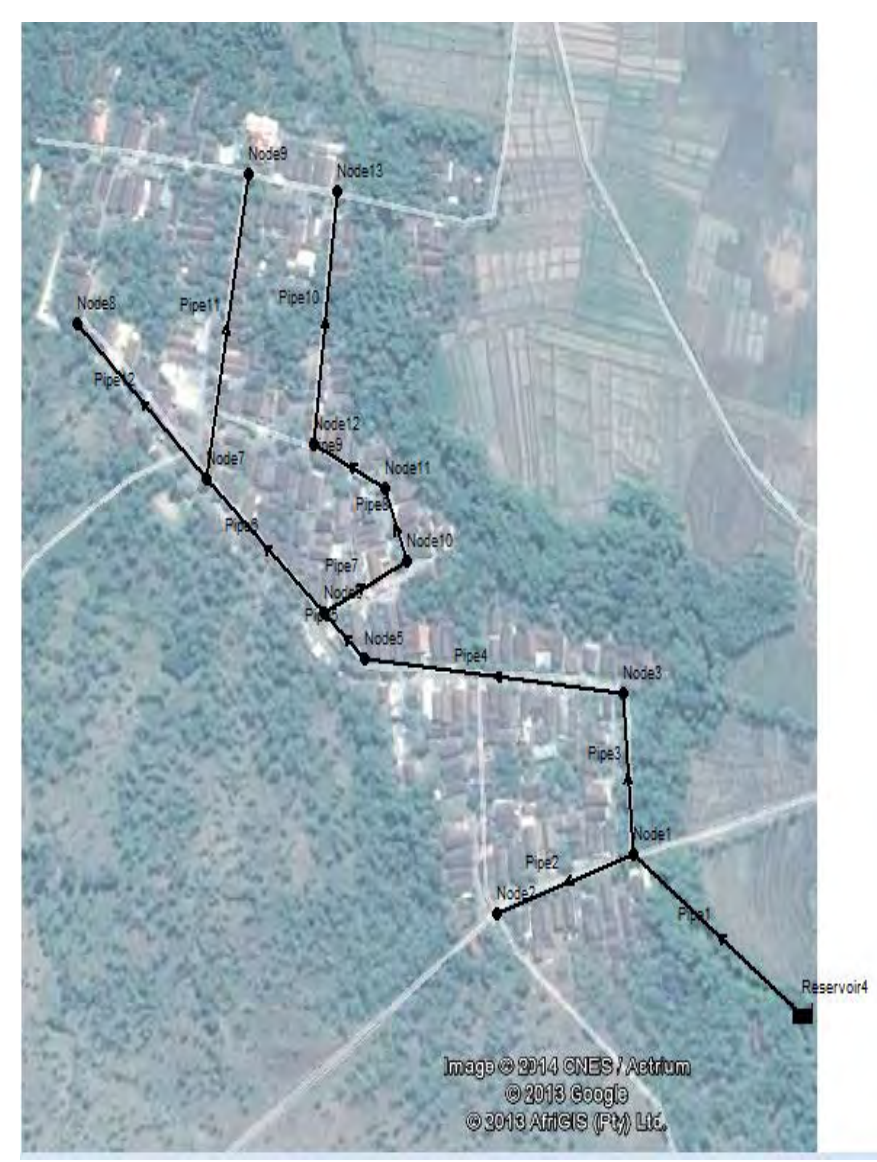

*Gambar 1.2 Skema jaringan distribusi Dusun Gembrong*

*"Halaman Ini Sengaja Dikosongkan"* 

# **BAB II LANDASAN TEORI**

#### **2.1 Umum**

Dalam perencanaan sistem penyediaan air bersih, h arus dipikirkan bagaimana cara pendistribusian ke seluruh konsumen. Penyuplaian air bersih harus diatur secara matang sehingga air bersih yang ada digunakan secara maksimal. Dapat dilihat bahwa pemenuhan kebutuhan air bersih memegang peranan penting dalam perkembangan suatu kota. Apabila fasilitas infrastuktur telah terbangun secara benar, dan penyediaan air bersih telah terjamin sesuai rencana yang ditetapkan, maka pola perkembangan masyarakat dapat dikendalikan secara efektif.

#### **2.2 Pengertian Air Bersih**

Air bersih adalah air yang digunakan untuk keperluan sehari–hari. Sebagai batasannya, air bersih adalah air yang memenuhi peryaratan sistem penyediaan air minum, dimana persyaratan yang dimaksud adalah persyaratan dari segi kualitas air yang meliputi kualitas fisik, Kimia, Biologis dan Radiologis. Sehingga air bersih tidak menimbulkan efek samping. hal ini tercantum pada Ketentuan Umum Permenkes No. 416/Meskes/PER/IX/1990

#### **2.3 Komponen Sistem**

Komposisi suatu sistem air bersih terdiri dari sebagian atau seluruh dari 3(tiga) komponen utama yaitu :

- a. Sistem sumber (*Collector work*) dengan atau tanpa bangunan pengolahan
- b. Sistem transmisi (*Transportation works*)
- c. Sistem distribusi (*Distribusi works*)

#### **2.3.1 Collector works**

Sistem sumber terdiri atas: sistem pengambilan dengan sistem pengolahan.Sistem sumber yang ada :

- *a. Rain water* (air hujan)
- *b. Surface water* (air pemukiman): Sungai, Waduk, dan Danau
- *c. Ground water* (air tanah): Sumur dalam, Sumur dangkal, dan Mata air

# **2.3.2 Distribution works**

Sistem sumber terdiri dari :

- a. Storage tank (reservoir) Storage tank mempunyai 2 macam:
	- 1. ground reservoir
	- 2. elevated reservoir
- b. Piping sistem: sistem pembagian air ke konsumen. Yang termasuk dalam piping sistem antara lain :
	- 1. *Distribution networks* : *Circle* dan *Brancing pattern* (sistem tertutup dan terbuka)
	- 2. Sistem pengaliran: gravitasi dan pompa.

# **2.4 Sistem Jaringan Distribusi Air Bersih**

Tujuan utama perencanaan sistem penyediaan air bersih adalah, untuk memenuhi kebutuhan air bersih bagi penduduk dengan segala kegiatan pada suatu daerah perencanaan, baik untuk saat sekarang maupun untuk masa yang akan datang, dengan bertambahnya jumlah penduduk dari tahun ke tahun dengan segala aktifitasnya. Pada dasarnya jaringan distribusi memiliki dua sistem yaitu, *system dead end* dan *system grid iron*. Kedua sistem tersebut memiliki kegunaan yang berbeda, tergantung dari penyebaran penduduk, rencana jalan yang ada, dan kondisi tata ruang yang di rencanakan.

#### **2.4.1 Dead end system**

Karakteristik sistem ini adalah pipa-pipa distribusi yang bercabang dan sistem ini merupakan jaringan mati, Sehingga sirkulasi di dalam pipa air tersebut tertahan dan cepat tercemar. Untuk itu perlu kran penggelontor supaya sewaktu - waktu bisa digunakan, supaya air di dalam pipa tidak cepat kotor. Dan sistem ini di pakai untuk kota yang berkembang secara tidak menentu tanpa disesuaikan dengan perencanaan jalan-jalannya.

Kelebihan :

- Dapat menghitung debit dan tekanan pada setiap titik, dengan sederhana dan mudah.
- Jumlah *cut off valve* lebih sedikit.
- Diameter pipa direncanakan untuk penduduk yang dilayani sendiri, sehingga dapat lebih murah / ekonomis.
- Perletakan pipa air juga lebih mudah.

Kelemahan :

- Pada waktu perbaikan, sebagian basar daerah distribusi akan terganggu.
- Banyak ujung mati (tidak berfungsi), tak ada sirkulasi air, sehingga air tertahan dan tercemar.
- Untuk pemadaman kebakaran, kualitas air tidak cukup karena diameter pipa yang terbatas.

#### **2.4.2 Grid iron system**

Karakteristik sistem ini jaringan pipa-pipa distribusi saling berhubungan, air mengalir dari dua arah atau lebih, sehingga mengurangi kebutuhan daerah distribusi yang terganggu. Dan sistem ini cocok untuk kota yang mempunyai perencanaan jalan yang baik

Kelebihan :

- Pada waktu perbaikan, hanya sebagian kecil daerah distribusi yang terganggu.
- Ada sirkulasi bebas sehingga tidak ada pencemaran yang disebabkan karena tertahannya air.
- Air terbawa ke setiap titik pada sistem distribusi dengan kehilangan tenaga yang minimal.
- Pada waktu kebakaran, air yang tersedia cukup.

Kelemahan :

- Biaya pemasangan pipa lebih besar dan membutuhkan pipa yang lebih banyak.
- Prosedur perhitungan dimensi pipa dan tekanannya lebih sulit.
- Butuh lebih banyak katup (*valves*), misal pada persilangan butuh 4 *valves*.

#### **2.5 Persayaratan Penyediaan Air Bersih**

Persyaratan utama dalam perencanaan sistem peyediaan air bersih adalah:

#### a. Persyaratan kualiatif

Persyaratan kualiatif menjabarkan mutu dan kualitas air yang sudah tercantum pada Ketentuan Umum Permenkes No. 416/Meskes/PER/IX/1990.

#### b. Persyaratan kuantitatif

Persyaratan mengacu pada banyaknya air baku yang tersedia. Air baku harus diperhitungkan penggunaanya sesuai dengan jumlah penduduk yang akan terlayani. Sebagai contoh kebutuhan air setiap kota pasti berbeda.

#### c. persyaratan kontinuitas

Persyaratan kantinuitas sangat bergantung pada air baku, Maksudnya adalah Penggunaan air baku dapat digunakan secara terus menerus dengan fluktuasi debit yang relatif tetap baik saat musim kemarau maupun musim hujan

#### **2.6 Jenis dan Perlengkapan Pipa**

Dalam perencanaan sistem jaringan distribusi air bersih, masalah perpipaan sangat penting khususnya dalam pemilihan jenis bahan pipa, kedalaman dan perletakan pipa juga menjadi pertimbangan tersendiri. Sehingga perlu diketahui jenis pipa dan perlengkapannya. Adapun jenis pipa yang biasa digunakan dalam pekerjaan jaringan distribusi air bersih adalah :

### **2.6.1** *Asbes cement pipe***( ACP )**

Pipa asbes semen adalah pipa tekan asbes semen yang terbuat dari campuran semen portland, silica, serat asbes dan air, tanpa bahan-bahan yang mungkin dapat merusak permukaan pipa. pipa ini dimatangkan di bawah tekanan uap jenuh atau dengan cara lain. *( Sumber : SII.0191- 78).*

Kelebihan :

- Tahan terhadap korosi.
- Mampu menahan getaran, karena adanya sambungan *push fit* yang *fleksible* sehingga dapat membatasi terjadinya gerakan longitudinal.

Kelemahan :<br>• Mudah te

- Mudah terkena zat kimia sepertiair yang bersulfat tinggi.
- Rentan terhadap air sadah.
- Rentan terhadap tanah yang ber PH rendah.
- Sulit mendeteksi adanya kebocoran.

# **2.6.2 Ductile iron pipe**

Pipa besi tempa merupakan salah satu jenis pipa yang mampu menyediakan tekanan dalam ukuran yang sangat tinggi.

Kelebihan :

- Mudah mendeteksi adanya kebocoran.
- Cukup ulet dan kuat.
- Tidak tembus terhadap kontaminasi senyawa organik.

Kelemahan :

- Laju korosi yang cukup tinggi, sehingga memerlukan proteksi internal dan eksternal.
- Biaya mahal untuk proteksi.

# **2.6.3 Glass fiber reinforced plastic( GRP )**

Pipa *fiber glass* merupakan salah satu jenis pipa yang dapat terkorosi dalam segala kondisi tanah dan kualitas air yang dibawahnya. Pipa ini terbuat dari bahan Petrochemical sehingga dapat terbakar

. Kelebihan :

- Tahan terhadap korosi.
- Relatif ringan dibanding pipa beton, sehingga mempermudah transportasi.
- Penyambungan pipa sangat gampang.

Kelemahan :

- $\bullet$  Tidak tahan terhadap lingkungan asam PH  $\leq$  5.5.
- Jika timbul kerusakan atau pecah sulit untuk diperbaiki.
- Cepat terkontaminasi dengan senyawa kimia, karena dapat menimbulkan perubahan struktur dinding pipa.

# **2.6.4 Polyvinil cholride pipe( PVC )**

Pipa PVC merupakan jenis pipa yang sangat sensitif terhadap goresan, karena itu harus ditangani secara hati-hati untuk menghindari goresan yang ada dipermukaannya. Goresan pada permukaan luar tidak boleh lebih dari 10% dari tebal dinding pipa.

Kelebihan :

- Lebih ringan.
- Mudah pemasangannya dan penangannya.
- Penyambungan sederhana.
- Tahan terhadap korosi.

Kelemahan :

- Tidak dapat ditanam didaerah yang secara ekstensif terkontaminasi secara kimiawi (khususnya larutan organik).
- Dapat rusak akibat degradasi ultraviolet.

# **2.6.5** *Steel pipe***( Pipa baja )**

Pipa baja pembawa air biasanya didesain sendiri disesuaikan dengan tingkat tekanan. Pipa baja dipergunakan transmisi air dibagian luarnya, bahkan ditambah dengan perlindungan luar berupa protesi katodik.

Kelebihan :

- Daya sambungan las yang baik akan sangat memudahkan melokalisir kerusakan.
- Tahan terhadap getaran dan beban berat.
- Mudah dalam pemasangan.
- Daya tekan yang tersedia cukup tinggi.

Kelemahan :

- Memiliki laju korosi yang tinggi sehingga memerlukan perlindungan dalam dan luar.
- Biaya perawatan tinggi.

#### **2.6.6 Reinforced concrete pressure pipe**

Pipa beton merupakan jenis pipa yang pembuatannya dapat dilakukan dengan pengecoran di lapangan. Jenis pipa beton yang ada di pasaran ada 2 (dua) macam yaitu :

- 1. Pipa beton dengan tulangan.
- 2. Pipa beton tanpa tulangan.

Kelebihan :

- Berumur panjang kurang lebih 75 tahun.
- Mudah dibuat baik dari pabrik atau lapangan.
- Tidak mudah mengembang bila terkena panas.
- Tidak terpengaruh oleh daya tekan.

Kelemahan :

- Mudah terpengaruh oleh sifat basah dan air asin.
- Karena berat, Biaya trasportasi dan penempatannya cukup mahal.
- Sulit dalam penyambungan.

#### **2.7 Kebutuhan Air Bersih**

Kebutuhan air juga dibagi menjadi 2 kategori untuk para konsumen, yaitu kebutuhan domestik dan kebutuhan non domestik.

#### **a. Kebutuhan domestik**

Kebutuhan domestik merupakan suatu kebutuhan air pada konsumen untuk pemakaian air pada aktifitas dalam rumah tangga. Dasar kebutuhan airnya ditentukan melalui data jumlah penduduk setiap daerah. Kebiasaan dan tingkat aktifitas hidup manusia yang di dukung oleh perkembangan sosial ekonomi, p erkembangan tersebut mengakibatkan meningkatnya kebutuhan air bersih di sejumlah daerah.

#### **b. Kebutuhan non domestik**

Kebutuhan air non domestik adalah kebutuhan air yang biasa digunakan untuk keperluan fasilitas umum dan sosial, seperti proses produksi, Komersial, Institusi, Instansi Pemerintah, dan lainnya.Untuk perkembangan kebutuhan air non domestik, perlu diketahui rancangan perkembangan dan aktifitas manusia di suatu daerah tersebut. dimisalkan data non domestik tidak kongkrit atau kurang lengkap, maka diperhitungkannya berdasarkan ekivalen penduduk domestik, dimana konsumen non domestik perkembangannya mengikuti kebutuhan dasar konsumen domestik.

#### **2.8 Perhitungan Jumlah Penduduk**

Proyeksi penduduk adalah suatu metode yang dipakai untuk memperkirakan jumlah penduduk dimasa yang akan datang dengan dasar kondisi perkembangan penduduk dari tahun ke tahun. Pendekatan (Metode) untuk memperkirakan laju pertumbuhan penduduk ada beberapa cara. Dimana dasar penyelesaiannya, dengan melakukan kajian terhadap data yang ada sebelumnya, untuk memperoleh rumus-rumus proyeksi yang akan digunakan.

Seperti rumus koefisien korelasi :

$$
\Gamma = \frac{\{nx(\sum xy)\} - (\sum x \sum y)}{\left[\left(nx \sum y^2\right) - (\sum y)^2 \left\{\left(nx \sum x^2\right) - (\sum x)^2\right\}\right]^{1/2}}
$$

*(Sumber : Ir. Sarwoko Mangkudiharjo, PAB 1985)*  Keterangan :

- $X =$ Data penduduk sesungguhnya
- Y = Data penduduk setelah teori dengan menggunakan metode arimatika
- $n = I$ umlah data
- $r =$  Nilai korelasi

Nilai koefisien korelasi yang dipakai adalah yang mendekati angka 1. Yang menggambarkan bahwa rumus (metode) yang dipakai adalah yang lebih mewakili nilai pendekatan pertumbuhan penduduk secara optimum terhadap pola pertumbuhan yang terjadi sebenarnya untuk masa yang akan datang.

Dan metode yang untuk menentukan proyeksi pertumbuhan penduduk untuk tahun 2030 di Kecamatan Sidoarjo antara lain:

#### **a. Metode geometrik**

Metode ini digunakan apabila pertumbuhan penduduk meningkat secara berganda, dan persamaan yang digunakan adalah :

$$
Pn = a (1 + P\%)n
$$
  

$$
P = \left(\frac{a - po}{m.a}\right) x 100\%
$$
  
Number : Sistem Penyediaan Air Bersih 1985 hal. 37

Dimana :

Pn = Jumlah penduduk setelah n tahun

Po = Jumlah penduduk awal tahun data

P = Pertumbuhan penduduk rata-rata

n = Jumlah tahun rencana

 $a =$  Jumlah penduduk akhir tahun data

m = Jumlah selisih tahun data
#### **b. Metode aritmatik**

Metode ini digunakan apabila pertumbuhan penduduk meningkat secara konstan, dan persamaan yang digunakan adalah:

$$
Pn = a + n b
$$

$$
b = \frac{(a - po)}{m}
$$

$$
Sumber : Sistem Penyediaan Air Bersih 1985 hal. 37
$$

Dimana :

 $b = Pertumbuhan penduduk rata - rata$ 

Pn = Jumlah penduduk Setelah n tahun

Po = Jumlah penduduk awal tahun data

n = Jumlah tahun rencana

 $a =$  Jumlah penduduk akhir tahun data

 $m =$  Jumlah selisih tahun data

## **2.9 Besar debit kebutuhan**

 Besar debit kebutuhan dapat dihitung dengan mengalikan kebutuhan air dengan jumlah perkembangan jumlah penduduk (*Domestic use*) dan perkembangan jumlah fasilitas sosial (Non *domestic use*). Persamaan yang di gunakan adalah:

a. Debit kebutuhan air domestik

 Jumlah penduduk tahun ke - n (jiwa) x Kebutuhan air (liter / jiwa / hari)

b. Debit Kebutuhan air non domestik

Jumlah Fasilitas sosial tahun ke - n (unit) x Kebutuhan air (liter / unit / hari)

*Sumber : Sistem Penyediaan Air Bersih 1985 hal. 37*

#### **2.10 Fluktuasi penggunaan air**

Fluktuasi kebutuhan air terjadi karena adanya kebiasaan pemakaian debit air yang tidak menentu pada setiap jam. Pada umumnya masyarakat Indonesia memulai aktifitasnya pada pagi hari sampai sore hari, dan pada saat malam hari aktifitasnya menurun dibandingkan pada saat pagi sampai sore hari.

Fluktuasi kebutuhan air bersih, Baik untuk kebutuhan hari maksimum maupun kebutuhan jam puncak, Dipengaruhi oleh beberapa faktor-faktor berikut:

- a) Jumlah penduduk.
- b) Aktifitas penduduk.
- c) Pola tata kota.
- d) Adat istiadat dan kebiasaan penduduk.

Untuk menentukan besarnya fluktuasi kebutuhan air di suatu daerah, digunakan pendekatan-pendekatan dari perencanaan yang ada, dengan mempertimbangkan referensi-referensi yang telah ditetapkan oleh pemakainya.

- > "Dalam hari-hari tertentu atau yang biasa di sebut hari maksimum ( f1 ) bisa dikalikan dengan kebutuhan rata-rata sehari.  $f1 = 1.15 - 1.25$ "
- "Dalam jam-jam tertentu dalam suatu hari, kebutuhan air akan memuncak, yang biasa disebut dengan kebutuhan jam puncak ( f2 ) dan bisa dikalikan dengan kebutuhan rata-rata sehari.  $f2 = 1,30 - 1,75"$
- *Sumber : Sistem Penyediaan Air Bersih 1985 hal. 38*

## **2.11 Perhitungan dimensi pipa**

Dimensi pipa sangat penting untuk di perhitungkan karena dalam perencanaan distribusi jaringan, Perpipaan membutuhkan biaya yang besar. Walaupun dalam tugas akhir ini tidak membahas tentang anggaran biaya, Perhitungan

dimensi pipa dimaksudkan untuk menentukan demensi pipa yang efektif dan efisien.

 Perhitungan dimensi pipa di pengaruhi oleh tekanan air. Untuk menjamin tekanan dalam pipa tekanan minimum pada ujung pipa distribusi harus mampu menyemprotkan air hingga 10 meter .untuk perencanaan kecepatan dalam pipa, "Kecepatan air pada jam puncak harus 0,2 – 3 meter per detiknya" (*walski, 2001*). Dimana persamaan yang di gunakan untuk menghitung dimensi pipa yang di gunakan adalah:

 $Q = A x V$ 

Dimana :

 $Q =$ Kapasitas atau Debit (m<sup>3</sup>)

- $V = Kecenatan aliran dalam pipa ( m / detik)$
- A  $=$  Luas penampang pipa ( $m<sup>2</sup>$ )

## **2.12 Kehilangan air**

Menurut kriteria ["Program Pengembangan Prasarana](http://www.satwiga.com/2009/07/22/program-pengembangan-prasarana-kota-terpadu-p3kt-completion-of-work-final-batch-pdam-semarang/)  [Kota Terpadu](http://www.satwiga.com/2009/07/22/program-pengembangan-prasarana-kota-terpadu-p3kt-completion-of-work-final-batch-pdam-semarang/)**"** (P3KT) Jawa Timur kehilangan air akibat kebocoran pipa, Diasumsikan 30% dari jumlah kebutuhan air domestik dan non domestik. Tapi, Berdasarkan "Surat Keputusan Bersama" (SKB) Menteri dalam Negeri dan Menteri Pekerjaan Umum nomor 5 tahun 1984 dan nomor 28/KPTS/1984, tanggal 23 januari 1984 disebut kebocoran / kehilangan air yang diijinkan pada jaringan pipa distribusi adalah 20 %.

#### **2.13 Kehilangan energi**

Kehilangan energi di bagi menjadi 2 bagian. Yaitu :

a. Kehilangan energi akibat kekasaran pipa ( *mayor losses* ) Kehilangan energi akibat gesekan atau kekasaran pipa disebut *Mayor losses*, dan dapat dihitung dengan:

$$
\Delta h = \lambda \left(\frac{L}{D}\right) \left(\frac{V2}{2g}\right)
$$

Dimana :

 $\Delta h$  = besar mayor losses (m)

 $\Lambda$  = Kekasaran dinding pada pipa

 $L$  = Panjang pipa (m)

- $D =$ diameter pipa (m)
- $V = kecepatan Aliran (m/det)$
- $g =$ gravitasi (m/det<sup>2</sup>)

 *Sumber : Manual Epanet Tahun 2000* 

b. Kehilangan energi akibat percabangan, belokan dan assesoris pipa ( *Minor losses*)

Kehilangan energi Akibat belokan, percabangan dan assesoris pipa ( 10% dari *mayor losses* ) disebut *Minor losses.*

 $\Delta h = K (V^2/2g)$ 

Dimana :

 $\Delta h$  = besar minor losses (m)

- $K = k$ oefisien percabangan dan perbelokan.
- $V = kecepatan aliran (m/det)$
- $g =$  gravitasi (m/det<sup>2</sup>)

*Sumber : Manual Epanet Tahun 2000*

|  |  | Dengan nilai K sebagai fungsi sudut belokan $\alpha$ adalah: |
|--|--|--------------------------------------------------------------|
|--|--|--------------------------------------------------------------|

| A                                                                                                    | 20                                     | 40                            |      | 60   | 80               |      | 90   |
|----------------------------------------------------------------------------------------------------|----------------------------------------|-------------------------------|------|------|------------------|------|------|
| Kb                                                                                                    | 0,05                                   | 0,14                          |      | 0,36 | 0,74             |      | 0,98 |
|                                                                                                    |                                        |                               |      |      |                  |      |      |
|                                                                                                    | Dengan                                 | nilai K sebagai               |      |      | fungsi pelebaran |      | dan  |
|                                                                                                    | penyempitan pipa dari $\alpha$ adalah: |                               |      |      |                  |      |      |
| A                                                                                                    | 10                                     | 20                            | 30   | 40   | 50               | 60   | 70   |
| K                                                                                                    | 0,078                                  | 0,31                          | 0,49 | 0,6  | 0,67             | 0,72 | 0,72 |
|                                                                                                    |                                        |                               |      |      |                  |      |      |
| 0.5                                                                                                    |                                        |                               |      |      |                  |      |      |
| 0.4                                                                                                    |                                        |                               |      |      |                  |      |      |
|                                                                                                    |                                        | $\overline{a}$<br>$-90^\circ$ |      |      |                  |      |      |
| ۰                                                                                                    |                                        |                               |      |      |                  |      |      |
| K 32                                                                                                    |                                        |                               |      |      |                  |      |      |
| 0.2                                                                                                    |                                        |                               |      |      |                  |      |      |
| CofFFICIENT                                                                                                    |                                        |                               |      |      |                  |      |      |
| 0.1                                                                                                    |                                        |                               |      |      |                  |      |      |
|                                                                                                    |                                        |                               |      |      |                  |      |      |
| $\frac{6}{6}$                                                                                                    |                                        |                               |      |      |                  |      |      |
|                                                                                                    |                                        |                               |      |      |                  |      |      |
| 0.9<br>$\bullet$ .<br>I.<br>F.6<br>$RATID = \frac{a_1}{a_1}$<br>0.2<br>O.3<br>$\bullet$ .o<br>O <sub>1</sub><br>FLOW |                                        |                               |      |      |                  |      |      |
| Fig. 5.3.3. Loss coefficients K <sub>32</sub> for sharp - edged dividing tees                                        |                                        |                               |      |      |                  |      |      |

*Gambar 2.1 Grafik Kehilangan energi 45˚-90˚*

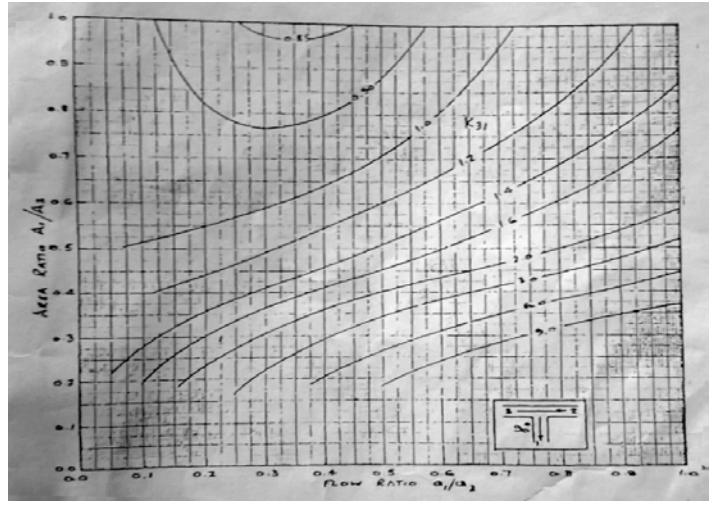

Gambar 2.2 Grafik Kehilangan Energi 90˚

*Tabel 2.3. Nilai k untuk perlengkapan pipa yang diperdagangkan* 

| Pipe Material |                         | Roughness Height (mm) |
|---------------|-------------------------|-----------------------|
|               | Wrought iron            | 0.04                  |
| 2.            | Asbestos cement         | 0.05                  |
| 3.            | Poly(vinyl chloride)    | 0.05                  |
| 4.            | Steel                   | 0.05                  |
| 5.            | Asphalted cast iron     | 0.13                  |
| 6.            | Galvanized iron         | 0.15                  |
| 7.            | Cast/ductile iron       | 0.25                  |
| 8.            | Concrete                | $0.3$ to $3.0$        |
| 9.            | Riveted steel           | 0.9 to 9.0            |
|               | Sumber : Darcy Weisbach |                       |

### **2.14. Perhitungan Volume Reservoar**

Untuk menghitung volume reservoar menggunakan 2 metode yaitu :

a. Metode Operasional

b. Metode Kurva S

Perhitungan dengan menggunakan 2 m etode ini akan menghasilkan nilai yang sama.

## **2.15. Perhitungan tinggi menara air**

Setelah menghitung total kehilangan energi pada seluruh pipa, selanjutnya melakukan perhitungan tinggi menara dengan menggunakan rumus :

Tinggi reservoar =  $(Hf + \Psi + \text{Eleavasi } R) - (Elevasi M)$ Dimana :

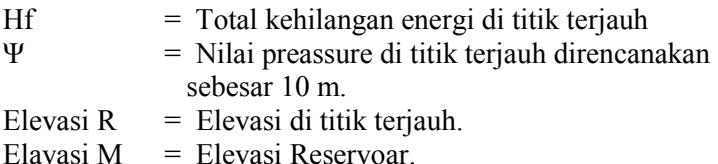

### **2.16. Program Epanet 2.0**

Dengan jaringan air bersih yang telah berhasil *run*, menghasilkan output berupa grafik dan data. Gambar grafik menunjukan tekanan (*pressure*) tiap-tiap titik (*junction*) dan kecepatan aliran (*velocity*) pada masing-masing pipa (*link*). Pada tabel *node* menunjukan elevasi, kebutuhan dasar, kebutuhan (jam tertentu), head dan tekanan, sedangkan *table link* menunjukan panjang pipa, diameter, aliran, kecepatan, kehilangan tekanan, dan koefisien gesek.

Berdasarkan hasil analisa program Epanet 2.0, diketahui bahwa sistem transmisi air baku dapat mengalirkan air dengan cara gravitasi dari outlet Bendungan Gonggang sampai ke bak penampungan (*ground reservoir)* pada masing-masing 782 dpl

dan 609 dpl. Dari segi kecepatan aliran, maka jaringan transmisi telah memenuhi data persyaratan kecepatan, yaitu 0,3 – 3 m/detik.

Data input dan output pada Epanet 2.0 adalah sebagai berikut :

1. Node

 *Node* pada Epanet adalah

a. Titik

 Menunjukkan bahwa pipa bergabung dan menunjukkan air masuk atau meninggalkan jaringan

*Input :* 

- $\triangleright$  Elevasi
- $\triangleright$  Kebutuhan air

*Output :* 

- > Hydraulic head
- $\triangleright$  Pressure

# *b. Elevated Reservoir*

*Elevated Reservoir* pada Epanet adalah sumber air yang berasal dari luar, biasanya berupa sungai, waduk, danau, air bawah tanah dan sumber air yang berkaitan.

> *Input :*   $\triangleright$  Elevasi

*Output :* 

- $\triangleright$  Demand
- $\triangleright$  Pressure
- $\blacktriangleright$  Head
- 2. Link

*Link* terdiri dari :

a. Pipa

Epanet mengasumsikan bahwa pipa selalu penuh setiap saat.

 *Input :* 

 $\triangleright$  Diameter

- $\triangleright$  Panjang
- $\triangleright$  Koefisien kekasaran pipa
- Kondisi pipa (*open, close*, atau terpasang *check valve)*

*Output :* 

- $\triangleright$  Flow
- $\triangleright$  Velocity
- $\blacktriangleright$  Headloss
- $\triangleright$  Friction factor
- a) Pompa

 Data pompa yang dimaksudkan adalah kurva pompa yaitu perbandingan antara *flow* dan *head*.

*b. Valve*

*Valve* berfungsi untuk mengatur tekanan atau aliran pada titik khusus pada jaringan.

*Input :* 

- $\triangleright$  Diameter
- $\sum$  Tiap *valve* dan setting sesuai jenis katupnya
- Kondisi *valve* (*open, close*, atau terpasang *check valve)*

*Output :* 

- $\triangleright$  Flow
- $\triangleright$  Velocity
- $\blacktriangleright$  Headloss

EPANET merupakan software yang bersifat public domain (gratis) yang digunakan untuk pemodelan jaringan pipa terutama sistem distribusi air yang dikembangkan oleh U.S. Environmental Protection Agency's Water Supply and Water Resources Division (US EPA). EPANET pertama kali hadir pada tahun 1993 (Rossman, 1993 dalam Mays, 1999) dan versi terbarunya adalah EPANET 2.0 yang dirilis pada Februari 2008 melalui situs resmi US EPA.

Pemodelan jaringan pipa menggunakan EPANET sudah dapat dilakukan dengan baik karena EPANET dirancang berdasarkan Graphical User Interface (GUI) dimana proses pemodelan dilakukan dengan pembangunan layout jaringan pipa dan pilihan simulasinya, melakukan simulasi, dan mengakses hasil simulasi dengan berbagai jenis format seperti tabel, grafik, dll. Dalam membangun layout jaringan, EPANET menggunakan beberapa objek, diantaranya:

- 1. Junction/node, untuk merepresentasikan sambungan pipa atau titik konsumsi air terjadi.
- 2. Reservoir, untuk merepresentasikan sumber air seperti sungai, danau, dsb.
- 3. Pipe/Link, untuk merepresentasikan pipa.
- 4. Pump, untuk merepresentasikan pompa.
- 5. Valve, untuk merepresentasikan katup pengatur aliran.

Kegunaan utama dari EPANET adalah mensimulasikan perilaku hidraulika dari jaringan pipa yang dibangun berikut kondisi debit air yang akan dialirkan baik secara waktu tunggal (single period) atau selama beberapa jam (extended period).

Namun tidak terbatas pada itu saja, kemampuan tambahan yang melengkapi diantaranya sebagai berikut:

- 1. Melacak penyebaran bahan nonreaktif, misalnya digunakan untuk studi pelacakan atau rekonstruksi terjadinya suatu kontaminasi.
- 2. Menentukan persentase air dari suatu sumber yang diterima tiap lokasi di suatu jaringan.
- 3. Memperkirakan waktu tinggal (water age) air di tiap lokasi di suatu jaringan.
- 4. Memodelkan peningkatan jumpah produk sampingan dari penggunaan desinfektan, misalnya trihalomethanes yang dapat meningkat sebagai fungsi waktu.
- 5. Memodelkan konsentrasi sisa klorin yang dibutuhkan pada jaringan pipa air minum.

# **BAB III METODOLOGI**

## **3.1 Langkah Pengerjaan Proyek Akhir**

 Metode yang digunakan dalam studi kali ini ialah dengan mengacu pada beberapa pokok pikiran dan teori yang diharapkan dapat memperoleh cara untuk merencanakan konstruksi jaringan distribusi air besih.

1. Persiapan

Tahap persiapan merupakan langkah awal untuk proses pengerjaan tugas akhir yang meliputi :

- Mengurus surat-surat permohonan data penunjang yang diperlukan proposal, surat pengantar dari instansi yang terkait.
- Mencari informasi dan mengumpulkan data dari instansi yang terkait antara lain, kantor PDAM Kab. Jombang, Badan Statistik Kabupaten Jombang.
- Mencari, mengumpulkan dan mempelajari studi literatur dari segala bentuk kegiatan yang dapat mendukung dalam penyusunan proyek akhir.

#### 2. Pengumpulan Data

Pengumpulan data dimaksudkan untuk menunjang keperluan perencanaan konstruksi jaringan transmisi air besih adalah :

- Data Penduduk Dusun Gembrong tahun 2010.
- Data jumlah pemakaian air bersih penduduk Kec. Mojowarno.
- Peta lokasi Dusun Gembrong.
- Data pipa yang tersedia di lapangan.
- 3. Penyusunan Konsep dan Analisis
- Penyusunan analisis kebutuhan air bersih untuk 10 tahun mendatang.
- Perencanaan sistem pendistribusian air bersih dari Embung Gembrong untuk Dusun Gembrong.
- 4. Penyusunan Laporan Proyek Akhir
	- Analisis dan hitungan menggunakan Microsoft Excel, penggambaran jaringan distribusi menggunakan Epanet dan penggambaran ilustrasi reservoar menggunakan SAP.

### **3.2 Bagan Alir Proyek Akhir**

 "Perencanaan Konstruksi Jaringan Distribusi Air Bersih Instalasi Pengolahan Air Minum Kecamatan Mojowarno, Kabupaten Jombang"

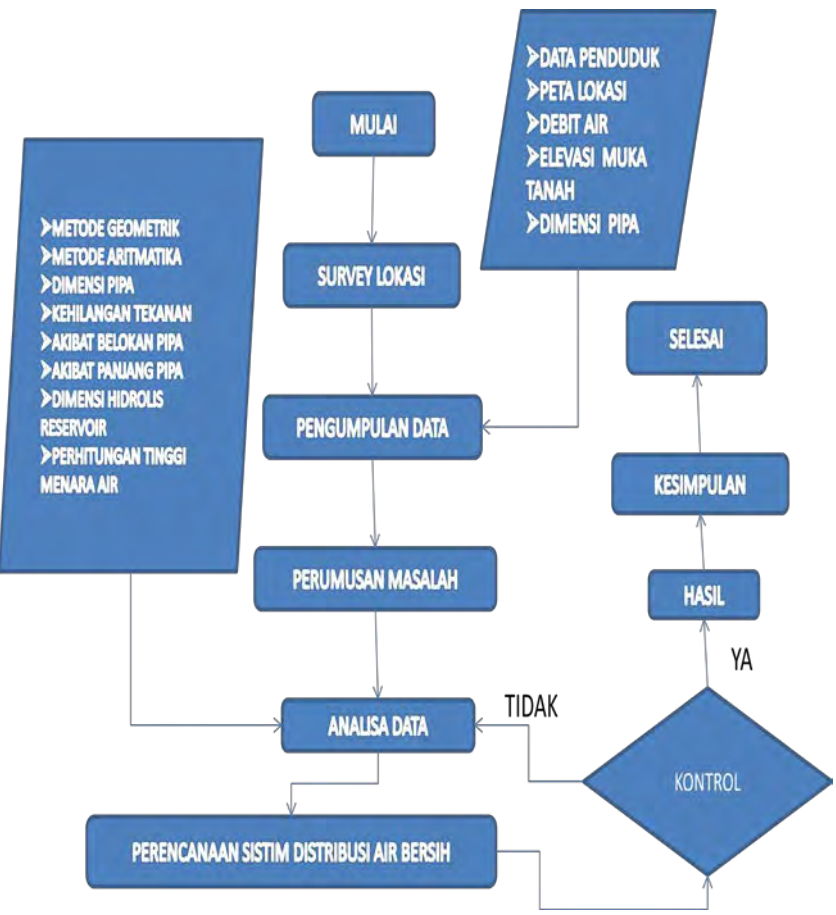

*Gambar : 3.1 Bagan alir proyek akhir*

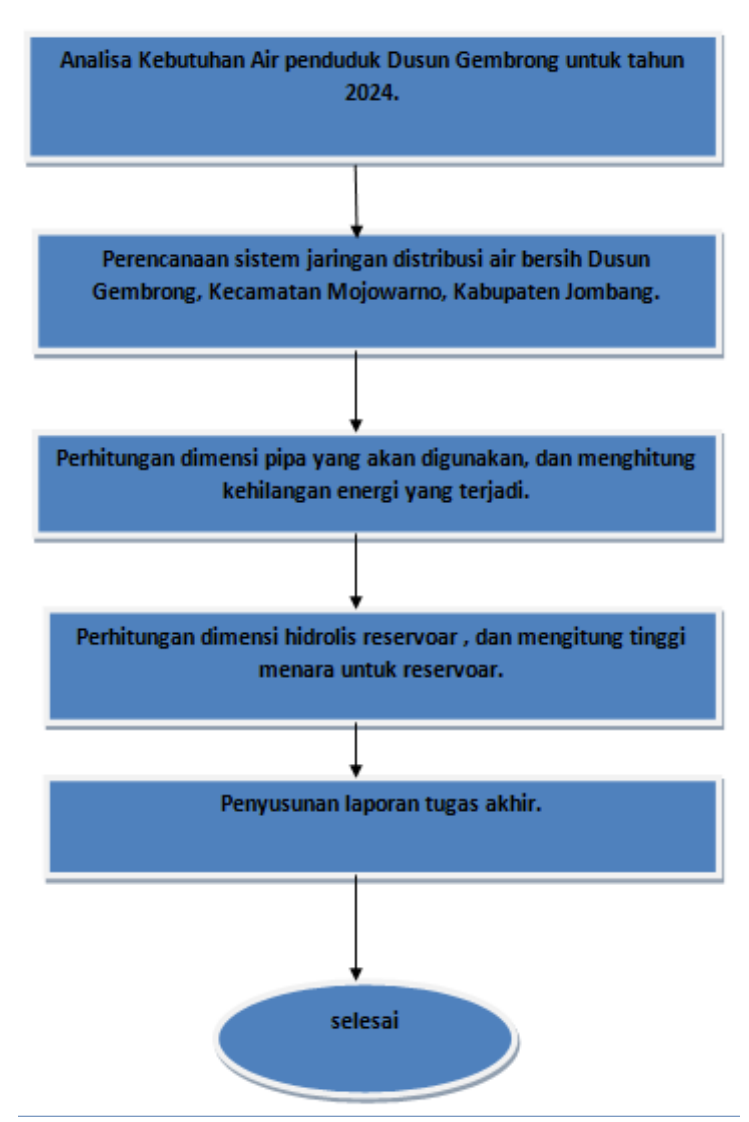

*Gambar 3.2 Sistematika penyusunan laporan*

## **3.3 Studi Literatur**

Mempelajari dan memahami teori-teori yang berkaitan dengan masalah perencanaan sistem pendistribusian dari embung.

## **3.4 Penyusunan Konsep dan Penganalisaan**

Dalam penyusunan konsep dan penganalisaan ini meliputi beberapa perhitungan yaitu :

a. Perhitungan Prediksi Jumlah Penduduk

Dalam perhitungan prediksi jumlah penduduk yang akan datang menggunakan bebearapa metode antara lain :

-Metode Geometrik

-Metode Aritmatika

b. Perhitungan Debit Penduduk

Besar debit kebutuhan dapat dihitung dengan mengalikan kebutuhan air dengan jumlah perkembangan jumlah penduduk (*Domestic use*) dan perkembangan jumlah fasilitas sosial (Non *domestic use*).

c. Perhitungan Dimensi Pipa

Dimana persamaan yang di gunakan untuk menghitung dimensi pipa yang di gunakan adalah:

 $Q = A \times V$ 

Dimana :

 $Q =$ Kapasitas atau Debit (m<sup>3</sup>)

 $V = Kecepatan aliran dalam pipa (m / detik)$ 

$$
A = (1/4 \pi d^2)
$$

d. Perhitungan Kehilangan Energi

Kehilangan energi di bagi menjadi 2 bagian. Yaitu :

a. Kehilangan energi akibat panjang pipa ( *mayor losses)* 

b. Kehilangan energi akibat percabangan, belokan dan assesoris pipa ( *Minor losses*)

e. Perhitungan Dimensi Hidrolis Reservoar

Perhitungan Dimensi Reservoar menggunakan 2 metode yaitu :

- Metode operasional.

- Metode kurva S.

f. Perhitungan Tinggi Menara Air

 Setelah mengetahui besarnya kehilangan energi,lalu kita mengitung tinggi reservoar.

### **3.5 Lokasi Studi**

Lokasi rencana embung Gembrong terletak di Dusun Gembrong, Desa Japanan, Kecamatan Mojowarno, Kabupaten Jombang. Luas wilayah Desa Japanan adalah  $3,73$  km<sup>2</sup>, terdiri dari 5 D usun, 14 R W dan 37 RT.

Batas-batas wilayah administrasi Desa Japanan adalah sebagai berikut :

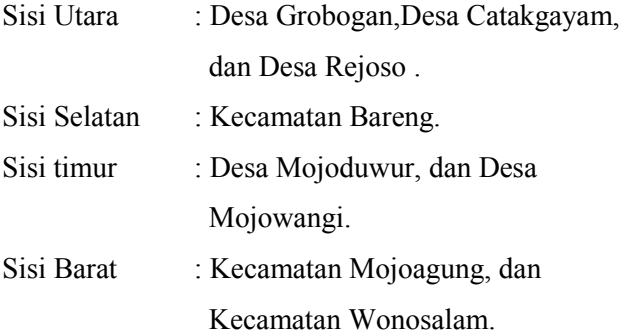

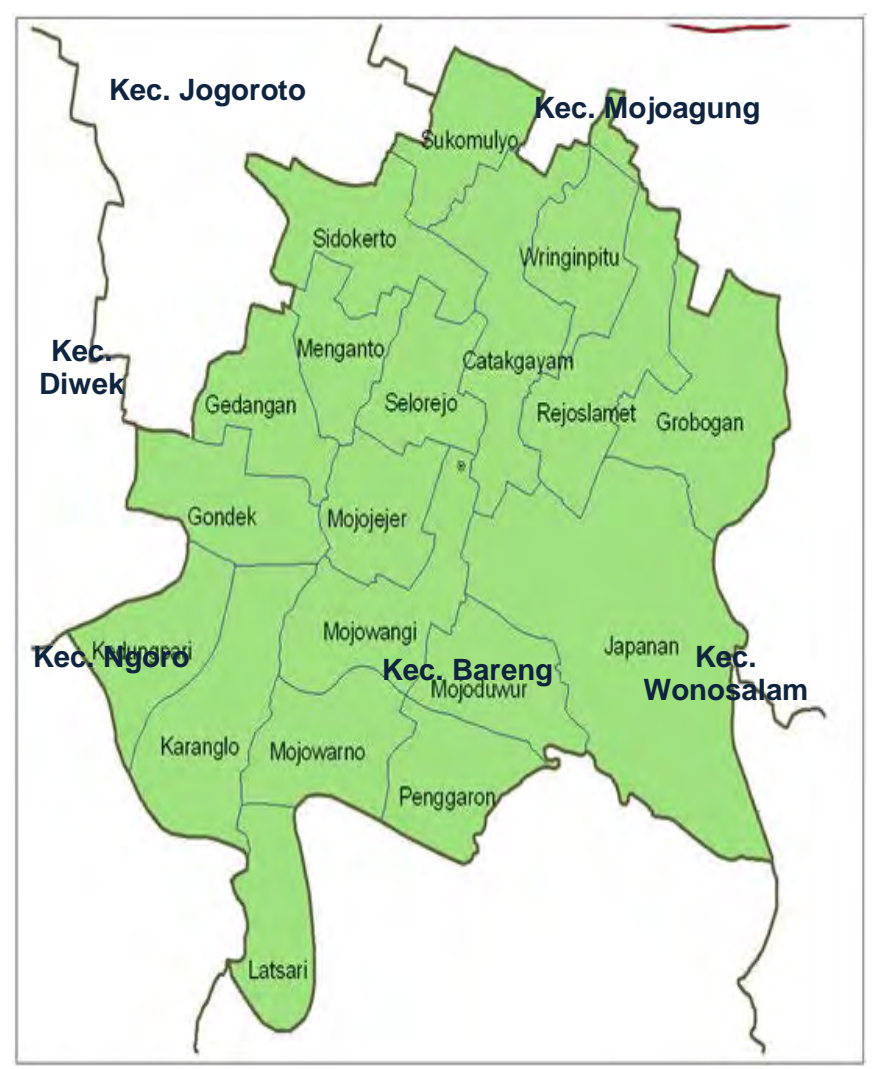

*Gambar 3.3 Peta administrasi Kecamatan Mojowarno* 

"Halaman ini sengaja dikosongkan"

## **BAB IV ANALISA DAN PEMBAHASAN**

## **4.1 Proyeksi Pemakaian Air**

Proyeksi pemakaian air adalah perkiraan jumlah pemakaian air pada kurun waktu yang akan datang berdasarkan data pemakaian air pada tahun-tahun sebelumnya. Tujuan proyeksi pemakaian air adalah untuk menghitung perkiraan jumlah pemakaian air pada waktu yang akan datang.

Dalam menghitung proyeksi jumlah pemakaian air, diperlukan data jumlah pemakaian air minimal sepuluh tahun sebelumnya terhitung dari tahun perencanaan. Untuk pertumbuhan pemakaian air yang dihitung adalah data jumlah pemakaian air tiap tahun yang di dapat dari PDAM Kabupaten Jombang wilayah kecamatan Mojowarno.Untuk merencanakan jumlah pemakaian air di Tahun 2024, diperlukan data pertumbuhan pemakaian air di Tahun sebelumnya.

*Tabel 4.1. Data jumlah pemakaian air bersih (jumlah total domestik dan non domestik) Kecamatan Mojowarno Tahun 2014- 2024* 

|              | Metode Aritmatik | metode Geometrik | kebutuhan air | Kebutuhan air        |
|--------------|------------------|------------------|---------------|----------------------|
| <b>Tahun</b> | (Jiwa)           | (jiwa)           | lt/hari       | m <sup>3</sup> /hari |
| 2010         | 2943             | 2943             | 176580        | 177                  |
| 2011         | 3047             | 3047             | 182820        | 183                  |
| 2012         | 3099             | 3116             | 185940        | 186                  |
| 2013         | 3151             | 3187             | 189060        | 189                  |
| 2014         | 3203             | 3260             | 192180        | 192                  |
| 2015         | 3255             | 3334             | 195300        | 195                  |
| 2016         | 3307             | 3410             | 198420        | 198                  |
| 2017         | 3359             | 3487             | 201540        | 202                  |
| 2018         | 3411             | 3567             | 204660        | 205                  |
| 2019         | 3463             | 3648             | 207780        | 208                  |
| 2020         | 3515             | 3731             | 210900        | 211                  |
| 2021         | 3567             | 3816             | 214020        | 214                  |
| 2022         | 3619             | 3902             | 217140        | 217                  |
| 2023         | 3671             | 3991             | 220260        | 220                  |
| 2024         | 3723             | 4082             | 223380        | 223                  |

*Sumber : Kantor PDAM Kabupaten Jombang Kecamatan Mojowarno yang dialiri air bersih.* 

Tabel 4.1. memperlihatkan data perkembangan jumlah pemakaian air Kecamatan Mojowarno Kabupaten Jombang dari tahun 2014 hingga 2024, y ang diambil dari wilayah cabang yang dialiri meliputi desa Japanan kecamatan Mojowarno.

#### **4.2. Perencanaan Jumlah Pemakaian Air**

Dari data jumlah pemakaian, dapat direncanakan jumlah pemakaian yang akan datang. Perencanaan jumlah penduduk dapat menggunakan metode regresi linear dan non linear. Nilai koefisien determinasi  $(R^2)$  dari regresi linear dan non linear yang mendekati angka 1 atau -1 yang akan dipilih sebagai persamaan yang lebih valid.

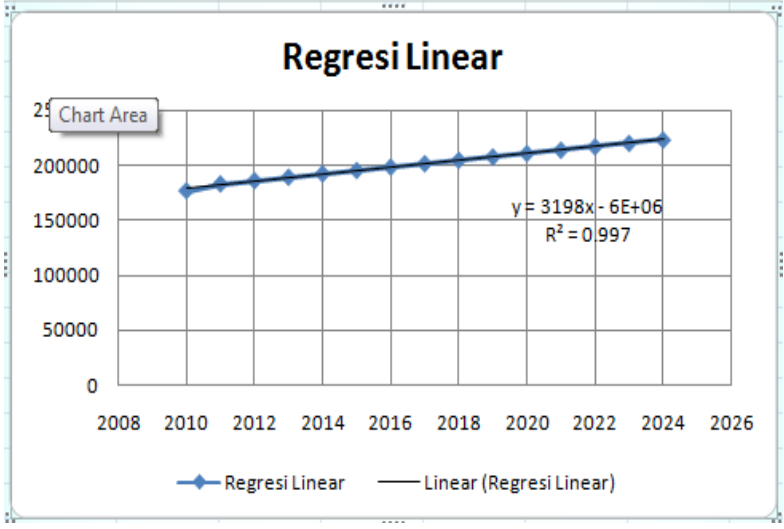

*4.2.1RegresiLinear*

*Gambar 4.1.Grafik Regresi linear*

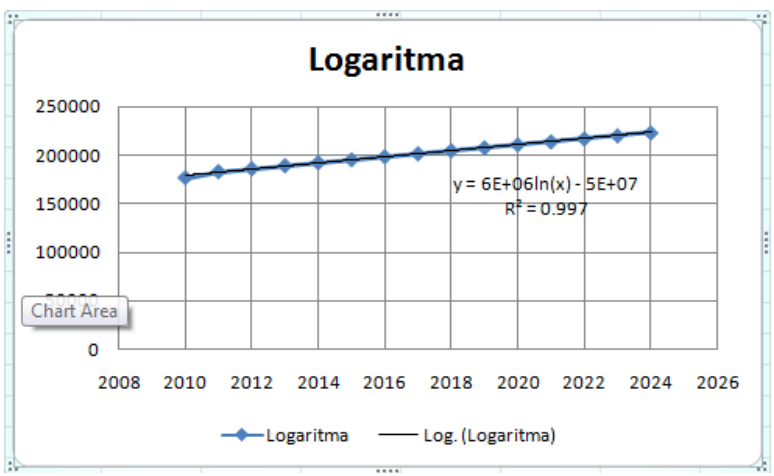

*4.2.2 Regresi Non linear Logaritma* 

*Gambar Grafik 4.2.Regresi logaritma* 

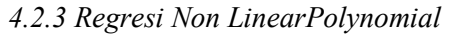

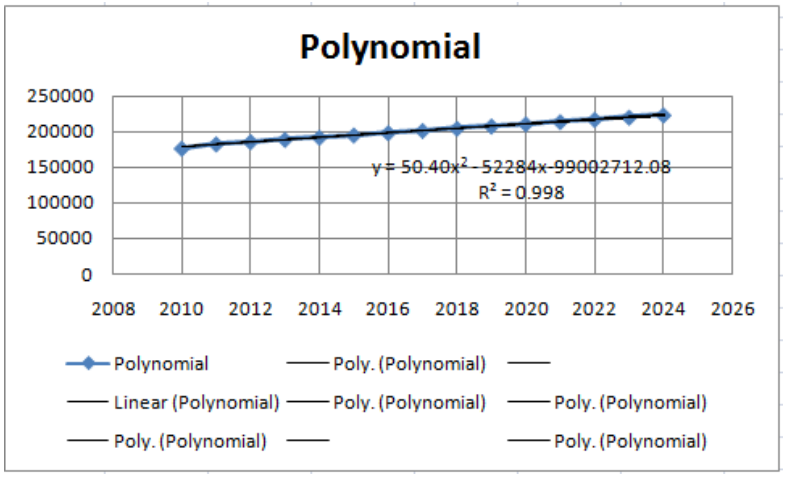

*`Gambar4.3.Grafik Regresi Polynomial* 

Dari hasil analisa data jumlah pemakaian air Kecamatan Mojowarno Kabupaten Jombang dari Tahun 2014 hingga 2024 diperoleh grafik menggunakan *regresi non linear polinomial* dengan nilai  $R^2 = 0.998$ 

Dari ketiga persamaan garis yaitu : Persamaan garis Linear yang menghasilkan  $R^2 = 0.997$ Persamaan garis Logaritma yang menghasilkan  $R^2 = 0.997$ Persamaan garis Polynomial yang menghasilkan  $R^2 = 0.998$ 

Maka dipilihlah persamaan garis polynomial yang nilai mendekati 1(satu ),untuk memprediksikan kebutuhan air pada tahun 2024 mendatang

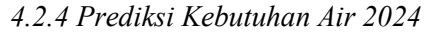

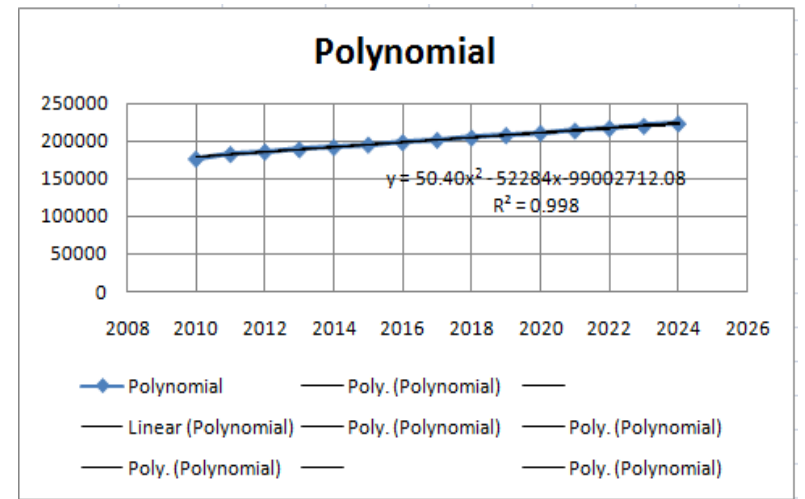

*Gambar 4.4. Grafik Regresi non linear polynomial*

regresi linear polinomial dengan nilai  $R^2 = 0.998$ . diketahui jumlah kebutuhan pemakaian air Tahun 2024 Perencanaan 10 tahun mendatang :

$$
y = 50.40 x2 - 52284 x - 99002712.08
$$
  
jika x= 2024, maka :  

$$
y = 50.40 (20242) - 52284 (2024) - 99002712.08
$$
  

$$
y = 1641902.32 \text{ m}^3/\text{bulan}
$$
  

$$
y = 54730.078 \text{ m}^3/\text{hari}
$$

Sehingga diperoleh debit pemakian di Tahun 2024 yaitu : 54730.078 m<sup>3</sup>/ hari = 0,63 m<sup>3</sup>/ det.  $Qr = 0.63 \text{m}^3/\text{det}$  ( berdasarkan prediksi data pemakaian air)

.

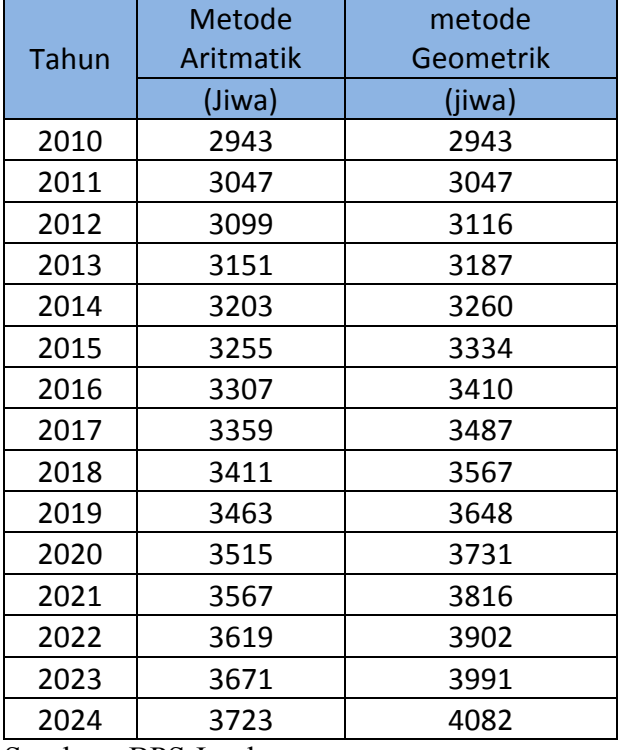

# 4.3**. Prediksi jumlah penduduk tiap desa kec. Mojowarno untuk tahun 2024**

Sumber : BPS Jombang

Dari data pertumbuhan penduduk, Dapat direncanakan jumlah penduduk tahun yang akan datang. Perencanaan jumlah penduduk dapat menggunakan dua metode yaitu metode

Aritmatika dan metode Geometrik. Hasil metode yang di gunakan adalah perencanaan jumlah penduduk yang mempunyai nilai korelasi yang paling besar.

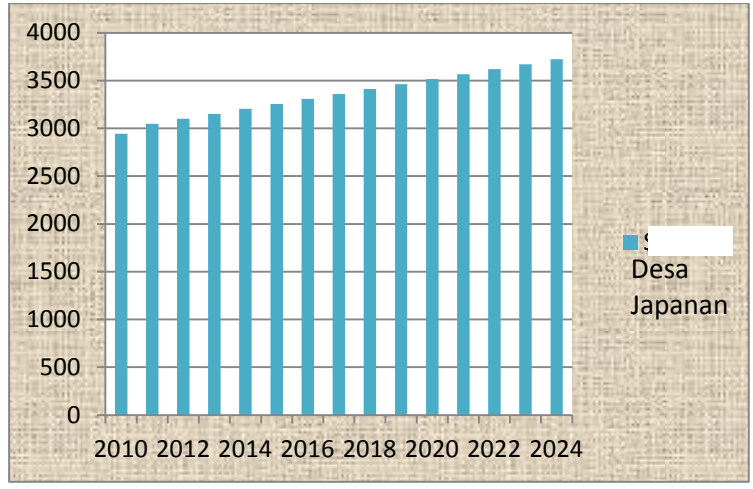

*Gambar 4.5. Grafik Pertambahan penduduk kec. Mojowarno* 

# **4.3.1 Prediksi Penduduk Dengan Metode Aritmatik**

 Memperkirakan jumlah penduduk mendatang ditahun 2024 yang nantinya digunakan untuk menentukan kebutuhan air yang disuplai di setiap desa ,dengan mengalikan jumlah penduduk dengan kebutuhan liter/org/hari 4.3.1.Prediksi penduduk dengan metode aritmatika

Perhitungan perkembangan penduduk dengan metode ini digunakan apabila pertumbuhan penduduk meningkat secara konstan, dan persamaan yang digunakan adalah:

Contoh perhitungan :

Prediksi jumlah penduduk dusun Gembrong 2024

B  $= (3047 - 2943)/2 = 52$  jiwa/tahun Pn  $= 3047 + 13(52) = 3723$  jiwa  $B = Pertumbuhan penduduk rata - rata$ Pn = Jumlah penduduk awal tahun data n = Jumlah tahun rencana a = Jumlah penduduk akhir tahun data m = Jangka waktu tahun data

 $P =$  Prosentase Pertumbuhan penduduk rata – rata

Jadi jumlah penduduk Dusun Gembrong di tahun 2024 terhitung dari tahun 2010 yaitu selama 15 tahun menjadi = 3723 jiwa.

 $Pn = a + n b$  ;  $b = \frac{(a - p0)}{m}$ m *Tabel 4.3. Perhitungan Pn untuk perkiraan penduduk 2024* 

| <b>Dusun Gembrong</b> |      |  |  |
|-----------------------|------|--|--|
| А                     | 3047 |  |  |
| Po                    | 2943 |  |  |
| M                     | 15   |  |  |
| N                     | 10   |  |  |
| B                     | 52   |  |  |
| 3723<br>Pn            |      |  |  |

*Sumber : Analisa Data metode Aritmatika*

### **4.3.2 Prediksi Penduduk Dengan M etode Geometri**

Metode ini digunakan apabila pertumbuhan penduduk meningkat secara berganda, dan persamaan yang digunakan adalah:

$$
Mn = a (1 + P)^n
$$
;  $P = \left(\frac{a - po}{m.a}\right) x 100\%$ 

Contoh hitungan : Prediksi jumlah penduduk dusun Gembrong 2024  $P = ((3047 - 2943) : (15 \times 3047)) \times 100\%$  $= 0.022754 \times 100\%$  $= 2.275\%$  $Mn = 3047 (1 + 0.022754)^{13}$  $= 4082$  jiwa

45

Jadi jumlah penduduk Dusun Gembrong di tahun 2024 terhitung dari tahun 2012 yaitu selama 13 tahun menjadi = 4082 jiwa.

*Tabel 4.4. Perhitungan Mn untuk perkiraan penduduk 2024* 

| <b>Dusun Gembrong</b> |       |  |  |
|-----------------------|-------|--|--|
| 4082<br>Mn            |       |  |  |
| Mo                    | 3047  |  |  |
| n                     | 13    |  |  |
|                       | 2,28% |  |  |

*Sumber : Analisa Data metode Geometri* 

## **4.3.3 Korelasi ( R ) antara Metode Aritmatika dan Geometri**

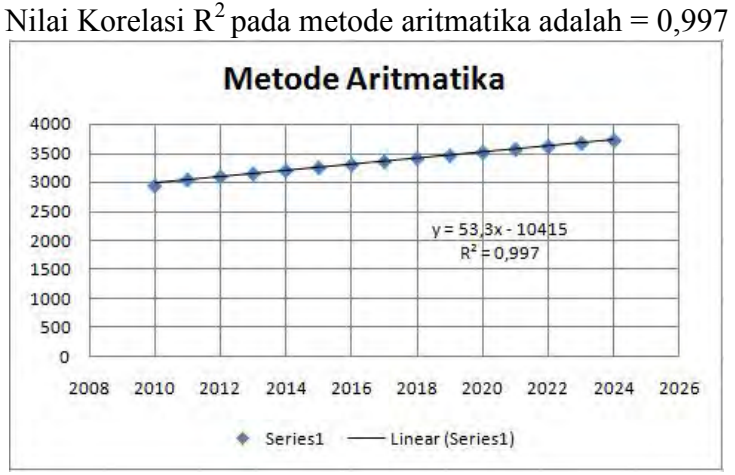

*Gambar 4.6. Grafik Pertambahan Penduduk metode aritmatika*

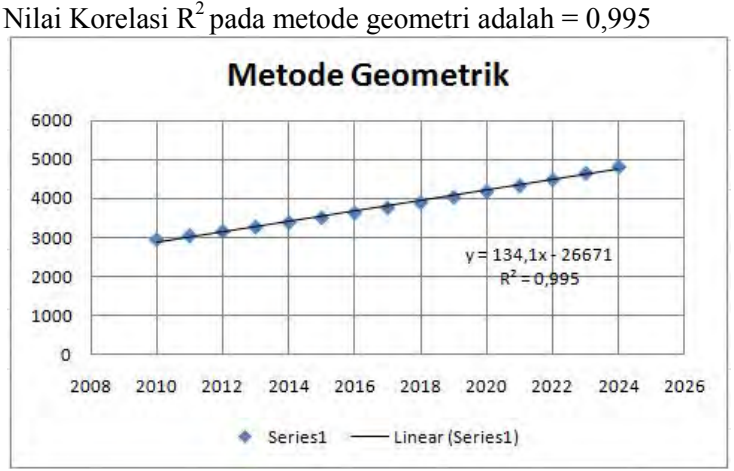

*Gambar 4.7 Grafik Pertambahan Penduduk metode geometri* 

Nilai koefisien korelasi yang dipakai adalah yang mendekati angka Yang menggambarkan bahwa rumus (metode) yang dipakai adalah yang lebih mewakili nilai pendekatan secara optimum terhadap pola pertumbuhan yang terjadi sebenarnya untuk masa yang akan datang.

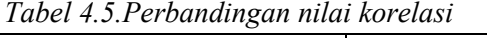

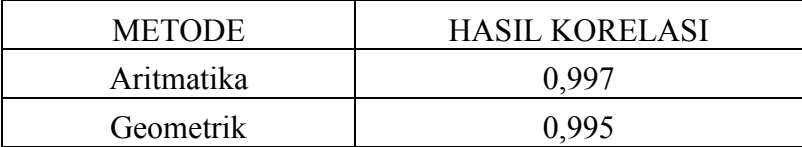

Berdasarkan hasil dari perbandingan korelasi metode proyeksi jumlah penduduk seperti table 4.5 dipilih metode geometrik, karena angka korelasi untuk metode Aritmatika lebih mendekati angka 1. Maka untuk perhitungan untuk analisa jumlah penduduk

yang ada di kecamatan Mojowarno untuk proyeksi tahun 2024 menggunakan metode Aritmatika seperti tabel 4.5

## **4.4. Kebutuhan Air Tiap Zona atau Desa**

| <b>Jumlah Penduduk</b> | <b>Domestik</b><br>(liter/org/hari) | <b>Non Domestik</b><br>(liter/org/hari) | <b>Kehilangan Air</b><br>(liter/org/hari) |
|------------------------|-------------------------------------|-----------------------------------------|-------------------------------------------|
| Di atas 1.000.000      | 150                                 | 60                                      |                                           |
| 500.000 - 1000.000     | 135                                 | 40                                      | 45                                        |
| 100.000 - 500.000      | 20                                  | 30                                      |                                           |
| 20,000 - 100,000       | 105                                 | 20                                      | 30                                        |
| Kurang dari 20.000     | 82,5                                |                                         | 24                                        |

*Tabel 4.6.Standar Kebutuhan air* 

Sumber: Standar kebutuhan air menurut Puslitbana Pengairan

*Tabel 4.7. Kebutuhan air Domestic use* 

| Dusun    | Pn   | Domestic use |                     |  |
|----------|------|--------------|---------------------|--|
|          |      | liter/hari   | m <sup>3</sup> /det |  |
| Gembrong | 3723 | 307147.5     | 0.0035              |  |

*Tabel 4.8. Kebutuhan air NonDomestic use* 

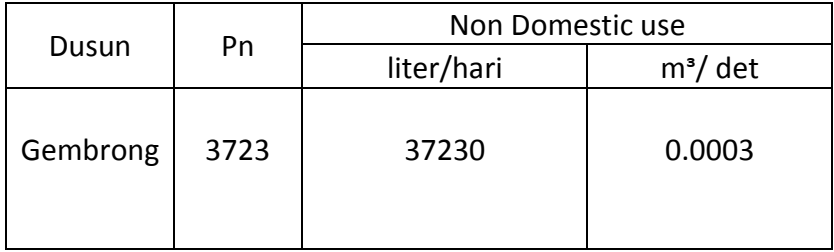

*Tabel 4.9.kehilangan air* 

| Dusun    | Pn   | Kehilangan air |             |  |
|----------|------|----------------|-------------|--|
|          |      | liter/hari     | $m^3$ / det |  |
| Gembrong | 3723 | 89352          | በ በበ1       |  |

*Tabel 4.10. Non Domestic use + Domestic use + kehilangan air* 

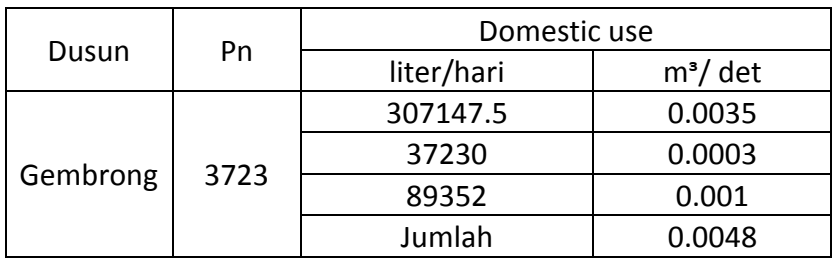

 $Q_{\text{Total}}$  = Domestic use + non domestic use + kehilangan air

 $Q_{\text{Total}} = 0,0048 \text{ m}^3/\text{det}.$ 

berdasarkan prediksi data jumlah penduduk dikali dengan standart kebutuhan menurut Puslitbang Pengairan

 $Q_{\text{Total}} = 0,0048 \text{ m}^3/\text{det}.$ 

Keterangan : Q prediksi pemakain air + kehilangan air

Jadi yang saya pakai debit Q  $_{total}$  berdasarkan prediksi jumlah penduduk kebutuhan air menurut Puslitbang,karena hasilnya lebih besar, Q  $_{\text{rata-rata}} = 0.0048 \text{ m}^3/\text{det} = 17.28 \text{ m}^3/\text{jam}$ 

## **4.5 Fluktuasi Pemakaian Air**

Pada umumnya kebutuhan air di masyarakat relatif atau tidak selalu konstan , dibawah ini adalah grafik fluktuasi desa yang berada diwilayah kecamatan Mojowarno Dusun Gembrong

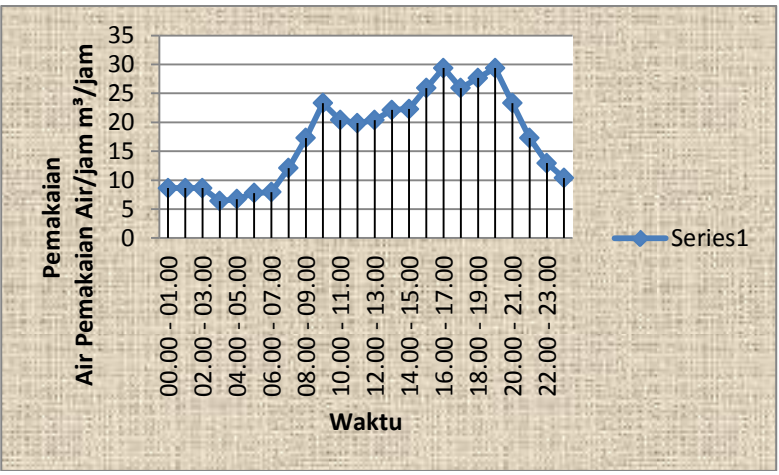

*Gambar 4.8.Grafik Fluktuasi Pemakaian* 

| <b>No</b>               | Waktu           | Koefisien    | Q jam rata-<br>rata m <sup>3</sup> /jam | Pemakaian<br>Air/jam m <sup>3</sup> |
|-------------------------|-----------------|--------------|-----------------------------------------|-------------------------------------|
| 1                       | $00.00 - 01.00$ | 0,5          | 17,28                                   | 8,64                                |
| $\overline{2}$          | $01.00 - 02.00$ | 0,5          | 17,28                                   | 8,64                                |
| 3                       | $02.00 - 03.00$ | 0, 5         | 17,28                                   | 8,64                                |
| $\overline{\mathbf{4}}$ | 03.00 - 04.00   | 0,37         | 17,28                                   | 6,3936                              |
| 5                       | $04.00 - 05.00$ | 0,39         | 17,28                                   | 6,7392                              |
| 6                       | $05.00 - 06.00$ | 0,45         | 17,28                                   | 7,776                               |
| 7                       | $06.00 - 07.00$ | 0,46         | 17,28                                   | 7,9488                              |
| 8                       | $07.00 - 08.00$ | 0,7          | 17,28                                   | 12,096                              |
| 9                       | $08.00 - 09.00$ | $\mathbf{1}$ | 17,28                                   | 17,28                               |
| 10                      | $09.00 - 10.00$ | 1,35         | 17,28                                   | 23,328                              |
| 11                      | $10.00 - 11.00$ | 1,18         | 17,28                                   | 20,3904                             |
| 12                      | $11.00 - 12.00$ | 1,15         | 17,28                                   | 19,872                              |
| 13                      | 12.00 - 13.00   | 1,18         | 17,28                                   | 20,3904                             |
| 14                      | $13.00 - 14.00$ | 1,28         | 17,28                                   | 22,1184                             |
| 15                      | $14.00 - 15.00$ | 1,29         | 17,28                                   | 22,2912                             |
| 16                      | $15.00 - 16.00$ | 1,5          | 17,28                                   | 25,92                               |
| 17                      | $16.00 - 17.00$ | 1,7          | 17,28                                   | 29,376                              |
| 18                      | 17.00 - 18.00   | 1,5          | 17,28                                   | 25,92                               |
| 19                      | 18.00 - 19.00   | 1,6          | 17,28                                   | 27,648                              |
| 20                      | 19.00 - 20.00   | 1,7          | 17,28                                   | 29,376                              |
| 21                      | $20.00 - 21.00$ | 1,35         | 17,28                                   | 23,328                              |
| 22                      | $21.00 - 22.00$ | $\mathbf{1}$ | 17,28                                   | 17,28                               |
| 23                      | $22.00 - 23.00$ | 0,75         | 17,28                                   | 12,96                               |
| 24                      | $23.00 - 24.00$ | 0,6          | 17,28                                   | 10,368                              |
| Jumlah                  |                 | 24           | 414,72                                  | 414,72                              |

*Tabel 4.10.Pemakaian berdasarkan Fluktuasi Pemakaian* 

Sumber : Analisa data

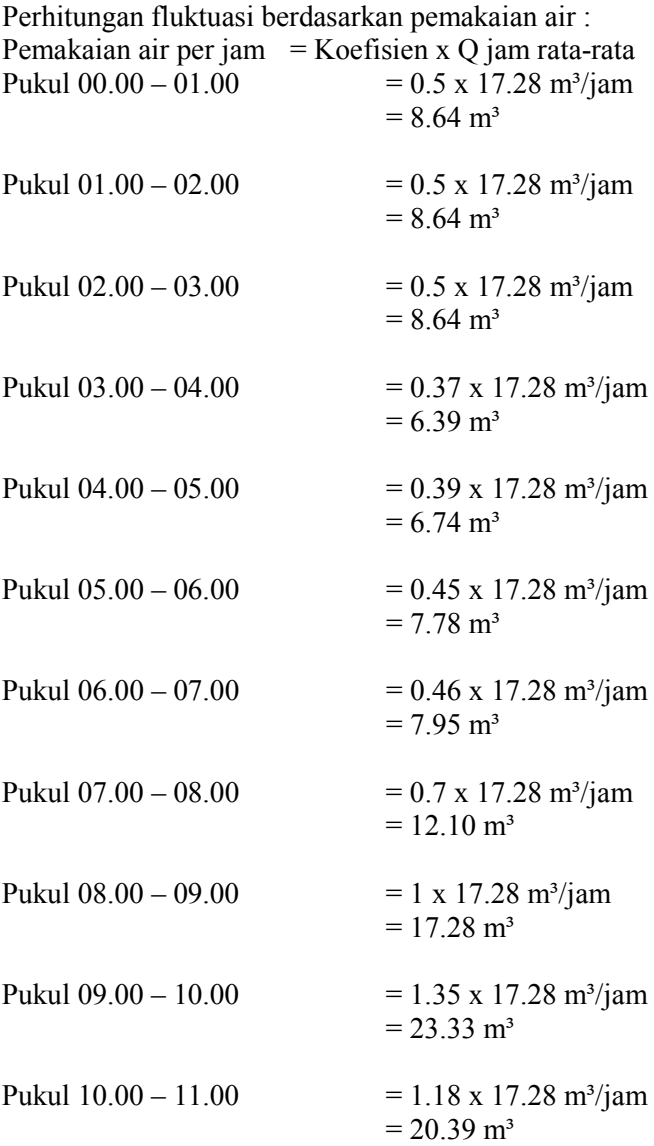

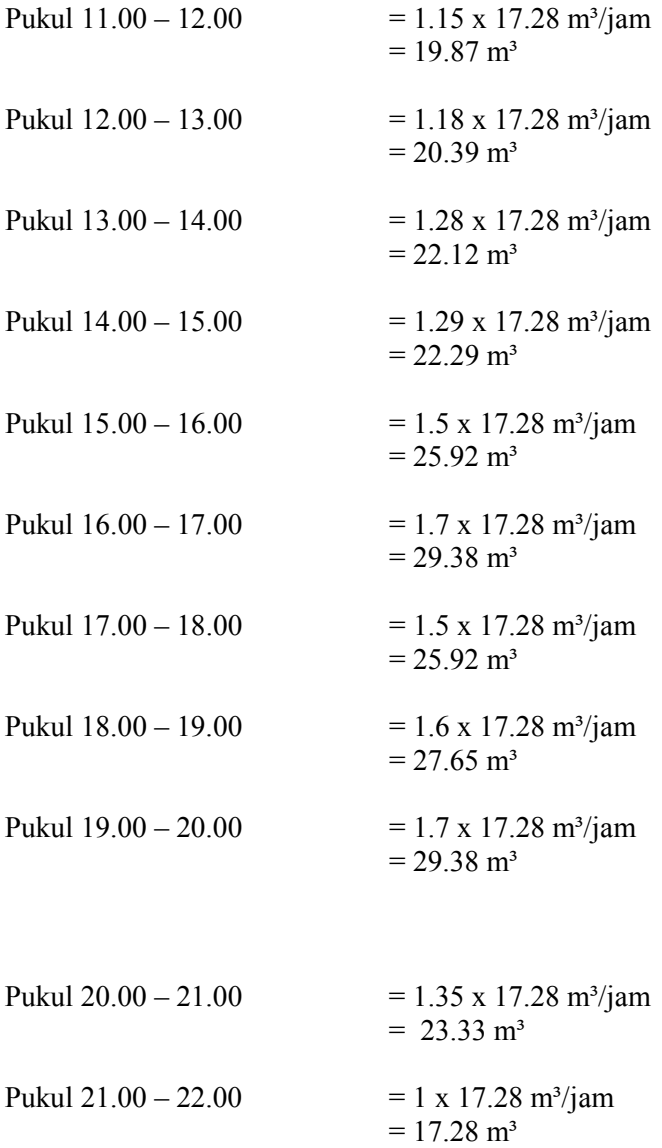
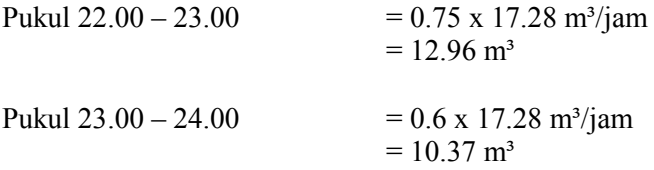

#### **4.6 Kapasitas** *Reservoar*

Volume *reservoar* bisa ditentukan dengan menggunakan metode operasional *reservoar* dan metode kurva S kedua cara tersebut menghasilkan nilai kapasitas reservoir yang sama.

## **4.6 .1 Perhitungan Kapasitas** *Reservoar* **Menggunakan Metode Operasional**

Perhitungan kapasitas *Reservoar* menggunakan Metode Operasioanal :

- 1. Pukul 00.00 01.00  $=$  Inflow – Outflow  $= 17.28$  m<sup>3</sup> $- 8.64$  m<sup>3</sup>  $= 8.64$  m<sup>3</sup>
- 2. Pukul 01.00 02.00  $=$  Inflow – Outflow  $= 17.28$  m<sup>3</sup> – 8.64 m<sup>3</sup>  $= 8.64$  m<sup>3</sup>
- 3 Pukul  $02.00 03.00$  $=$  Inflow – Outflow  $= 17.28$  m<sup>3</sup> – 8.64 m<sup>3</sup>  $= 8.64$  m<sup>3</sup>
- 4. Pukul 03.00 04.00  $=$  Inflow – Outflow  $= 17.28$  m<sup>3</sup> – 6.39 m<sup>3</sup>  $= 10.89$  m<sup>3</sup>
- 5. Pukul 04.00 05.00  $=$  Inflow – Outflow  $= 17.28$  m<sup>3</sup> – 6.74 m<sup>3</sup>  $= 10.54$  m<sup>3</sup>
- 6. Pukul 05.00 06.00  $=$  Inflow – Outflow  $= 17.28$  m<sup>3</sup> – 7.78 m<sup>3</sup>  $= 9.50$  m<sup>3</sup>
- 7. Pukul 06.00 07.00  $=$  Inflow – Outflow  $= 17.28$  m<sup>3</sup> – 7.95 m<sup>3</sup>  $= 9.33$  m<sup>3</sup>
- 8. Pukul 07.00 08.00  $=$  Inflow – Outflow  $= 17.28$  m<sup>3</sup> – 12.10 m<sup>3</sup>  $= 5.18$  m<sup>3</sup>
- 9. Pukul 08.00 09.00  $=$  Inflow – Outflow  $= 17.28$  m<sup>3</sup> – 17.28 m<sup>3</sup>  $= 0 \text{ m}^3$
- 10. Pukul 09.00 10.00  $=$  Inflow – Outflow  $= 17.28$  m<sup>3</sup> – 23.33 m<sup>3</sup>  $= -6.05$  m<sup>3</sup>
- 11. Pukul 10.00 11.00  $=$  Inflow – Outflow  $= 17.28$  m<sup>3</sup> – 20.39 m<sup>3</sup>  $= -3.11$  m<sup>3</sup>
- 12. Pukul 11.00 12.00  $=$  Inflow – Outflow  $= 17.28$  m<sup>3</sup> – 19.87 m<sup>3</sup>  $= -2.59$  m<sup>3</sup>
- 13. Pukul 12.00 13.00  $=$  Inflow – Outflow  $= 17.28$  m<sup>3</sup> – 20.39 m<sup>3</sup>  $= -3.11$  m<sup>3</sup>
- 14. Pukul 13.00 14.00  $=$  Inflow – Outflow  $= 17.28$  m<sup>3</sup> – 22.12 m<sup>3</sup>  $= -4.84$  m<sup>3</sup>
- 15. Pukul 14.00 15.00  $=$  Inflow – Outflow  $= 17.28$  m<sup>3</sup> – 22.29 m<sup>3</sup>  $= -5.01$  m<sup>3</sup>
- 16. Pukul 15.00 16.00  $=$  Inflow – Outflow  $= 17.28$  m<sup>3</sup> – 25.92 m<sup>3</sup>  $= -8.64$  m<sup>3</sup>
- 17. Pukul 16.00 17.00  $=$  Inflow – Outflow  $= 17.28$  m<sup>3</sup> – 29.38 m<sup>3</sup>  $= -12.10$  m<sup>3</sup>
- 18. Pukul 17.00 18.00  $=$  Inflow – Outflow  $= 17.28$  m<sup>3</sup> – 25.92 m<sup>3</sup>  $= -8.64$  m<sup>3</sup>
- 19. Pukul 18.00 19.00  $=$  Inflow – Outflow  $= 17.28$  m<sup>3</sup> – 27.65 m<sup>3</sup>  $= -10.37$  m<sup>3</sup>
- 20. Pukul 19.00 20.00 = Inflow – Outflow  $= 17.28$  m<sup>3</sup> – 29.38 m<sup>3</sup>  $= -12.10$  m<sup>3</sup>
- 21. Pukul 20.00 21.00  $=$  Inflow – Outflow  $= 17.28$  m<sup>3</sup> – 23.33 m<sup>3</sup>  $=$  -6.05 m<sup>3</sup>
- 22. Pukul 21.00 22.00  $=$  Inflow – Outflow  $= 17.28$  m<sup>3</sup> – 17.28 m<sup>3</sup>  $= 0 \text{ m}^3$
- 23. Pukul 22.00 23.00  $=$  Inflow – Outflow  $= 17.28$  m<sup>3</sup> – 12.96 m<sup>3</sup>  $= 4.32$  m<sup>3</sup>

24. Pukul 
$$
23.00 - 24.00
$$

- $=$  Inflow Outflow
- $= 17.28$  m<sup>3</sup> 10.37 m<sup>3</sup>
- $= 6.91$  m<sup>3</sup>

Setelah mencari nilai di setiap jam nya, nilai positif dan nilai negatif dijumlah semua, maka akan menghasilkan nilai yang sama. Untuk bilangan negatif berubah tanda menjadi +

Contoh penjumlahan untuk bilangan positif :  $8.64 \text{ m}^3 + 8.64 \text{ m}^3 + 8.64 \text{ m}^3 + 10.89 \text{ m}^3$  10.54 m<sup>3</sup> + 9.50 m<sup>3</sup> + 9.33 m<sup>3</sup> + 5.18 m<sup>3</sup> + 4.32 m<sup>3</sup> + 6.91 m<sup>3</sup> = 83 m<sup>3</sup>

Kapasitas reservoar =  $83 \text{ m}^3$ Inflow diambil dari Q rata-rata Outflow diambil dari pemakaian air berdasarkan fluktuasi

| Waktu           | $\overline{A}$ | B.     | $C = B - A$      |
|-----------------|----------------|--------|------------------|
|                 | outflow        | inflow | Inflow - Outflow |
| <b>PUKUL</b>    | m <sub>3</sub> | m3/jam | m <sub>3</sub>   |
| $00.00 - 01.00$ | 8.64           | 17.28  | 8.64             |
| $01.00 - 02.00$ | 8.64           | 17.28  | 8.64             |
| $02.00 - 03.00$ | 8.64           | 17.28  | 8.64             |
| $03.00 - 04.00$ | 6.39           | 17.28  | 10.89            |
| $04.00 - 05.00$ | 6.74           | 17.28  | 10.54            |
| $05.00 - 06.00$ | 7.78           | 17.28  | 9.50             |
| $06.00 - 07.00$ | 7.95           | 17.28  | 9.33             |
| $07.00 - 08.00$ | 12.10          | 17.28  | 5.18             |
| $08.00 - 09.00$ | 17.28          | 17.28  | 0.00             |
| $09.00 - 10.00$ | 23.33          | 17.28  | $-6.05$          |
| $10.00 - 11.00$ | 20.39          | 17.28  | $-3.11$          |
| 11.00 - 12.00   | 19.87          | 17.28  | $-2.59$          |
| $12.00 - 13.00$ | 20.39          | 17.28  | $-3.11$          |
| 13.00 - 14.00   | 22.12          | 17.28  | $-4.84$          |
| 14.00 - 15.00   | 22.29          | 17.28  | $-5.01$          |
| 15.00 - 16.00   | 25.92          | 17.28  | $-8.64$          |
| $16.00 - 17.00$ | 29.38          | 17.28  | $-12.10$         |
| 17.00 - 18.00   | 25.92          | 17.28  | $-8.64$          |
| 18.00 - 19.00   | 27.65          | 17.28  | $-10.37$         |
| 19.00 - 20.00   | 29.38          | 17.28  | $-12.10$         |
| $20.00 - 21.00$ | 23.33          | 17.28  | $-6.05$          |
| $21.00 - 22.00$ | 17.28          | 17.28  | 0.00             |
| $22.00 - 23.00$ | 12.96          | 17.28  | 4.32             |
| $23.00 - 24.00$ | 10.37          | 17.28  | 6.91             |

*Tabel 4.11 Hitungan kapasitas reservoar metode operasional* 

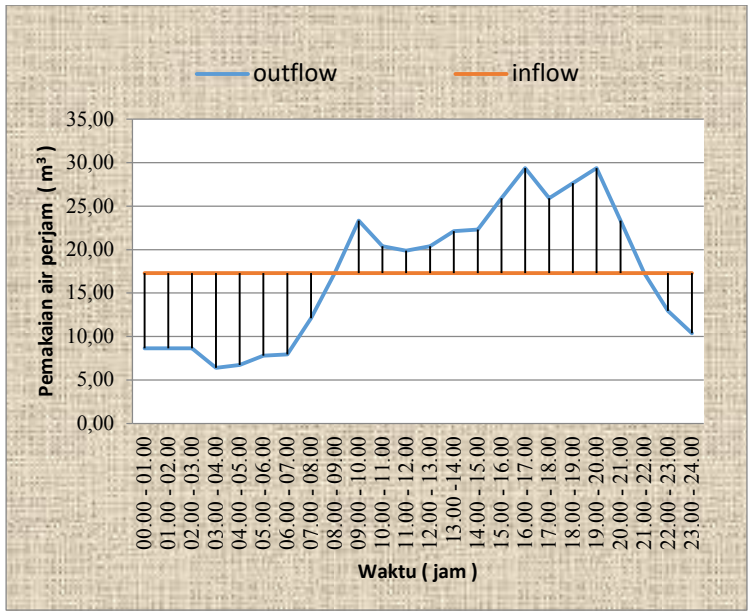

*Gambar 4.9 Grafik Kapasitas reservoar metode operasional* 

#### **4.6.2 Perhitungan Kapasitas Reservoar Menggunakan Metode Kurva S**

Untuk Perhitungan menggunakan Metode Kurva S Pemakaian air per jam dan Produksi air per jam semua nilai dikomulatifkan.

Perhitungan Komulatif pemakaian pukul 01.00 – 02.00, Merupakan penjumlahan dari Komulatif pemakaian pukul  $00.00 - 01.00 +$  pemakaian air per jam pukul  $01.00 - 02.00$ Contoh Perhitungan :

 $= 8.64$  m<sup>3</sup> + 8.64 m<sup>3</sup> = 17.28 m<sup>3</sup>

Perhitungan Komulatif produksi pukul 01.00 – 02.00, Merupakan penjumlahan dari Komulatif produksi pukul 00.00  $-01.00 +$  produksi air per jam pukul  $01.00 - 02.00$ Contoh Perhitungan :  $= 17.28$  m<sup>3</sup> + 17.28 m<sup>3</sup> = 34.56 m<sup>3</sup>

Perhitungan dilanjutkan sampai pukul 23.00 – 24.00, setelah semuanya dihitung kita mencari nilai positif *max* dan nilai negatif *max*, setelah ketemu gunakan nilainya dan masukkan ke dalam rumus di bawah ini :

Kapasitas reservoar =  $71.336 - (-11.232)$  $= 82.568$  m<sup>3</sup>  $= 83 \text{ m}^3$ 

|                 | Pemakaian air perjam |             | Produksi air bersih komulatif pemakaian | komulatif produksi | deposit   |
|-----------------|----------------------|-------------|-----------------------------------------|--------------------|-----------|
| Waktu           | 'n                   | $m^{3/jam}$ | 'n                                      | 'n                 | 'n        |
| $00.00 - 01.00$ | 8.64                 | 17.28       | 8.64                                    | 17.28              | 8.640     |
| $01.00 - 02.00$ | 8.64                 | 17.28       | 17.28                                   | 34.56              | 17.280    |
| $02.00 - 03.00$ | 8.64                 | 17.28       | 25.92                                   | 51.84              | 25.920    |
| $03.00 - 04.00$ | 6.39                 | 17.28       | 32.31                                   | 69.12              | 36.806    |
| 04.00 - 05.00   | 6.74                 | 17.28       | 39.05                                   | 86.40              | 47.347    |
| $05.00 - 06.00$ | 7.78                 | 17.28       | 46.83                                   | 103.68             | 56.851    |
| $06.00 - 07.00$ | 7.95                 | 17.28       | 54.78                                   | 120.96             | 66.182    |
| $07.00 - 08.00$ | 12.10                | 17.28       | 66.87                                   | 138.24             | 71.366    |
| $08.00 - 09.00$ | 17.28                | 17.28       | 84.15                                   | 155.52             | 71.366    |
| 09.00 - 10.00   | 23.33                | 17.28       | 107.48                                  | 172.80             | 65.318    |
| $10.00 - 11.00$ | 20.39                | 17.28       | 127.87                                  | 190.08             | 62.208    |
| 11.00 - 12.00   | 19.87                | 17.28       | 147.74                                  | 207.36             | 59.616    |
| 12.00 - 13.00   | 20.39                | 17.28       | 168.13                                  | 224.64             | 56.506    |
| 13.00 - 14.00   | 22.12                | 17.28       | 190.25                                  | 241.92             | 51.667    |
| 14.00 - 15.00   | 22.29                | 17.28       | 212.54                                  | 259.20             | 46.656    |
| 15.00 - 16.00   | 25.92                | 17.28       | 238.46                                  | 276.48             | 38.016    |
| 16.00 - 17.00   | 29.38                | 17.28       | 267.84                                  | 293.76             | 25.920    |
| 17.00 - 18.00   | 25.92                | 17.28       | 293.76                                  | 311.04             | 17.280    |
| 18.00 - 19.00   | 27.65                | 17.28       | 321.41                                  | 328.32             | 6.912     |
| 19.00 - 20.00   | 29.38                | 17.28       | 350.78                                  | 345.60             | -5.184    |
| 20.00 - 21.00   | 23.33                | 17.28       | 374.11                                  | 362.88             | $-11.232$ |
| 21.00 - 22.00   | 17.28                | 17.28       | 391.39                                  | 380.16             | $-11.232$ |
| 22.00 - 23.00   | 12.96                | 17.28       | 404.35                                  | 397.44             | $-6.912$  |
| 23.00 - 24.00   | 10.37                | 17.28       | 414.72                                  | 415                | 0.000     |

*Tabel 4.12 Hitungan kapasitas reservoar metode kurva S*

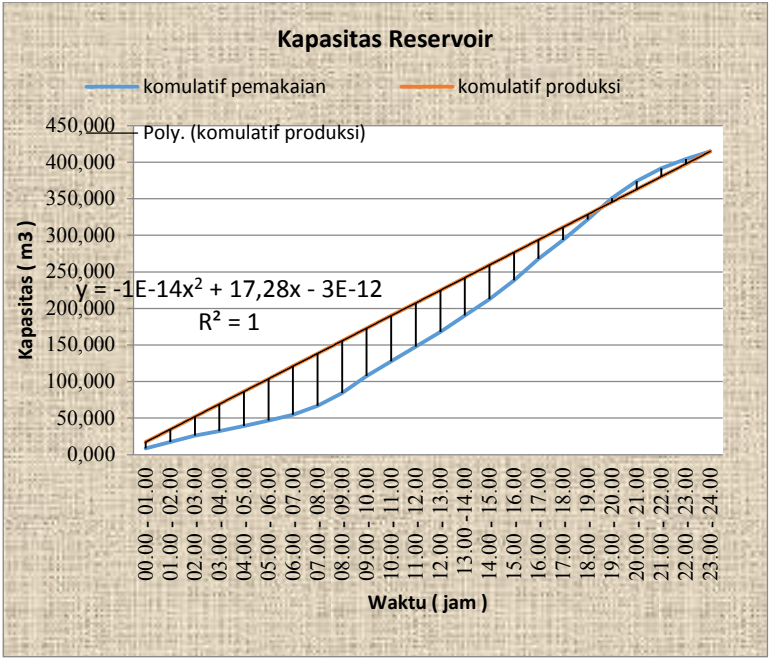

*Gambar 4.9 Grafik Kapasitas reservoar metode kurva S* 

Perhitungan dimensi *reservoar* menggunakan metode operasional dan menggunakan metode kurva s menghasilkan nilai yang sama yaitu sebesar 83 m<sup>3</sup>

Perhitungan dimensi pipa berdasarkan besarnya debit yang lewat di dalam pipa tersebut, dan juga harus disesuaikan dengan kondisi pipa yang ada di lapangan apakah terserdia atau tidak.

Perhitungan dimensi pipa ini menggunakan rumus :

 $Q = A \times V$ 

Dimana :

 $Q =$  Debit dalam pipa (m<sup>3</sup>/det)

A  $=$  Luas penampang ( $m<sup>2</sup>$ )

 $V = Kee$ ecepatan aliran pada pipa (m/det)

Q rencana x faktor fluktuasi ( 1.3) 0.06 m<sup>3</sup>/hari x 1.75 = 0.0000012 m<sup>3</sup>/det

| Kategori Kota  | Keterangan        | <b>Jumlah Penduduk</b> | Kebutuhan Air Minum (I/org/hr) |
|----------------|-------------------|------------------------|--------------------------------|
|                | Kota Metropolitan | Diatas 1 Juta          | 190                            |
|                | Kota Besar        | 500,000 s.d. 1 Juta    | 170                            |
| $\mathsf{III}$ | Kota Sedang       | 100,000 s.d. 500,000   | 150                            |
| W              | Kota Kecil        | 20,000 s.d. 100,000    | 130                            |
| v              | Desa              | 10.000 s.d. 20.000     | 100                            |
| VI             | Desa Kecil        | 3.000 s.d. 10.000      | 60                             |

Berdasarkan buku panduan DPU Cipta Karya tentang kebutuhan air, maka kebutuhan air penduduk di pedesaan adalah 60 liter/orang/hari.

 $= Q$  rencana x Jumlah penduduk  $= 0.0000012$  m<sup>3</sup>/det x 280  $= 0.00034$  m<sup>3</sup>/det

Selanjutnya kita mendesain pipa agar mampu mengalirkan debit sebesar 0.00034 m<sup>3</sup>/det

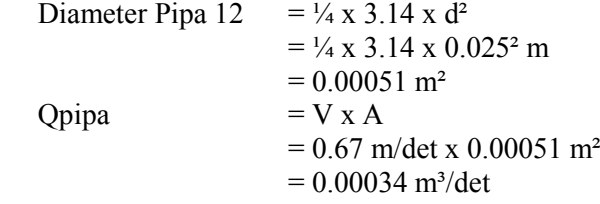

Maka kita dapatkan dimensi pipa dengan diameter 0.025 m atau 1 inchi dengan kecepatan aliran pada pipa sebesar 0.67 m/det.

2. Perhitungan Dimensi Pipa :

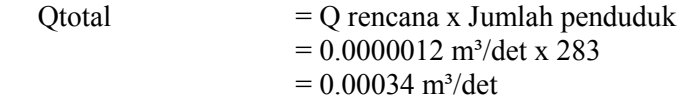

Selanjutnya kita mendesain pipa agar mampu mengalirkan debit sebesar 0.00034 m<sup>3</sup>/det

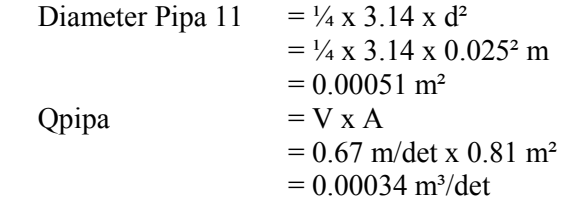

Maka kita dapatkan dimensi pipa dengan diameter 0.025 m atau 1 inchi dengan kecepatan aliran pada pipa sebesar 0.67 m/det.

3. Perhitungan Dimensi Pipa :<br> $Q$ total =  $Q$  r

 $= Q$  rencana x Jumlah penduduk  $= 0.0000012$  m<sup>3</sup>/det x 286  $= 0.00035$  m<sup>3</sup>/det

Selanjutnya kita mendesain pipa agar mampu mengalirkan debit sebesar 0.00035 m<sup>3</sup>/det

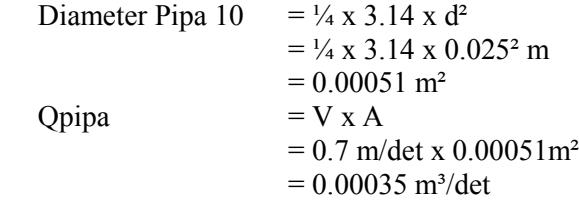

Maka kita dapatkan dimensi pipa dengan diameter 0.025 m atau 1 inchi dengan kecepatan aliran pada pipa sebesar 0.7 m/det.

4. Perhitungan Dimensi Pipa :  $\text{Ototal}$  =  $\text{O}$  rencana x Jumlah penduduk  $= 0.0000012$  m<sup>3</sup>/det x 290  $= 0.0007$  m<sup>3</sup>/det

Selanjutnya kita mendesain pipa agar mampu mengalirkan debit sebesar 0.0007 m<sup>3</sup>/det

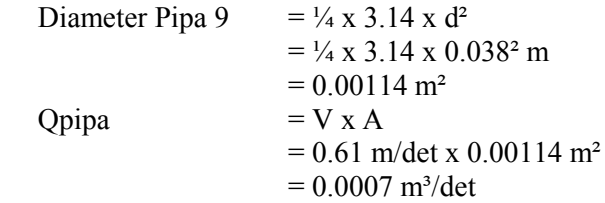

Maka kita dapatkan dimensi pipa dengan diameter 0.038 m atau 1.5 inchi dengan kecepatan aliran pada pipa sebesar 0.61 m/det.

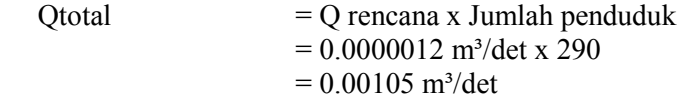

Selanjutnya kita mendesain pipa agar mampu mengalirkan debit sebesar 0.00105 m<sup>3</sup>/det

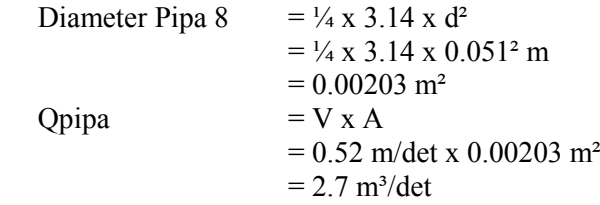

Maka kita dapatkan dimensi pipa dengan diameter 0.051 m atau 2 inchi dengan kecepatan aliran pada pipa sebesar 0.52 m/det.

6. Perhitungan Dimensi Pipa :

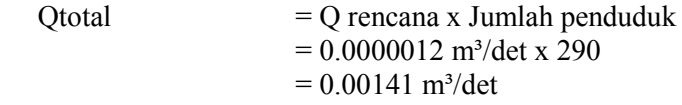

Selanjutnya kita mendesain pipa agar mampu mengalirkan debit sebesar  $0.00141 \text{ m}^3/\text{det}$ 

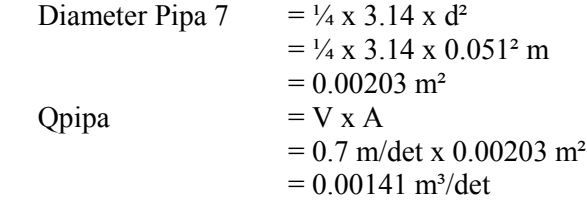

Maka kita dapatkan dimensi pipa dengan diameter 0.051 m atau 2 inchi dengan kecepatan aliran pada pipa sebesar 0.7 m/det.

 $= Q$  rencana x Jumlah penduduk  $= 0.0000012$  m<sup>3</sup>/det x 293  $= 0.00105$  m<sup>3</sup>/det

Selanjutnya kita mendesain pipa agar mampu mengalirkan debit sebesar  $3.62$  m<sup>3</sup>/det

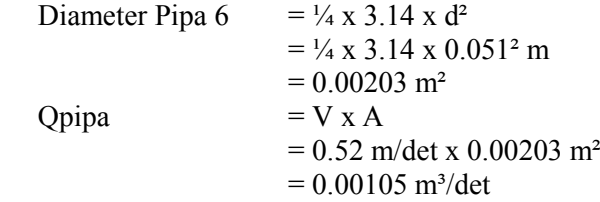

Maka kita dapatkan dimensi pipa dengan diameter 0.051 m atau 2 inchi dengan kecepatan aliran pada pipa sebesar 0.52 m/det.

8. Perhitungan Dimensi Pipa :

 $=$  O rencana x Jumlah penduduk  $= 0.0000012$  m<sup>3</sup>/det x 293  $= 0.00285$  m<sup>3</sup>/det

Selanjutnya kita mendesain pipa agar mampu mengalirkan debit sebesar 0.00285 m<sup>3</sup>/det

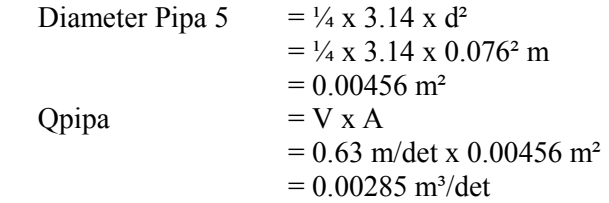

Maka kita dapatkan dimensi pipa dengan diameter 0.076 m atau 3 inchi dengan kecepatan aliran pada pipa sebesar 0.63 m/det.

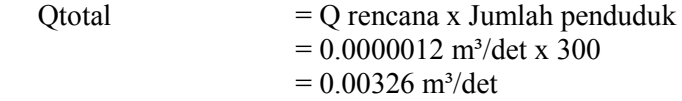

Selanjutnya kita mendesain pipa agar mampu mengalirkan debit sebesar 0.00326 m<sup>3</sup>/det

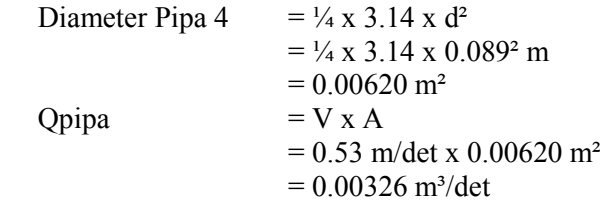

Maka kita dapatkan dimensi pipa dengan diameter 0.089 m atau 3.5 inchi dengan kecepatan aliran pada pipa sebesar 0.53 m/det.

10. Perhitungan Dimensi Pipa :

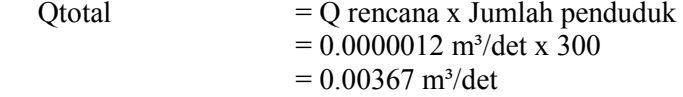

Selanjutnya kita mendesain pipa agar mampu mengalirkan debit sebesar 0.00367 m<sup>3</sup>/det

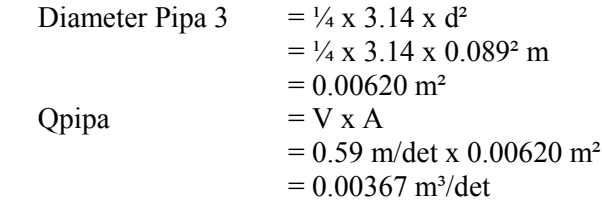

Maka kita dapatkan dimensi pipa dengan diameter 0.089 m atau 3.5 inchi dengan kecepatan aliran pada pipa sebesar 0.59 m/det.

 $= Q$  rencana x Jumlah penduduk  $= 0.0000012$  m<sup>3</sup>/det x 321  $= 0.00042$  m<sup>3</sup>/det

Selanjutnya kita mendesain pipa agar mampu mengalirkan debit sebesar 0.00042 m<sup>3</sup>/det

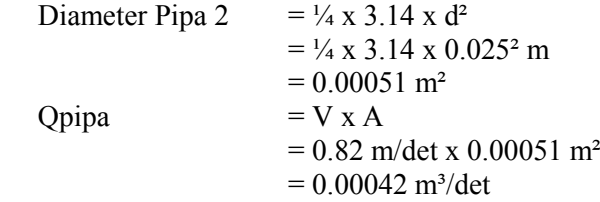

Maka kita dapatkan dimensi pipa dengan diameter 0.025 m atau 1 inchi dengan kecepatan aliran pada pipa sebesar 0.82 m/det.

12. Perhitungan Dimensi Pipa :  $\text{Ototal}$  =  $\overline{\text{O}}$  rencana x Jumlah penduduk  $= 0.0000012$  m<sup>3</sup>/det x 321  $= 0.00452$  m<sup>3</sup>/det

Selanjutnya kita mendesain pipa agar mampu mengalirkan debit sebesar 0.00452 m<sup>3</sup>/det

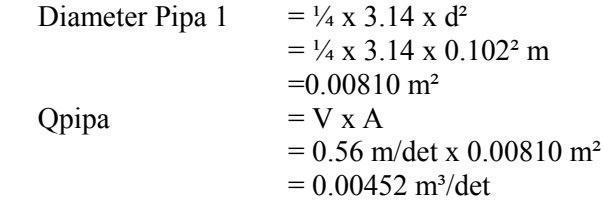

Maka kita dapatkan dimensi pipa dengan diameter 0.102 m atau 4 inchi dengan kecepatan aliran pada pipa sebesar 0.56 m/det.

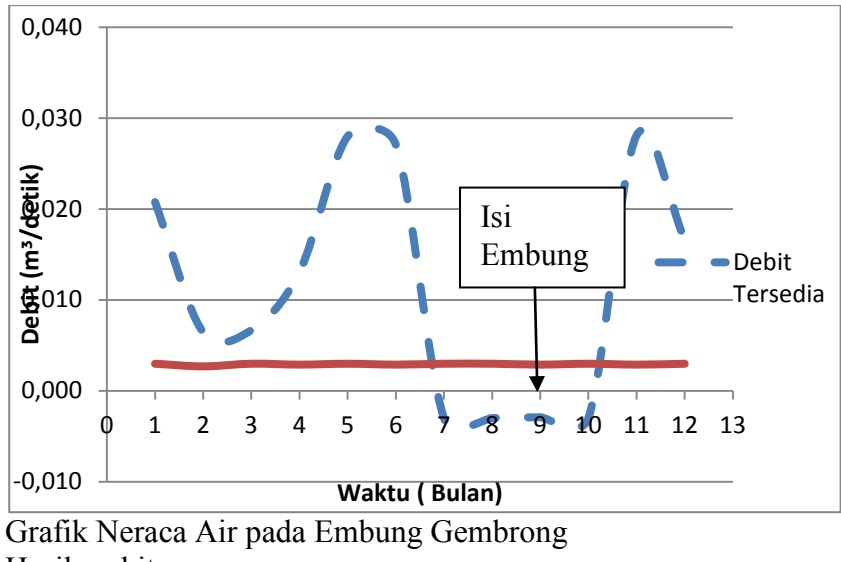

Hasil perhitungan :

Isi Embung =  $0,147 \text{ m}^3/\text{det} - (-0,012 \text{ m}^3/\text{det})$  $= 0.159$  m<sup>3</sup>/det  $= 13737.6$  m<sup>3</sup> Isi Embung > Isi Reservoir<br>13737 6 m<sup>3</sup> > 83 m<sup>3</sup>  $13737,6 \,\mathrm{m}^3$ 

Maka Ketersediaan air mencukupi untuk pemenuhan kebutuhan air bersih di Dusun Gembrong

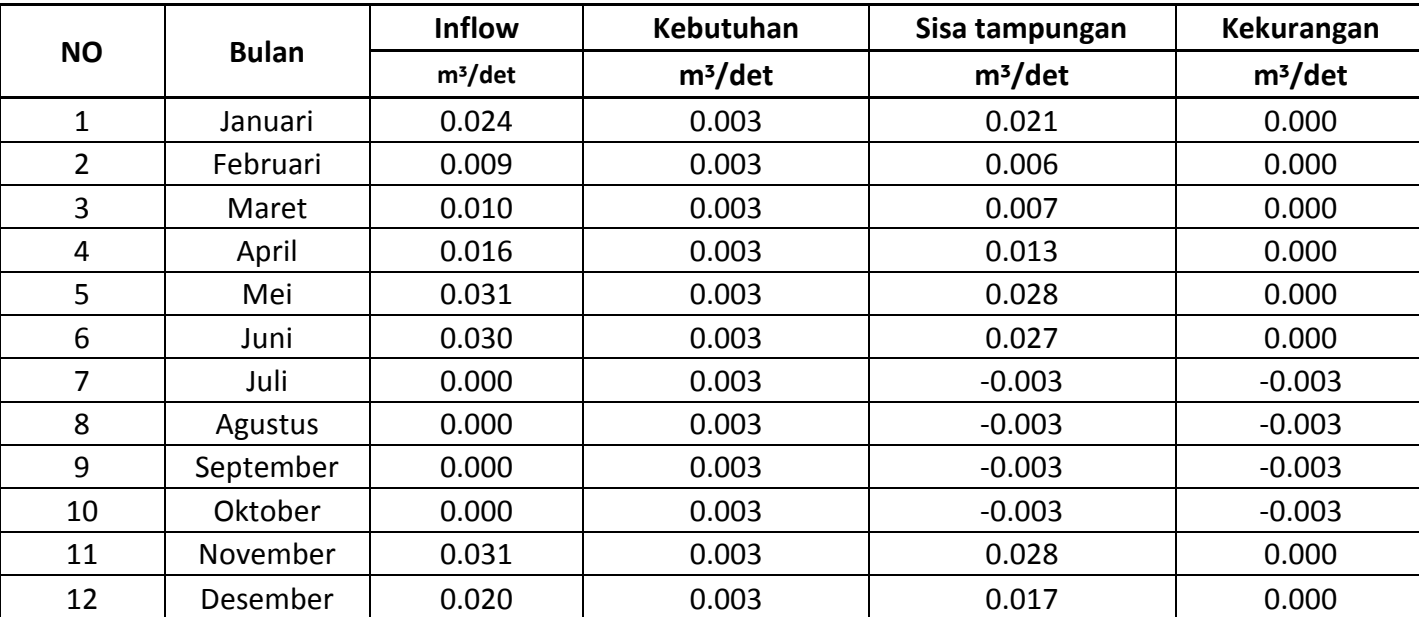

Tabel Perhitungan Ketersediaan Air pada Embung Gembrong

| <b>Opipa</b>         | Q rencana            | penduduk | <b>Qtotal</b>        | kecepatan | Luas penampang | <b>Diameter</b> | <b>Diameter</b> | Л    |      | Pipa | Node  | kondisi pipa |
|----------------------|----------------------|----------|----------------------|-----------|----------------|-----------------|-----------------|------|------|------|-------|--------------|
| (m <sup>3</sup> /dt) | (m <sup>3</sup> /dt) |          | (m <sup>3</sup> /dt) | (m/dt)    | m <sup>2</sup> | D(m)            | D (inchi)       |      |      |      |       |              |
| 0,00034              | 0,0000012            | 280      | 0,00034              | 0,67      | 0,00051        | 0,025           | 1,0             | 3,14 | 0,25 | 12   | 8_7   | Tersedia     |
| 0,00034              | 0,0000012            | 283      | 0,00034              | 0,67      | 0,00051        | 0,025           | 1,0             | 3,14 | 0,25 | 11   | 97    | Tersedia     |
| 0,00035              | 0,0000012            | 286      | 0,00035              | 0,70      | 0,00051        | 0,025           | 1,0             | 3,14 | 0,25 | 10   | 13 12 | 'ersedia     |
| 0,00070              | 0,0000012            | 290      | 0,00070              | 0,61      | 0,00114        | 0,038           | 1,5             | 3,14 | 0,25 | 9    | 12 11 | Tersedia     |
| 0,00105              | 0,0000012            | 290      | 0,00105              | 0,52      | 0,00203        | 0,051           | 2,0             | 3,14 | 0,25 | 8    | 11 10 | 'ersedia     |
| 0,00141              | 0,0000012            | 293      | 0,00141              | 0,70      | 0,00203        | 0,051           | 2,0             | 3,14 | 0,25 | 7    | 10 16 | Tersedia     |
| 0,00105              | 0,0000012            | 300      | 0,00105              | 0,52      | 0,00203        | 0,051           | 2,0             | 3,14 | 0,25 | 6    | 76    | 'ersedia     |
| 0,00285              | 0,0000012            | 321      | 0,00285              | 0,63      | 0,00456        | 0,076           | 3,0             | 3,14 | 0,25 | 5    | 6,5   | Tersedia     |
| 0,00326              | 0,0000012            | 337      | 0,00326              | 0,53      | 0,00620        | 0,089           | 3,5             | 3,14 | 0,25 | 4    | 5_3   | Tersedia     |
| 0,00367              | 0,0000012            | 341      | 0,00367              | 0,59      | 0,00620        | 0,089           | 3,5             | 3,14 | 0,25 | 3    | 3_1   | Tersedia     |
| 0,00042              | 0,0000012            | 349      | 0,00042              | 0,82      | 0,00051        | 0,025           | 1,0             | 3,14 | 0,25 | 2    | 21    | Tersedia     |
| 0,00452              | 0,0000012            | 353      | 0,00452              | 0,56      | 0,00810        | 0,102           | 4,0             | 3,14 | 0,25 |      | 14    | 'ersedia     |

*Tabel 4.13 Hitungan dimensi pipa pada Ms.excel* 

|           |                   | <b>Diameter</b> |
|-----------|-------------------|-----------------|
| Class     | Inch              | mm              |
|           | $1/2$ "           | 22              |
|           | $3/4$ "           | 26              |
|           | 1 <sup>0</sup>    | 32              |
|           | 11/4"             | 42              |
|           | $11/2$ "          | 48              |
| <b>AW</b> | 2 <sup>n</sup>    | 60              |
|           | 21/2"             | 76              |
|           | $\mathbf{H}$<br>3 | 89              |
|           | 4 <sup>0</sup>    | 114             |
|           | 5"                | 140             |
|           | $\mathbf{H}$<br>6 | 165             |
|           | 8 <sup>''</sup>   | 216             |
|           | 10 <sup>''</sup>  | 267             |
|           | 12 <sup>0</sup>   | 318             |

*Tabel 4.14 ukuran pipa PVC jenis AW yang ada di pasaran* 

Sumber : [http://virezindo.com/image-upload/AW-WAVIN-](http://virezindo.com/image-upload/AW-WAVIN-STANDARD.bmp)[STANDARD.bmp](http://virezindo.com/image-upload/AW-WAVIN-STANDARD.bmp)

Pada hitungan kami memperoleh dimensi pipa dengan acuan seperti pada tabel 4.14

## **4.8 Kehilangan Energi Pada Pipa**

# **4.8.1 Kehilangan Energi Pada Pipa Akibat Panjang Pipa**

Untuk menghitung kehilangan energi akibat panjang pipa menggunakan metode *Darcy Weisbach*. Rumusnya sebagai berikut :

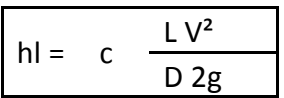

Dimana :

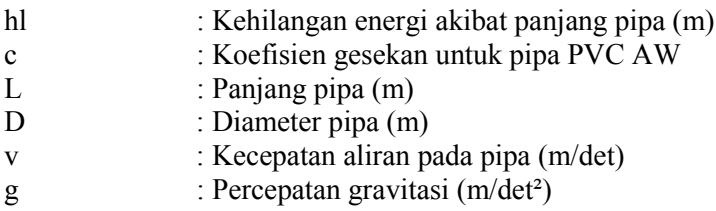

Contoh perhitungan :

Pipa 1

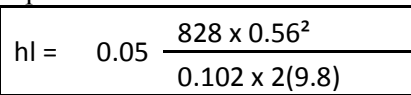

Maka kehilangan energi di pipa 1 sebesar = 6.47 meter

Pipa 2

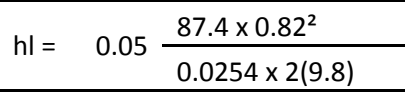

Maka kehilangan energi di pipa 2 sebesar = 5.9 meter

Pipa 3

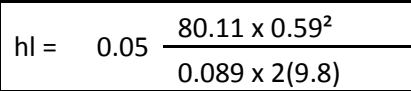

Maka kehilangan energi di pipa 3 sebesar  $= 0.8$  meter

Pipa 4

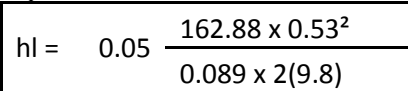

Maka kehilangan energi di pipa 4 sebesar = 1.29 meter

Pipa 5

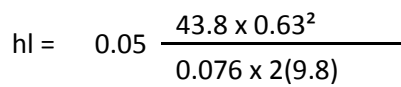

Maka kehilangan energi di pipa 5 sebesar = 0.57 meter

Pipa 6

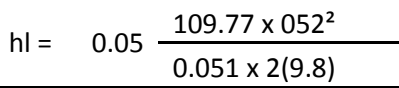

Maka kehilangan energi di pipa 6 sebesar = 1.49 meter

Pipa 7

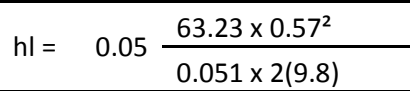

Maka kehilangan energi di pipa 7 sebesar = 1.55 meter

Pipa 8

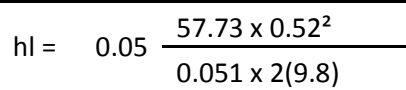

Maka kehilangan energi di pipa 8 sebesar = 0.78 meter

Pipa 9

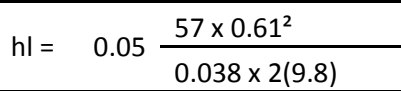

Maka kehilangan energi di pipa 9 sebesar = 1.42 meter

Pipa 10

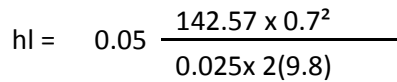

Maka kehilangan energi di pipa 10 sebesar = 7.02 meter

Pipa 11

hl =  $0.05 \frac{169.69 \times 0.67^2}{2.005 \times 0.000}$ 0.025 x 2(9.8)

Maka kehilangan energi di pipa 11 sebesar = 7.65 meter

Pipa 12

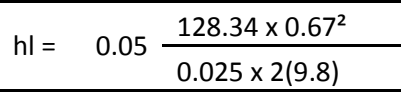

Maka kehilangan energi di pipa 12 sebesar = 5.79 meter

*Tabel 4.15 kehilangan energi akibat panjang pipa menggunakan metode Darcy Weisbach*

| Pipa | L      |      | D     | D    | Ċ    | ٧    | hl    |
|------|--------|------|-------|------|------|------|-------|
|      | meter  | g    | m     | cm   |      | m/dt | meter |
| 12   | 128.34 | 9.80 | 0.025 | 2.5  | 0.05 | 0.67 | 5.79  |
| 11   | 169.69 | 9.80 | 0.025 | 2.5  | 0.05 | 0.67 | 7.65  |
| 10   | 142.57 | 9.80 | 0.025 | 2.5  | 0.05 | 0.70 | 7.02  |
| 9    | 57.00  | 9.80 | 0.038 | 3.8  | 0.05 | 0.61 | 1.42  |
| 8    | 57.73  | 9.80 | 0.051 | 5.1  | 0.05 | 0.52 | 0.78  |
| 7    | 63.23  | 9.80 | 0.051 | 5.1  | 0.05 | 0.70 | 1.55  |
| 6    | 109.77 | 9.80 | 0.051 | 5.1  | 0.05 | 0.52 | 1.49  |
| 5    | 43.80  | 9.80 | 0.076 | 7.6  | 0.05 | 0.63 | 0.57  |
| 4    | 162.88 | 9.80 | 0.089 | 8.9  | 0.05 | 0.53 | 1.29  |
| 3    | 80.11  | 9.80 | 0.089 | 8.9  | 0.05 | 0.59 | 0.80  |
| 2    | 87.40  | 9.80 | 0.025 | 2.5  | 0.05 | 0.82 | 5.90  |
| 1    | 828.00 | 9.80 | 0.102 | 10.2 | 0.05 | 0.56 | 6.47  |

Total kehilangan energi akibat panjang pipa sebesar 40.74 m Nilai total kehilangan energi didapatkan dengan menjumlahkan semua hf pada setiap pipa.

#### **Tabel 4.8.2 Kehilangan Energi Pada Pipa Akibat Belokan Pipa**

Untuk menghitung kehilangan energi akibat belokan pada pipa menggunakan rumus sebagai berikut :

$$
h12 = K \frac{V^2}{2g}
$$

Dimana :

k : koefisien akibat belokan pipa ( lihat tabel )

*Tabel 4.16 koefisien akibat belokan pipa* 

|      | 475<br>ᆚ | .<br>-- | no.<br>่วง         | . 1  | rn.<br>ou | o٥ |
|------|----------|---------|--------------------|------|-----------|----|
| 0.02 | 0.04     | 0.05    | <b>AP</b><br>U. LJ | 0.28 | 0.55      |    |

Jika sudut belokan pada pipa tidak ada di tabel, maka nilai k . Bisa dicari dengan menggunakan metode regresi.

Pipa 3\_4 s udut belokan pada pipa 3\_4 sebesar 80˚,maka nilai k sebesar 1,1

h12 = 1,1 
$$
\frac{0.56^2}{2(9.8)}
$$

Maka kehilangan energi akibat belokan pipa pada pipa 3\_4 sebesar =  $0,0176$  m

Pipa 4\_5 s udut belokan pada pipa 4\_5 sebesar 42˚,maka nilai k sebesar 0.18

h12 = 0.18 
$$
\frac{0.59^2}{2(9.8)}
$$

Maka kehilangan energi akibat belokan pipa pada pipa 4\_5 sebesar  $= 0.0032$  m

Pipa 7\_8 s udut belokan pada pipa 7\_8 sebesar 92°,maka nilai k sebesar 1.9

 $h12 = 1.9$ 0.61² 2(9.8)

Maka kehilangan energi akibat belokan pipa pada pipa 7\_8  $sebesar = 0.036m$ 

Pipa 8\_9 s udut belokan pada pipa 8\_9 sebesar 44˚,maka nilai k sebesar 0.2

 $h12 = 0.2 0.56<sup>2</sup>$ 2(9.8)

Maka kehilangan energi akibat belokan pipa pada pipa 8\_9 sebesar =  $0.0032$  m

Pipa 9\_10 sudut belokan pada pipa 9\_10 sebesar 72˚,maka nilai k sebesar 0.76

h12 = 0.76 
$$
\frac{0.65^2}{2(9.8)}
$$

Maka kehilangan energi akibat belokan pipa pada pipa 9\_10 sebesar  $= 0.0164$  m

Pipa 6\_12 sudut belokan pada pipa 6\_12 sebesar 7˚,maka nilai k sebesar 0.035

$$
h12 = 0.035 \frac{0.59^2}{2(9.8)}
$$

Maka kehilangan energi akibat belokan pipa pada pipa6\_12 sebesar  $= 0.0006$  m

*Tabel 4.17 perhitungan kehilangan energi akibat belokan pada pipa* 

| Pipa        | V    | g    | a     | k     | hl <sub>2</sub> |
|-------------|------|------|-------|-------|-----------------|
| Pipa $3_4$  | 0,56 | 9,80 | 80,00 | 1,1   | 0,0176          |
| Pipa $4\_5$ | 0,59 | 9,80 | 42,00 | 0,18  | 0,0032          |
| Pipa 7_8    | 0,61 | 9,80 | 92,00 | 1,9   | 0,0361          |
| Pipa 8_9    | 0,56 | 9,80 | 44,00 | 0,2   | 0,0032          |
| Pipa 9_10   | 0,65 | 9,80 | 72,00 | 0,76  | 0,0164          |
| Pipa 6_12   | 0,59 | 9,80 | 7,00  | 0,035 | 0,0006          |

Total kehilangan energi akibat belokan pada pipa sebesar 0.07 m.

Nilai total kehilangan energi diperoleh dengan menjumlahkan semua nilai hl pada setiap pipa.

## **Tabel 4.8.3 Kehilangan Energi Pada Pipa Akibat Percabangan Pipa**

Untuk menghitung kehilangan energi akibat percabangan pada pipa menggunakan rumus :

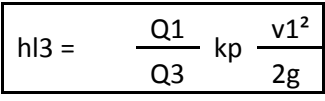

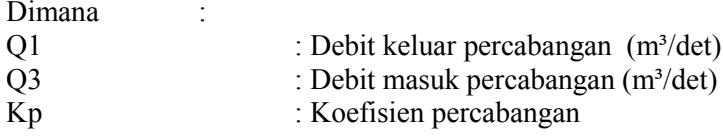

*Tabel 4.18 Tabel kehilangan energi akibat percabangan pada pipa* 

| Junction | Q1/Q3 | Кp      |      |      | ΔН      |
|----------|-------|---------|------|------|---------|
| Node 1   | 0,45  | 0,01    |      | 0,67 | 0,02    |
| Node 6   | 0,49  | 0,03    | 9,80 | 0,73 | 0,08    |
| Node 7   | 0,32  | $-0,03$ |      | 0,75 | $-0.08$ |

Total kehilagan energi akibat percabangan pada pipa sebesar 0.02 m

Maka total kehilangan energi keseluruhan adalah sebesar  $40.74 \text{ m} + 0.07 \text{ m} + 0.02 \text{ m} = 40.83 \text{ m}$ 

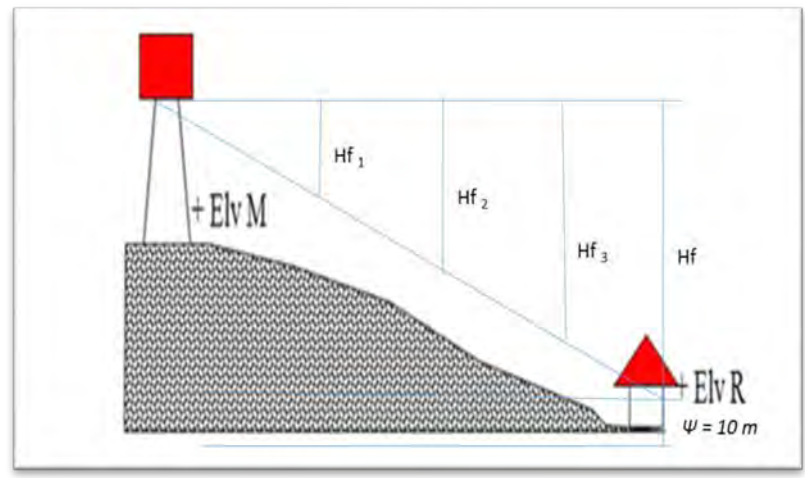

# **4.9 Penentuan Tinggi Menara Air**

*Gambar 4.10 Ilustrasi menara air* 

Menghitung butuh tidaknya menara air

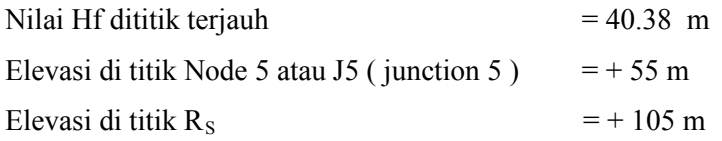

Nilai Preassure di titik terjauh harus mempunyai tekanan 10 m

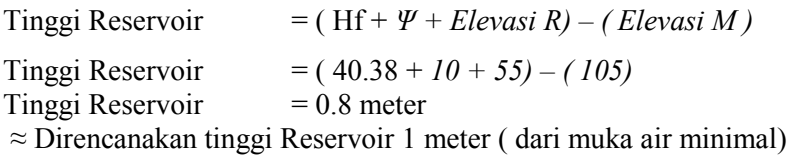

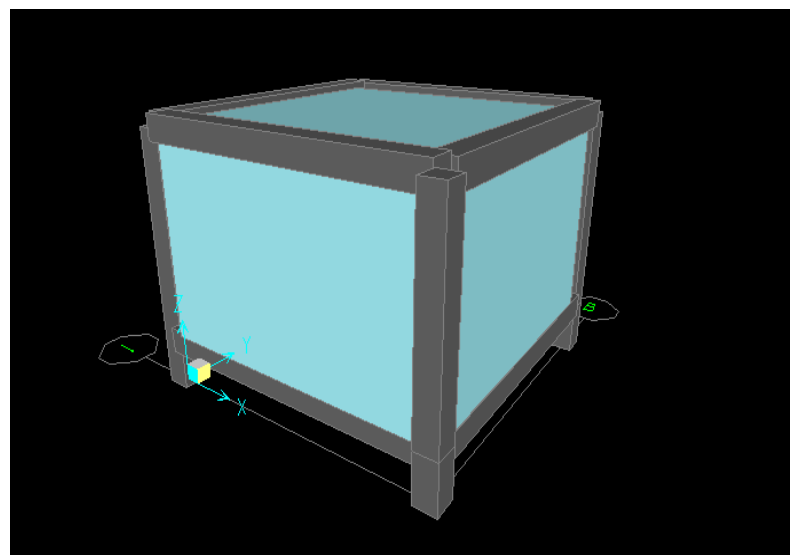

*Gambar 4.11 Ilustrasi reservoar yang sudah dihitung dimensinya*

Ilustrasi Reservoar dengan dimensi sebagai berikut :

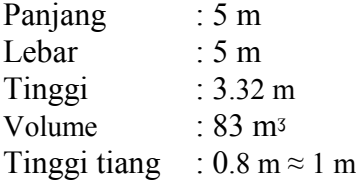

"Halaman ini sengaja dikosongkan"

## **BAB V PEMODELAN RESERVOAR DAN JARINGAN DISTRIBUSI**

#### **5.1.Langkah – langkah Pengoperasian ephanet 2.0**

1. Jalankan program epanet **Start – Program – Epanet**

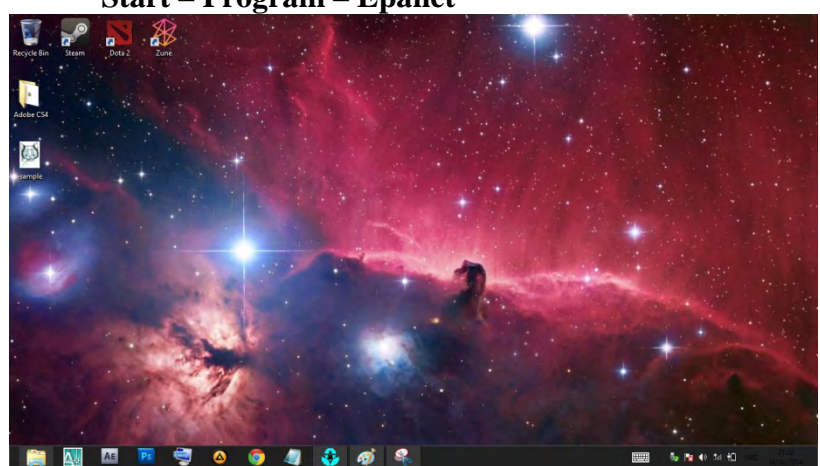

*Gambar 5.1. Tampilan windows*

## 2. Tampilan awal epanet

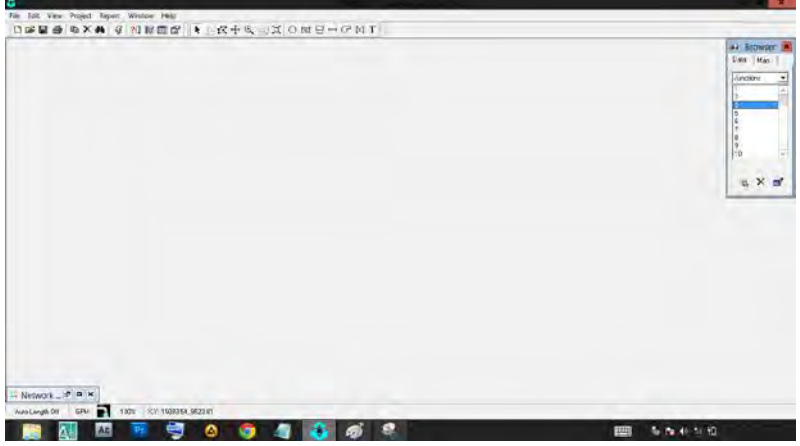

*Gambar 5.2. Tampilan program epanet* 

3. Klik- **new** untuk dokumen baru

| Ancker<br><b>Tryist</b><br>٠<br><b>Figure</b><br>٠<br>Fage Setup<br><b>Erist Preview</b><br>Frint<br>Frelerences<br>Lines pregan open zet<br>2 jongan gambezegnesi MET<br>The sal one net<br>4 меж рукции ореньлит<br><b>Date</b> | 巨画症<br>Open<br><b>Sine</b><br>Save An.,<br>٠ | THO-BED X, PAS-<br>Network Man | $-102$ | as Browser IX<br>Day Mail |
|----------------------------------------------------------------------------------------------------|----------------------------------------------|--------------------------------|--------|---------------------------|
|                                                                                                    |                                              |                                |        | $\mathcal{Z}$             |
|                                                                                                    |                                              |                                |        |                           |
|                                                                                                    |                                              |                                |        | 每天-                       |
|                                                                                                    |                                              |                                |        |                           |
|                                                                                                    |                                              |                                |        |                           |
|                                                                                                    |                                              |                                |        |                           |
|                                                                                                    |                                              |                                |        |                           |
|                                                                                                    |                                              |                                |        |                           |
|                                                                                                    |                                              |                                |        |                           |
|                                                                                                    | one one scores asset<br>Airolange/28         |                                |        |                           |

*Gambar 5.3. Files – New*

4. Masukkan gambar peta dalam bentuk BMP Pada program epanet 2.0 yaitu :

klik **View – Backdroop –Load** –tekan file gambar rencana.

Note : untuk mengganti file gambar gunakan software Photo Editing contoh Photoshop

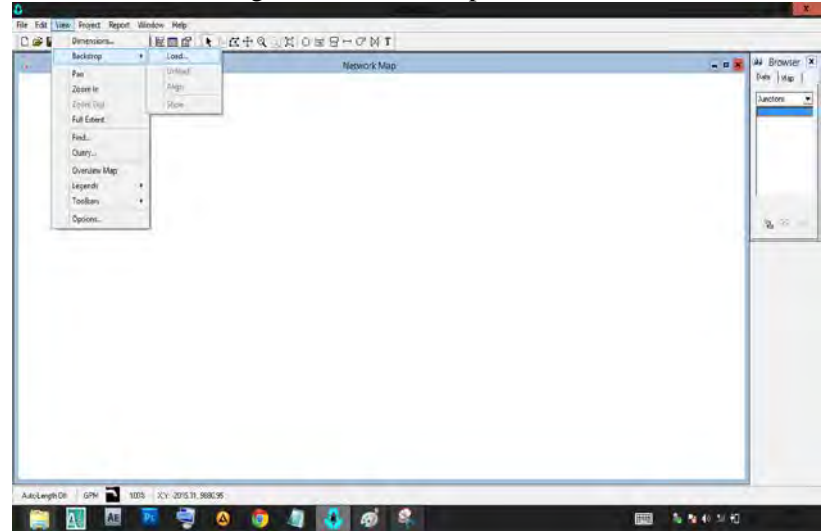

*Gambar 5.4. view < backdroop<load* 

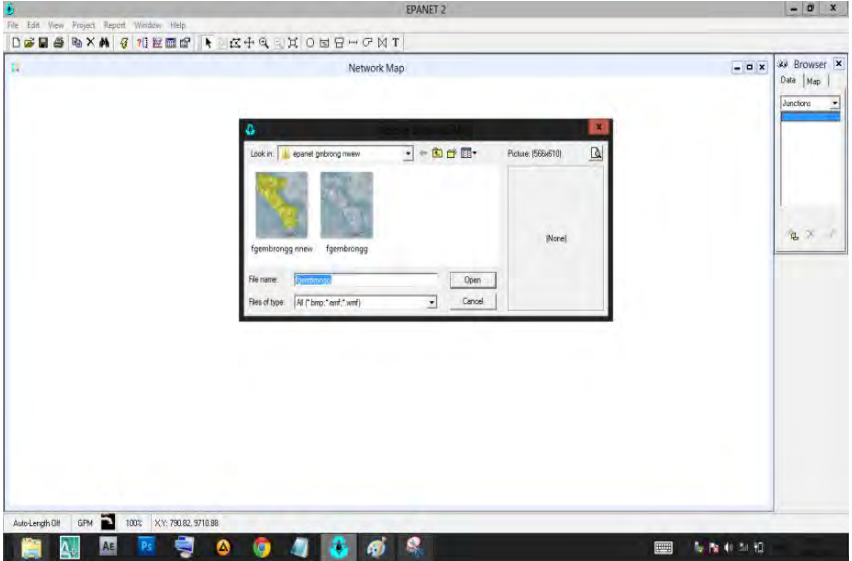

5. *Pilih backdroop dengan bentuk format BMP lalu klik* **OK**

*Gambar 5.5. Backdroop <Pilihan gambar <ok*

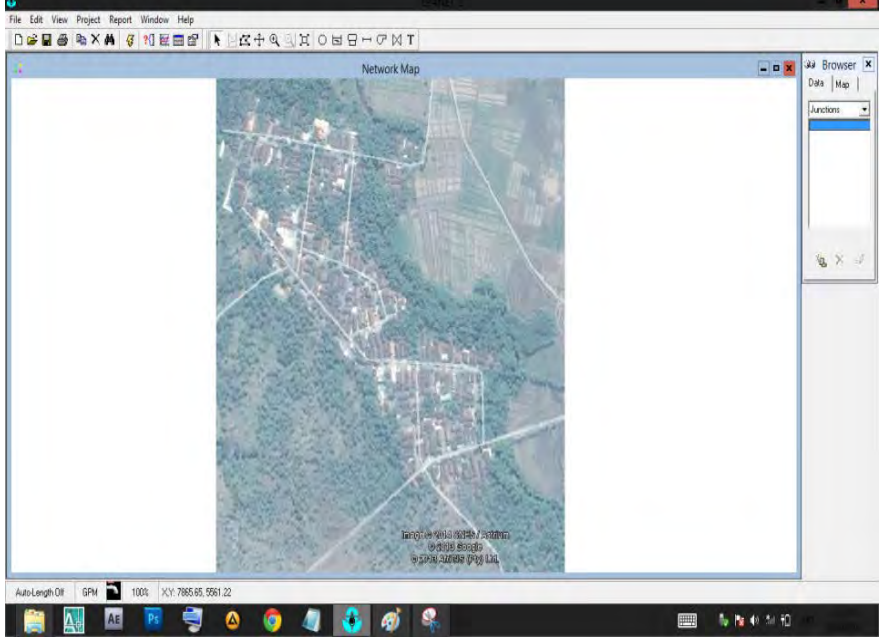

6. Tampilan gambar backdroop yang telah saya pilih

*Gambar 5.6. Tampilan gambar Backdroop* 

7. Membuat jaringan sistem distribusi sesuai dengan sistem yang ada, menggunakan Toolbars Map yang tersedia dalam program epanet.
- i.Klik Toolbar Reservoar dan letakkan pada gambar rencana
- ii. Klik Toolbar Node/Juction dan letakkan pada gambar rencana
- iii. Klik Toolbar Pipa dan hubungankan antar junction (tekan junction untuk node kemudian letakkan pada gambar rencana)
- iv.Kemudian diteruskan untuk Reservoar, Pipa, Valve, Pompa dll.

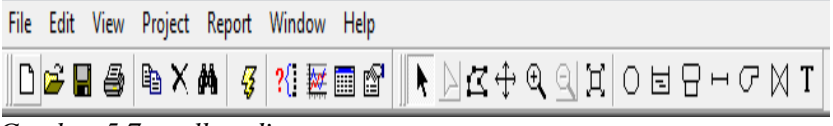

*Gambar 5.7. toolbar di epanet* 

8.

9. Gambar skema jaringan yang saya buat menyertakan 13 junction 12 pipe dan 1 reservoir, sistem jaringan adalah jaringan terbuka

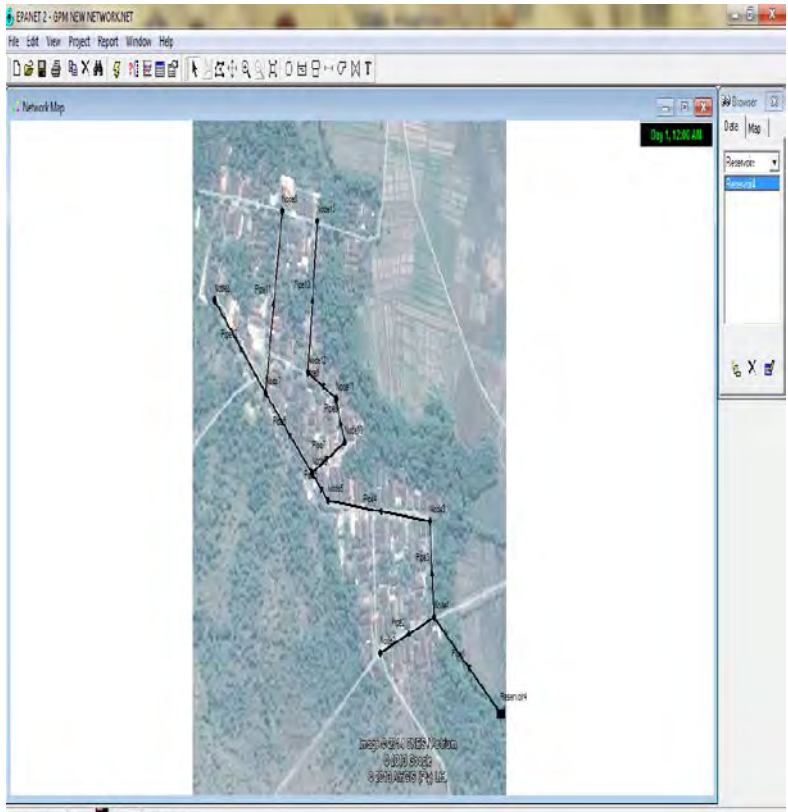

AusLorghOf GRK 100% XY 32675,508 *Gambar 5.8. skema jaringan dusun Gembrong* 

10. Lanjut dengan pengisian data reservoir dengan input **TOTAL HEAD**

| Reservoir 4            | ×       |
|------------------------|---------|
| Property               | Value   |
| *Reservoir ID          | 4       |
| X-Coordinate           | 9090.14 |
| Y-Coordinate           | 1224.49 |
| Description            |         |
| Tag                    |         |
| *Total Head            | 589.76  |
| <b>Head Pattern</b>    |         |
| <b>Initial Quality</b> |         |
| Source Quality         |         |
| Net Inflow             | -133.91 |
| Elevation              | 589.76  |
| Pressure               | 0.00    |
| Quality                | 0.00    |
|                        |         |

*Gambar 5.9 Pemasukan data resorvoir*

# 11. Pengisian data Junction dengan input **ELEVATION** dan **BASE DEMAND**

| Junction 1             |                     | × |
|------------------------|---------------------|---|
| Property               | Value               |   |
| *Junction ID           | <b>Security</b><br> |   |
| X-Coordinate           | 7134.35             |   |
| Y-Coordinate           | 2636.05             |   |
| Description            |                     |   |
| Tag                    |                     |   |
| *Elevation             | 203.4096            |   |
| <b>Base Demand</b>     | 64.91               |   |
| Demand Pattern         | 1                   |   |
| Demand Categories      | 1                   |   |
| <b>Emitter Coeff.</b>  |                     |   |
| <b>Initial Quality</b> |                     |   |
| Source Quality         |                     |   |
| Actual Demand          | 32.46               |   |
| <b>Total Head</b>      | 562.23              |   |
| Pressure               | 155.48              |   |
| Quality                | 0.00                |   |
|                        |                     |   |
|                        |                     |   |
|                        |                     |   |
|                        |                     |   |

*Gambar 5.10 Pemasukan data junction* 

## 12. Pengisian data pipa dengan input **LENGTH, DIAMETER** dan **ROUGHNESS**

| Pipe 1                 | x         |
|------------------------|-----------|
| Property               | Value     |
| *Pipe ID               | 1         |
| "Start Node            | 4         |
| *End Node              | 1         |
| Description            |           |
| Tag                    |           |
| *Length                | 2716.5354 |
| *Diameter              | 4         |
| *Roughness             | 0.05      |
| Loss Coeff.            | 0         |
| <b>Initial Status</b>  | Open      |
| <b>Bulk Coeff.</b>     |           |
| Wall Coeff.            |           |
| Flow                   | 133.91    |
| Velocity               | 3.42      |
| <b>Hoit Headloss</b>   | 10.13     |
| <b>Friction Factor</b> | 0.019     |
| <b>Reaction Rate</b>   | 0.00      |
| Quality                | 0.00      |
| Status                 | Open      |
|                        |           |

*Gambar 5.11 Pemasukan data pipa* 

13. Klik browser pada kanan layar

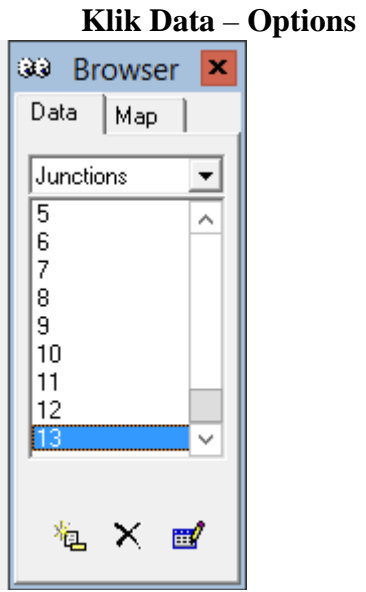

*Gambar 5.12 Tampilan Browser*

## 14. Lalu **klik option**

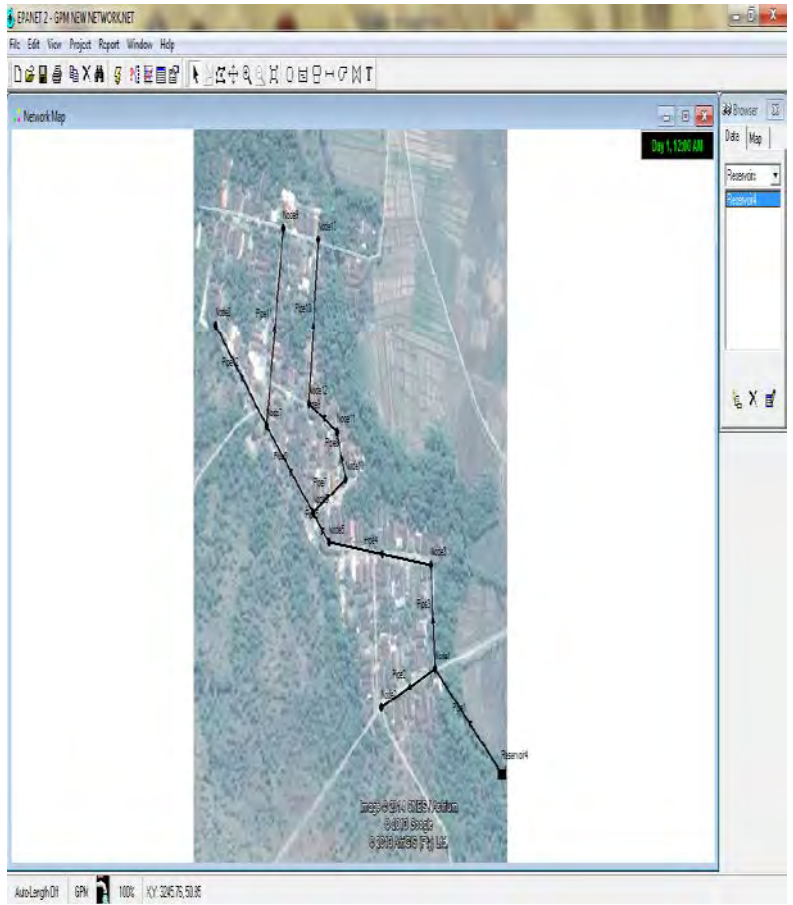

*Gambar 5.13 Tampilan Data pada Browser* 

### 15. Di dalam perintah option terdapat pilihan pilih *Hydaulics*

#### **Data – Options – Hydraulics**

Pada Hydraulics klik 2 kali, kemudian isi Flow unit (LPS); Headloss

### **Formula (D-W); Status Report (Yes)**

Note: untuk menampilkan menu browser dengan cara klik Window – Browser

| <b>Hydraulics Options</b> | $\mathbf{x}$ | 33 Browser<br>×      |
|---------------------------|--------------|----------------------|
| Property                  | Value        | Data<br>Map          |
| Flow Units                | <b>GPM</b>   | Options              |
| Headloss Formula          | D-W          | <b>Hydraulics</b>    |
| Specific Gravity          | 1            | Quality<br>Reactions |
| Relative Viscosity        | 1            | Times<br>Energy      |
| Maximum Trials            | 40           |                      |
| Accuracy                  | 0.001        |                      |
| If Unbalanced             | Continue     |                      |
| Default Pattern           |              |                      |
| Demand Multiplier         | 1.0          | 置<br>u. X            |
| <b>Emitter Exponent</b>   | 0.5          |                      |
| Status Report             | Yes          |                      |
|                           |              |                      |

*Gambar 5.14 Tampilan Hydraulics Options* 

16. Lalu klik *Times* isi bagian *Total Duration* dengan bilangan 24 (untuk waktu 24 jam)

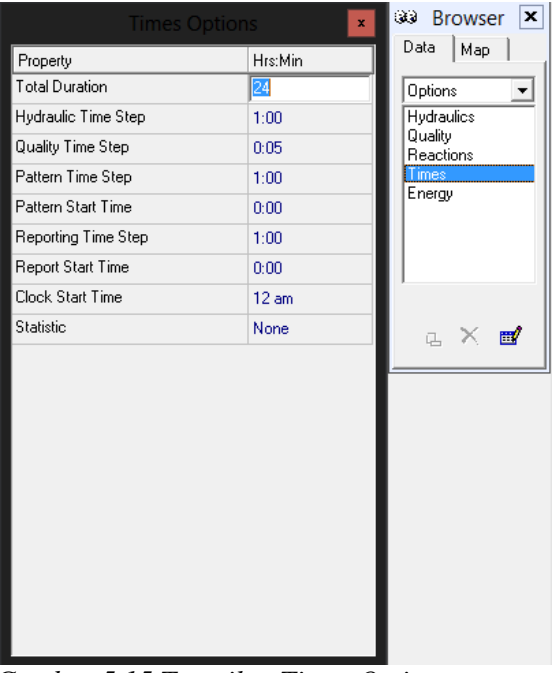

*Gambar 5.15 Tampilan Times Options* 

## 17. Setelah itu klik **Data** – **Patterns** – **New**

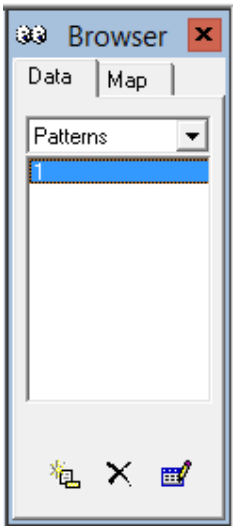

*Gambar 5.16 Tampilan Browser - Pattern*

18. Tampilan **New Patterns** isikan bagian ini dengan data fluktuasi per jam

Note : pemasukan bilangan pada data multiplier bila ada bilangan decimal gunakan tanda titik (.) bukan koma (,)

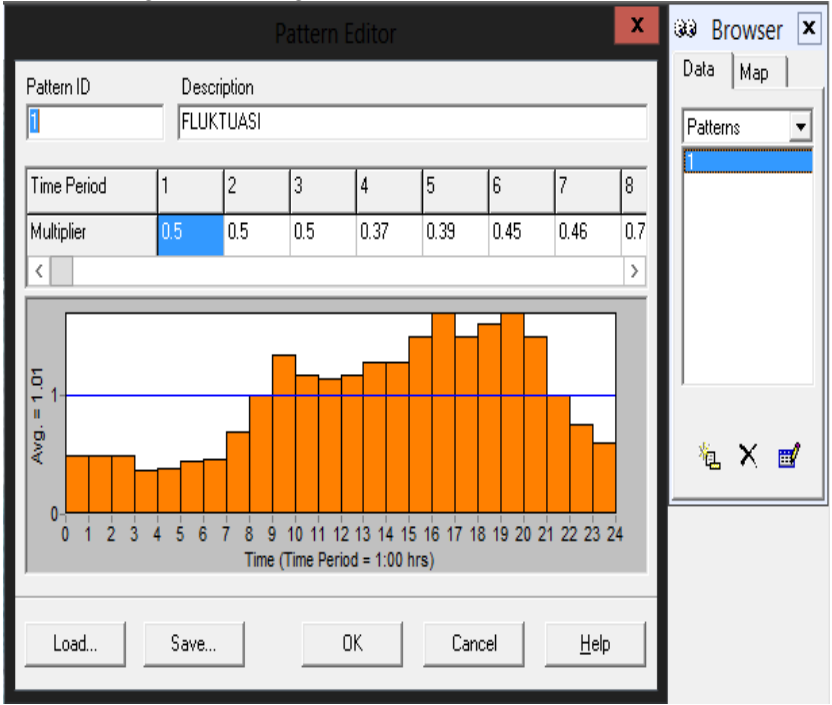

*Gambar 5.17 Tampilan Pattern Editor* 

#### 19. Setelah itu klik **Project** – **Run analysis**

Bila sudah akan muncul bar yang akan memberi tau anda bahwa skema dan data yang anda masukan benar [*Run Succsessful*], bila tidak akan ada report dari program epanet yang akan memberi tau anda dimana kesalahannya

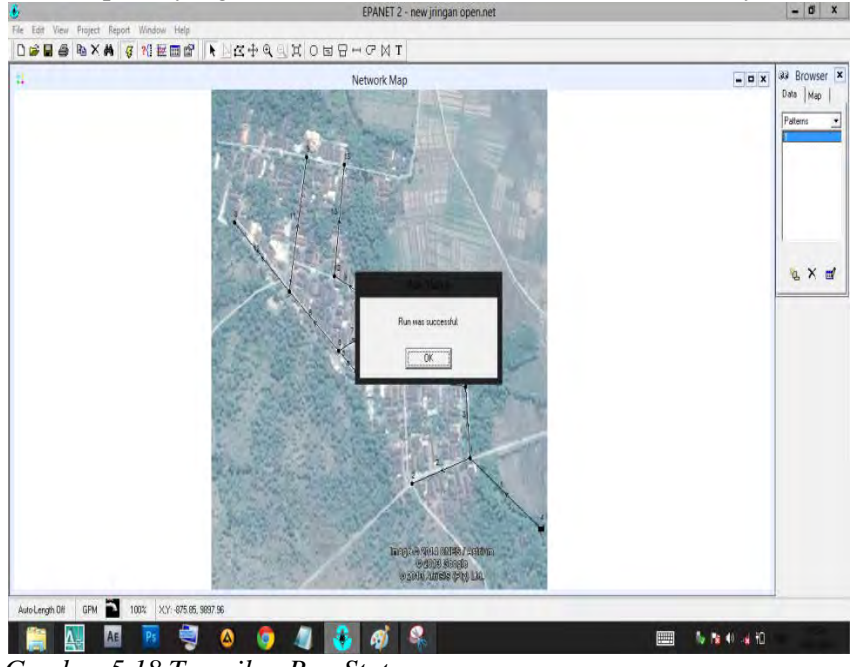

*Gambar 5.18 Tampilan Run Status* 

20. Untuk melihat hasil dari analysis data bisa di check

## Klik **Report** – **Table**

Maka akan ada tampilan seperti ini, di table selection ini anda akan memlih 2 macam pilihan yang meliputi **Network Nodes** dan **Network Links** disana pun anda dapat meset jam untuk melihat data pada jam tersebut Untuk contoh klik – **Network Nodes** at – **0:00 Hrs – klik Colums – Checklist** semua data yang ingin anda lihat lalu **klik OK**

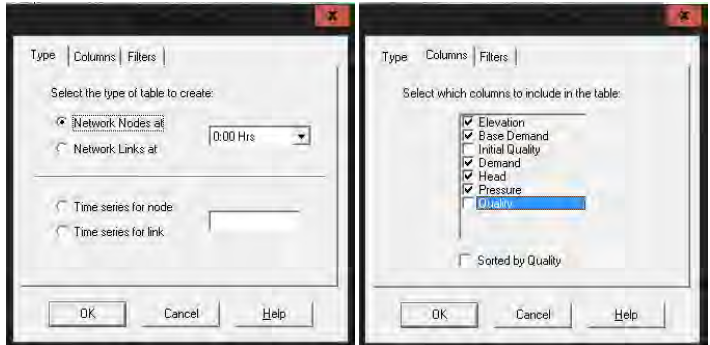

*Gambar 5.19 Tampilan table Selection*

21. Hasil dari **Network Nodes** menyertakan : **Elevation, Base Demand, Demand, Head** dan **Pressure** pada jam 0:00 Hrs

| 圍       | $\Box$ X<br>Network Table - Nodes at 0:00 Hrs |                           |               |            |                 |  |  |
|---------|-----------------------------------------------|---------------------------|---------------|------------|-----------------|--|--|
| Node ID | <b>Elevation</b><br>ft                        | Base Demand<br><b>GPM</b> | Demand<br>GPM | Head<br>ft | Pressure<br>psi |  |  |
| Junc 1  | 203.4096                                      | 64.91                     | 32.46         | 562.23     | 155.48          |  |  |
| Junc 2  | 219.81                                        | 6.72                      | 3.36          | 559.05     | 146.99          |  |  |
| Junc 3  | 196.84                                        | 51.62                     | 25.81         | 559.34     | 157.07          |  |  |
| Junc 5  | 193.56                                        | 45.13                     | 22.57         | 555.98     | 157.04          |  |  |
| Junc 6  | 190.28                                        | 38.95                     | 19.48         | 555.02     | 158.04          |  |  |
| Junc 7  | 187.005                                       | 10.84                     | 5.42          | 553.90     | 158.97          |  |  |
| Junc 8  | 180.444                                       | 5.39                      | 2.69          | 550.72     | 160.44          |  |  |
| Junc 9  | 187,0056                                      | 5.45                      | 2.72          | 549.59     | 157.11          |  |  |
| Junc 10 | 193.56                                        | 16.68                     | 8.34          | 553.19     | 155.83          |  |  |
| Junc 11 | 187,0056                                      | 11.10                     | 5.55          | 552.58     | 158.40          |  |  |
| Junc 12 | 190.286                                       | 5.51                      | 2.76          | 551.87     | 156.67          |  |  |
| Junc 13 | 187.0056                                      | 5.51                      | 2.76          | 548.20     | 156.51          |  |  |
| Resvr 4 | 589.76                                        | #N/A                      | $-133.91$     | 589.76     | 0.00            |  |  |
|         |                                               |                           |               |            |                 |  |  |

*Gambar 5.20 Tampilan table Network Nodes*

22. Lakukan hal yang sama pada step sebelumnya tetapi untuk yang ini check list Network Links

**Network** Links – **Columns** check list semua list untuk melihat semua data lalu **klik OK**

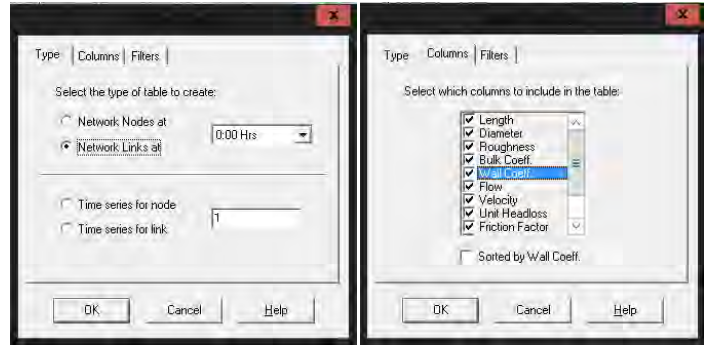

*Gambar 5.21. Tampilan table selection*

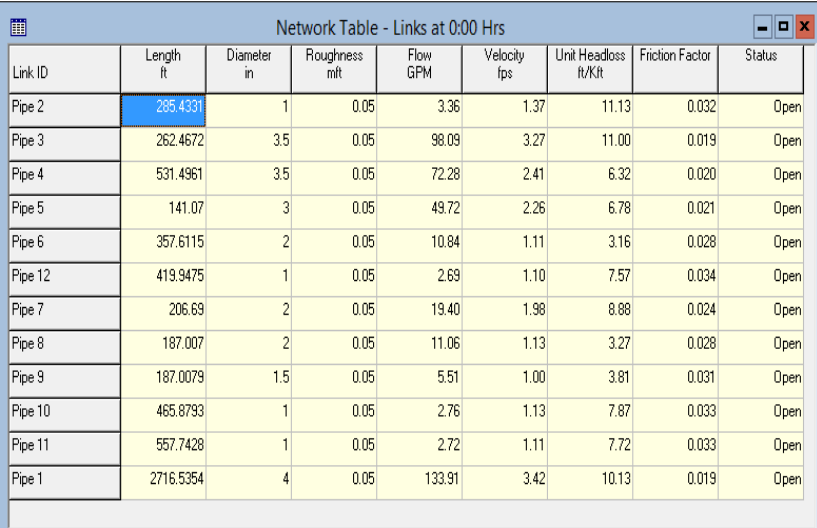

## 23. Hasil dari data Network Links meliputi **Length, Diameter, Roughness** dan **Flow**

*Gambar 5.22. Tampilan table Network Links*

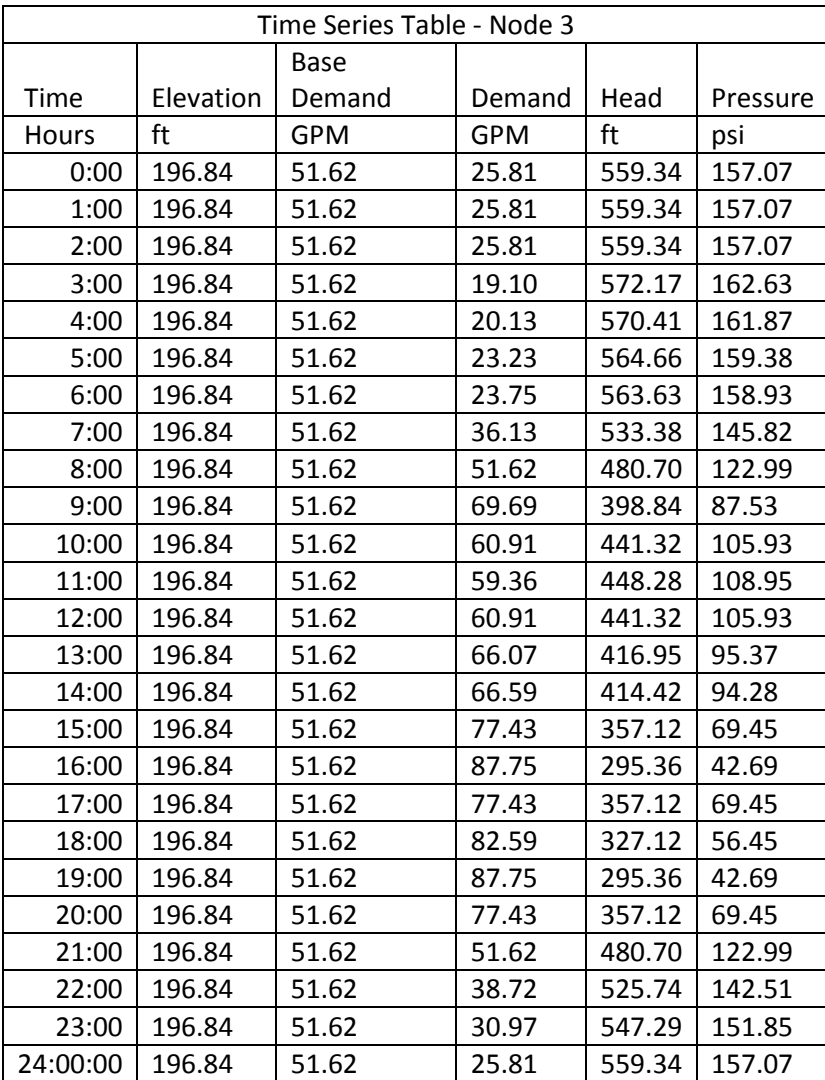

#### **1.2 OUTPUT EPANET DATA NODE DAN PIPA**

*Tabel 5.2.1 Tampilan Time Series Table - Node 3*

|          | Time Series Table - RESERVOIR 4 |                    |            |        |          |  |
|----------|---------------------------------|--------------------|------------|--------|----------|--|
| Time     | Elevation                       | <b>Base Demand</b> | Demand     | Head   | Pressure |  |
| Hours    | ft                              | <b>GPM</b>         | <b>GPM</b> | ft     | psi      |  |
| 0:00     | 589.76                          | #N/A               | $-133.91$  | 589.76 | 0.00     |  |
| 1:00     | 589.76                          | #N/A               | $-133.91$  | 589.76 | 0.00     |  |
| 2:00     | 589.76                          | #N/A               | $-133.91$  | 589.76 | 0.00     |  |
| 3:00     | 589.76                          | #N/A               | $-99.09$   | 589.76 | 0.00     |  |
| 4:00     | 589.76                          | #N/A               | $-104.45$  | 589.76 | 0.00     |  |
| 5:00     | 589.76                          | #N/A               | $-120.51$  | 589.76 | 0.00     |  |
| 6:00     | 589.76                          | #N/A               | $-123.19$  | 589.76 | 0.00     |  |
| 7:00     | 589.76                          | #N/A               | $-187.47$  | 589.76 | 0.00     |  |
| 8:00     | 589.76                          | #N/A               | $-267.81$  | 589.76 | 0.00     |  |
| 9:00     | 589.76                          | #N/A               | $-361.54$  | 589.76 | 0.00     |  |
| 10:00    | 589.76                          | #N/A               | $-316.02$  | 589.76 | 0.00     |  |
| 11:00    | 589.76                          | #N/A               | $-307.98$  | 589.76 | 0.00     |  |
| 12:00    | 589.76                          | #N/A               | $-316.02$  | 589.76 | 0.00     |  |
| 13:00    | 589.76                          | #N/A               | $-342.80$  | 589.76 | 0.00     |  |
| 14:00    | 589.76                          | #N/A               | $-345.47$  | 589.76 | 0.00     |  |
| 15:00    | 589.76                          | #N/A               | $-401.71$  | 589.76 | 0.00     |  |
| 16:00    | 589.76                          | #N/A               | $-455.28$  | 589.76 | 0.00     |  |
| 17:00    | 589.76                          | #N/A               | $-401.71$  | 589.76 | 0.00     |  |
| 18:00    | 589.76                          | #N/A               | $-428.50$  | 589.76 | 0.00     |  |
| 19:00    | 589.76                          | #N/A               | $-455.28$  | 589.76 | 0.00     |  |
| 20:00    | 589.76                          | #N/A               | $-401.71$  | 589.76 | 0.00     |  |
| 21:00    | 589.76                          | #N/A               | $-267.81$  | 589.76 | 0.00     |  |
| 22:00    | 589.76                          | #N/A               | $-200.86$  | 589.76 | 0.00     |  |
| 23:00    | 589.76                          | #N/A               | $-160.69$  | 589.76 | 0.00     |  |
| 24:00:00 | 589.76                          | #N/A               | $-133.91$  | 589.76 | 0.00     |  |

*Tabel 5.2.2 Tampilan Time Series Table -Reservoir*

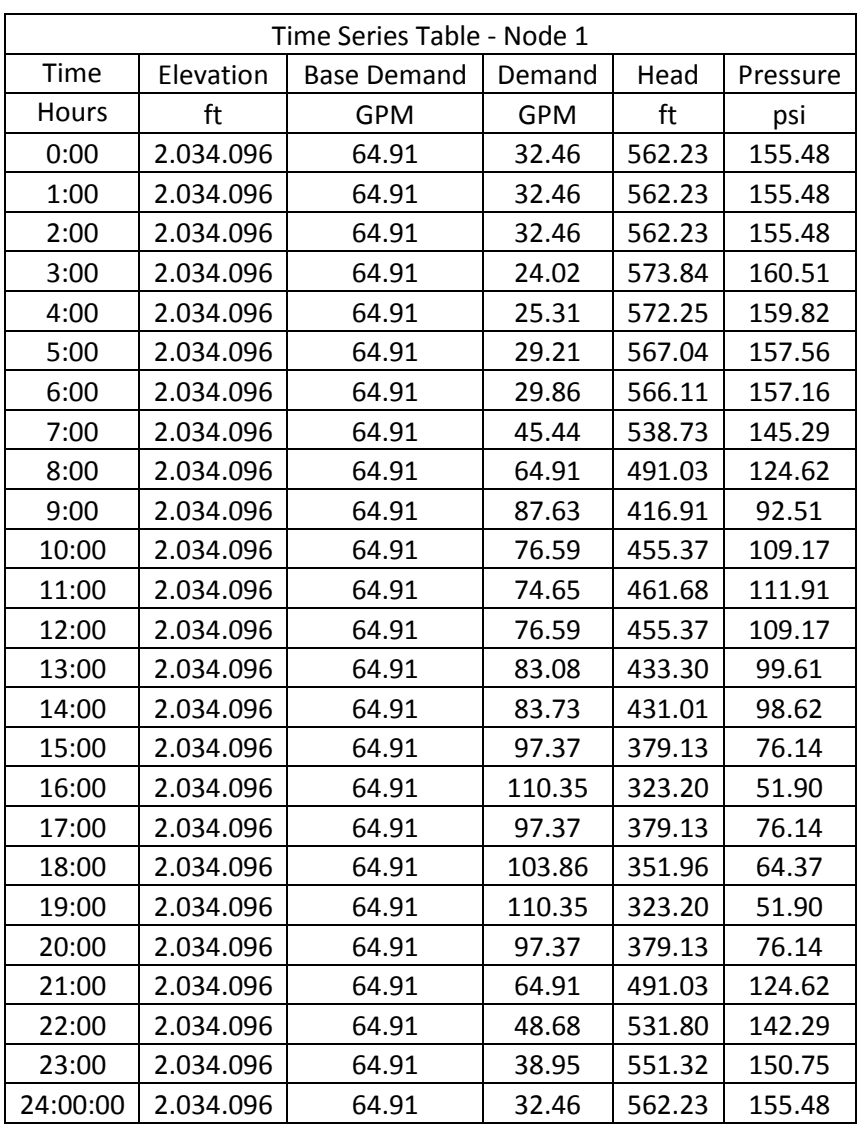

*Tabel 5.2.3 Tampilan Time Series Table - Node 1*

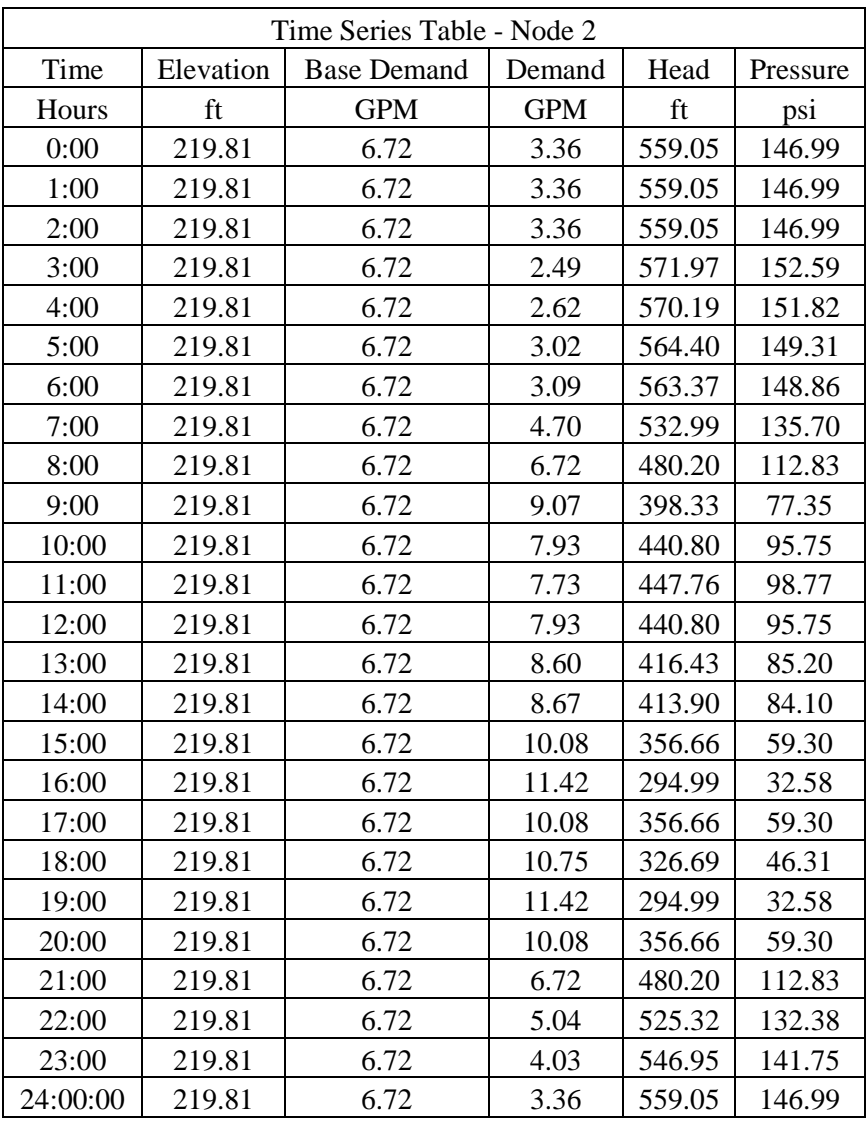

*Tabel 5.2.4 Tampilan Time Series Table - Node 2*

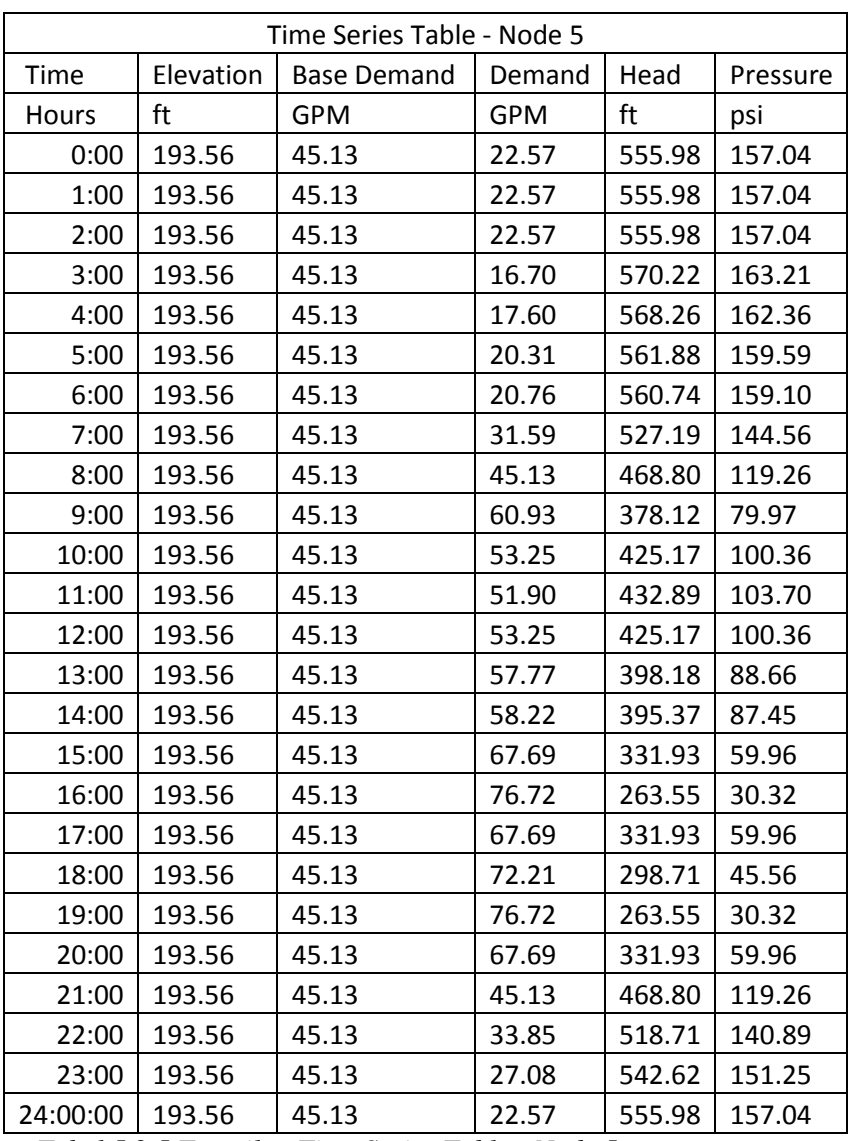

*Tabel 5.2.5 Tampilan Time Series Table - Node 5* 

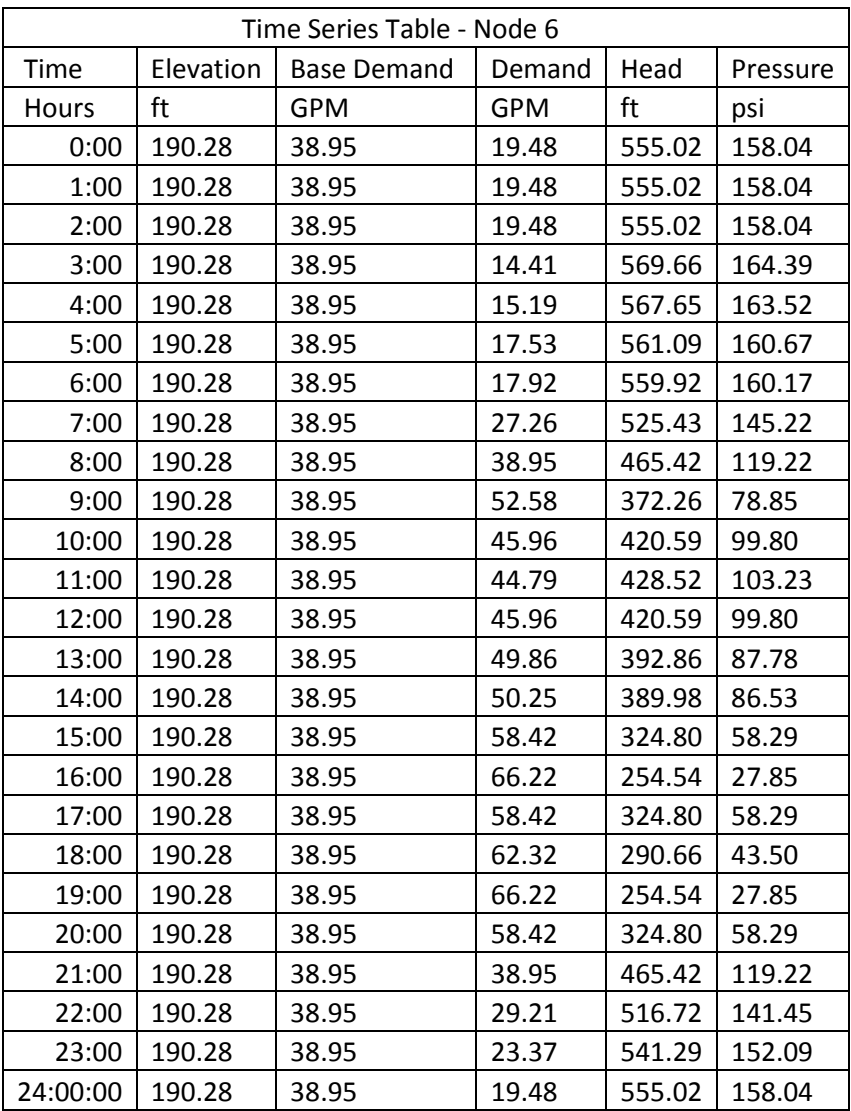

*Tabel 5.2.6 Tampilan Time Series Table - Node 6* 

|          | Time Series Table - Node 7 |                    |        |        |          |  |
|----------|----------------------------|--------------------|--------|--------|----------|--|
| Time     | Elevation                  | <b>Base Demand</b> | Demand | Head   | Pressure |  |
| Hours    | ft                         | <b>GPM</b>         | GPM    | ft     | psi      |  |
| 0:00     | 187.005                    | 10.84              | 5.42   | 553.90 | 158.97   |  |
| 1:00     | 187.005                    | 10.84              | 5.42   | 553.90 | 158.97   |  |
| 2:00     | 187.005                    | 10.84              | 5.42   | 553.90 | 158.97   |  |
| 3:00     | 187.005                    | 10.84              | 4.01   | 569.00 | 165.52   |  |
| 4:00     | 187.005                    | 10.84              | 4.23   | 566.92 | 164.62   |  |
| 5:00     | 187.005                    | 10.84              | 4.88   | 560.15 | 161.68   |  |
| 6:00     | 187.005                    | 10.84              | 4.99   | 558.95 | 161.16   |  |
| 7:00     | 187.005                    | 10.84              | 7.59   | 523.38 | 145.75   |  |
| 8:00     | 187.005                    | 10.84              | 10.84  | 461.55 | 118.96   |  |
| 9:00     | 187.005                    | 10.84              | 14.63  | 365.61 | 77.39    |  |
| 10:00    | 187.005                    | 10.84              | 12.79  | 415.38 | 98.95    |  |
| 11:00    | 187.005                    | 10.84              | 12.47  | 423.54 | 102.49   |  |
| 12:00    | 187.005                    | 10.84              | 12.79  | 415.38 | 98.95    |  |
| 13:00    | 187.005                    | 10.84              | 13.88  | 386.82 | 86.58    |  |
| 14:00    | 187.005                    | 10.84              | 13.98  | 383.86 | 85.30    |  |
| 15:00    | 187.005                    | 10.84              | 16.26  | 316.75 | 56.22    |  |
| 16:00    | 187.005                    | 10.84              | 18.43  | 244.44 | 24.89    |  |
| 17:00    | 187.005                    | 10.84              | 16.26  | 316.75 | 56.22    |  |
| 18:00    | 187.005                    | 10.84              | 17.34  | 281.62 | 41.00    |  |
| 19:00    | 187.005                    | 10.84              | 18.43  | 244.44 | 24.89    |  |
| 20:00    | 187.005                    | 10.84              | 16.26  | 316.75 | 56.22    |  |
| 21:00    | 187.005                    | 10.84              | 10.84  | 461.55 | 118.96   |  |
| 22:00    | 187.005                    | 10.84              | 8.13   | 514.40 | 141.86   |  |
| 23:00    | 187.005                    | 10.84              | 6.50   | 539.73 | 152.83   |  |
| 24:00:00 | 187.005                    | 10.84              | 5.42   | 553.90 | 158.97   |  |

*Tabel 5.2.7 Tampilan Time Series Table - Node 7* 

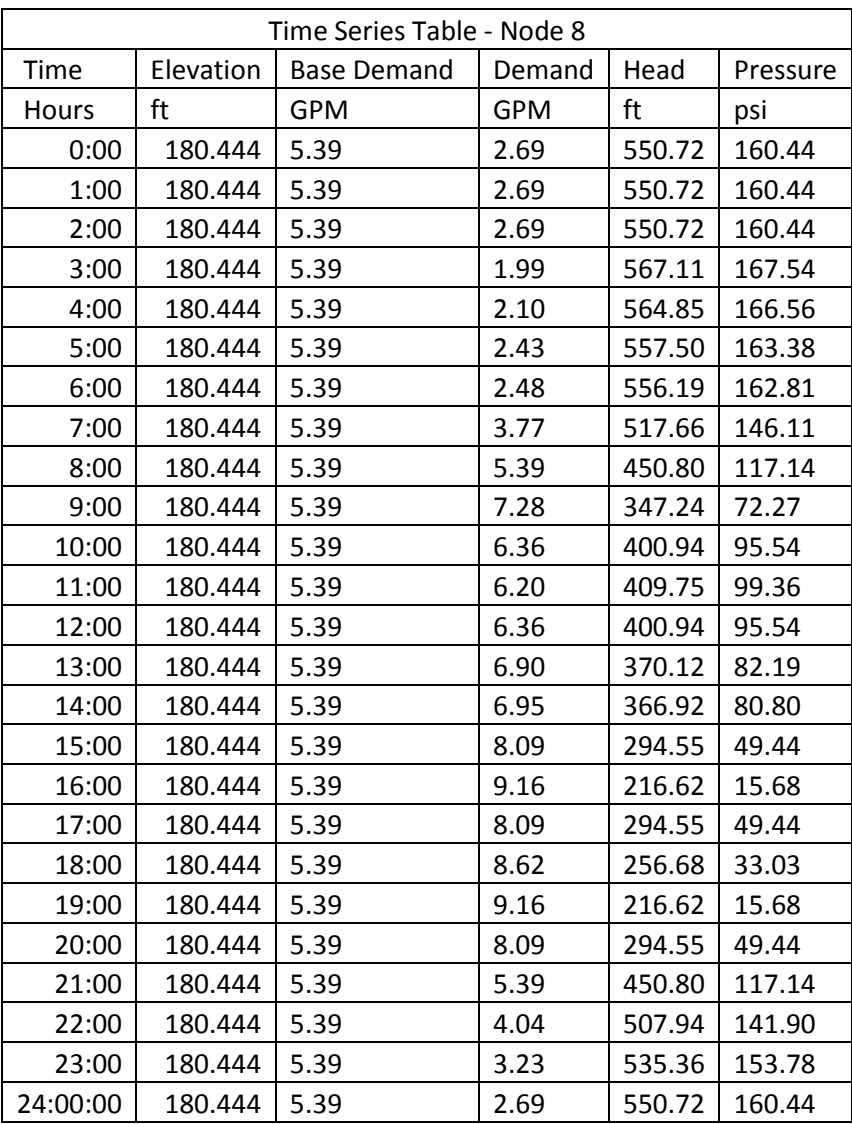

*Tabel 5.2.8 Tampilan Time Series Table - Node 8* 

|          | Time Series Table - Node 9 |                    |            |        |          |  |
|----------|----------------------------|--------------------|------------|--------|----------|--|
| Time     | Elevation                  | <b>Base Demand</b> | Demand     | Head   | Pressure |  |
| Hours    | ft                         | <b>GPM</b>         | <b>GPM</b> | ft     | psi      |  |
| 0:00     | 1.870.056                  | 5.45               | 2.72       | 549.59 | 157.11   |  |
| 1:00     | 1.870.056                  | 5.45               | 2.72       | 549.59 | 157.11   |  |
| 2:00     | 1.870.056                  | 5.45               | 2.72       | 549.59 | 157.11   |  |
| 3:00     | 1.870.056                  | 5.45               | 2.02       | 566.44 | 164.41   |  |
| 4:00     | 1.870.056                  | 5.45               | 2.13       | 564.12 | 163.40   |  |
| 5:00     | 1.870.056                  | 5.45               | 2.45       | 556.57 | 160.13   |  |
| 6:00     | 1.870.056                  | 5.45               | 2.51       | 555.22 | 159.55   |  |
| 7:00     | 1.870.056                  | 5.45               | 3.81       | 515.63 | 142.39   |  |
| 8:00     | 1.870.056                  | 5.45               | 5.45       | 446.98 | 112.65   |  |
| 9:00     | 1.870.056                  | 5.45               | 7.36       | 340.72 | 66.60    |  |
| 10:00    | 1.870.056                  | 5.45               | 6.43       | 395.82 | 90.48    |  |
| 11:00    | 1.870.056                  | 5.45               | 6.27       | 404.86 | 94.40    |  |
| 12:00    | 1.870.056                  | 5.45               | 6.43       | 395.82 | 90.48    |  |
| 13:00    | 1.870.056                  | 5.45               | 6.98       | 364.20 | 76.78    |  |
| 14:00    | 1.870.056                  | 5.45               | 7.03       | 360.91 | 75.35    |  |
| 15:00    | 1.870.056                  | 5.45               | 8.17       | 286.67 | 43.19    |  |
| 16:00    | 1.870.056                  | 5.45               | 9.26       | 206.75 | 8.55     |  |
| 17:00    | 1.870.056                  | 5.45               | 8.17       | 286.67 | 43.19    |  |
| 18:00    | 1.870.056                  | 5.45               | 8.72       | 247.83 | 26.36    |  |
| 19:00    | 1.870.056                  | 5.45               | 9.26       | 206.75 | 8.55     |  |
| 20:00    | 1.870.056                  | 5.45               | 8.17       | 286.67 | 43.19    |  |
| 21:00    | 1.870.056                  | 5.45               | 5.45       | 446.98 | 112.65   |  |
| 22:00    | 1.870.056                  | 5.45               | 4.09       | 505.65 | 138.07   |  |
| 23:00    | 1.870.056                  | 5.45               | 3.27       | 533.81 | 150.27   |  |
| 24:00:00 | 1.870.056                  | 5.45               | 2.72       | 549.59 | 157.11   |  |

*Tabel 5.2.9 Tampilan Time Series Table - Node 9* 

| Time Series Table - Node 10 |           |                    |            |        |          |
|-----------------------------|-----------|--------------------|------------|--------|----------|
| Time                        | Elevation | <b>Base Demand</b> | Demand     | Head   | Pressure |
| Hours                       | ft        | <b>GPM</b>         | <b>GPM</b> | ft     | psi      |
| 0:00                        | 193.56    | 16.68              | 8.34       | 553.19 | 155.83   |
| 1:00                        | 193.56    | 16.68              | 8.34       | 553.19 | 155.83   |
| 2:00                        | 193.56    | 16.68              | 8.34       | 553.19 | 155.83   |
| 3:00                        | 193.56    | 16.68              | 6.17       | 568.59 | 162.50   |
| 4:00                        | 193.56    | 16.68              | 6.51       | 566.47 | 161.58   |
| 5:00                        | 193.56    | 16.68              | 7.51       | 559.57 | 158.59   |
| 6:00                        | 193.56    | 16.68              | 7.67       | 558.34 | 158.06   |
| 7:00                        | 193.56    | 16.68              | 11.68      | 522.07 | 142.34   |
| 8:00                        | 193.56    | 16.68              | 16.68      | 459.01 | 115.02   |
| 9:00                        | 193.56    | 16.68              | 22.52      | 361.15 | 72.62    |
| 10:00                       | 193.56    | 16.68              | 19.68      | 411.92 | 94.62    |
| 11:00                       | 193.56    | 16.68              | 19.18      | 420.25 | 98.22    |
| 12:00                       | 193.56    | 16.68              | 19.68      | 411.92 | 94.62    |
| 13:00                       | 193.56    | 16.68              | 21.35      | 382.79 | 82.00    |
| 14:00                       | 193.56    | 16.68              | 21.52      | 379.77 | 80.68    |
| 15:00                       | 193.56    | 16.68              | 25.02      | 311.32 | 51.02    |
| 16:00                       | 193.56    | 16.68              | 28.36      | 237.56 | 19.07    |
| 17:00                       | 193.56    | 16.68              | 25.02      | 311.32 | 51.02    |
| 18:00                       | 193.56    | 16.68              | 26.69      | 275.48 | 35.50    |
| 19:00                       | 193.56    | 16.68              | 28.36      | 237.56 | 19.07    |
| 20:00                       | 193.56    | 16.68              | 25.02      | 311.32 | 51.02    |
| 21:00                       | 193.56    | 16.68              | 16.68      | 459.01 | 115.02   |
| 22:00                       | 193.56    | 16.68              | 12.51      | 512.92 | 138.38   |
| 23:00                       | 193.56    | 16.68              | 10.01      | 538.74 | 149.57   |
| 24:00:00                    | 193.56    | 16.68              | 8.34       | 553.19 | 155.83   |

*Tabel 5.2.10 Tampilan Time Series Table - Node 10* 

|             |           | Time Series Table - Node 11 |            |        |          |
|-------------|-----------|-----------------------------|------------|--------|----------|
| <b>Time</b> | Elevation | <b>Base Demand</b>          | Demand     | Head   | Pressure |
| Hours       | ft        | <b>GPM</b>                  | <b>GPM</b> | ft     | psi      |
| 0:00        | 1.870.056 | 11.10                       | 5.55       | 552.58 | 158.40   |
| 1:00        | 1.870.056 | 11.10                       | 5.55       | 552.58 | 158.40   |
| 2:00        | 1.870.056 | 11.10                       | 5.55       | 552.58 | 158.40   |
| 3:00        | 1.870.056 | 11.10                       | 4.11       | 568.23 | 165.18   |
| 4:00        | 1.870.056 | 11.10                       | 4.33       | 566.08 | 164.25   |
| 5:00        | 1.870.056 | 11.10                       | 4.99       | 559.06 | 161.21   |
| 6:00        | 1.870.056 | 11.10                       | 5.11       | 557.81 | 160.67   |
| 7:00        | 1.870.056 | 11.10                       | 7.77       | 520.96 | 144.70   |
| 8:00        | 1.870.056 | 11.10                       | 11.10      | 456.91 | 116.95   |
| 9:00        | 1.870.056 | 11.10                       | 14.99      | 357.55 | 73.90    |
| 10:00       | 1.870.056 | 11.10                       | 13.10      | 409.09 | 96.23    |
| 11:00       | 1.870.056 | 11.10                       | 12.77      | 417.55 | 99.89    |
| 12:00       | 1.870.056 | 11.10                       | 13.10      | 409.09 | 96.23    |
| 13:00       | 1.870.056 | 11.10                       | 14.21      | 379.52 | 83.42    |
| 14:00       | 1.870.056 | 11.10                       | 14.32      | 376.44 | 82.08    |
| 15:00       | 1.870.056 | 11.10                       | 16.65      | 306.95 | 51.97    |
| 16:00       | 1.870.056 | 11.10                       | 18.87      | 232.08 | 19.53    |
| 17:00       | 1.870.056 | 11.10                       | 16.65      | 306.95 | 51.97    |
| 18:00       | 1.870.056 | 11.10                       | 17.76      | 270.57 | 36.21    |
| 19:00       | 1.870.056 | 11.10                       | 18.87      | 232.08 | 19.53    |
| 20:00       | 1.870.056 | 11.10                       | 16.65      | 306.95 | 51.97    |
| 21:00       | 1.870.056 | 11.10                       | 11.10      | 456.91 | 116.95   |
| 22:00       | 1.870.056 | 11.10                       | 8.33       | 511.66 | 140.67   |
| 23:00       | 1.870.056 | 11.10                       | 6.66       | 537.90 | 152.04   |
| 24:00:00    | 1.870.056 | 11.10                       | 5.55       | 552.58 | 158.40   |

*Tabel 5.2.11 Tampilan Time Series Table - Node 11* 

| Time Series Table - Node 12 |           |                    |            |        |          |
|-----------------------------|-----------|--------------------|------------|--------|----------|
| Time                        | Elevation | <b>Base Demand</b> | Demand     | Head   | Pressure |
| Hours                       | ft        | <b>GPM</b>         | <b>GPM</b> | ft     | psi      |
| 0:00                        | 190.286   | 5.51               | 2.76       | 551.87 | 156.67   |
| 1:00                        | 190.286   | 5.51               | 2.76       | 551.87 | 156.67   |
| 2:00                        | 190.286   | 5.51               | 2.76       | 551.87 | 156.67   |
| 3:00                        | 190.286   | 5.51               | 2.04       | 567.81 | 163.58   |
| 4:00                        | 190.286   | 5.51               | 2.15       | 565.62 | 162.63   |
| 5:00                        | 190.286   | 5.51               | 2.48       | 558.47 | 159.53   |
| 6:00                        | 190.286   | 5.51               | 2.53       | 557.20 | 158.98   |
| 7:00                        | 190.286   | 5.51               | 3.86       | 519.68 | 142.73   |
| 8:00                        | 190.286   | 5.51               | 5.51       | 454.49 | 114.48   |
| 9:00                        | 190.286   | 5.51               | 7.44       | 353.41 | 70.68    |
| 10:00                       | 190.286   | 5.51               | 6.50       | 405.84 | 93.40    |
| 11:00                       | 190.286   | 5.51               | 6.34       | 414.44 | 97.13    |
| 12:00                       | 190.286   | 5.51               | 6.50       | 405.84 | 93.40    |
| 13:00                       | 190.286   | 5.51               | 7.05       | 375.76 | 80.36    |
| 14:00                       | 190.286   | 5.51               | 7.11       | 372.63 | 79.01    |
| 15:00                       | 190.286   | 5.51               | 8.27       | 301.95 | 48.38    |
| 16:00                       | 190.286   | 5.51               | 9.37       | 225.80 | 15.39    |
| 17:00                       | 190.286   | 5.51               | 8.27       | 301.95 | 48.38    |
| 18:00                       | 190.286   | 5.51               | 8.82       | 264.95 | 32.35    |
| 19:00                       | 190.286   | 5.51               | 9.37       | 225.80 | 15.39    |
| 20:00                       | 190.286   | 5.51               | 8.27       | 301.95 | 48.38    |
| 21:00                       | 190.286   | 5.51               | 5.51       | 454.49 | 114.48   |
| 22:00                       | 190.286   | 5.51               | 4.13       | 510.21 | 138.62   |
| 23:00                       | 190.286   | 5.51               | 3.31       | 536.92 | 150.19   |
| 24:00:00                    | 190.286   | 5.51               | 2.76       | 551.87 | 156.67   |

*Tabel 5.2.12 Tampilan Time Series Table - Node 12* 

| Time Series Table - Node 13 |           |                    |            |        |          |
|-----------------------------|-----------|--------------------|------------|--------|----------|
| Time                        | Elevation | <b>Base Demand</b> | Demand     | Head   | Pressure |
| Hours                       | ft        | <b>GPM</b>         | <b>GPM</b> | ft     | psi      |
| 0:00                        | 1.870.056 | 5.51               | 2.76       | 548.20 | 156.51   |
| 1:00                        | 1.870.056 | 5.51               | 2.76       | 548.20 | 156.51   |
| 2:00                        | 1.870.056 | 5.51               | 2.76       | 548.20 | 156.51   |
| 3:00                        | 1.870.056 | 5.51               | 2.04       | 565.63 | 164.06   |
| 4:00                        | 1.870.056 | 5.51               | 2.15       | 563.23 | 163.02   |
| 5:00                        | 1.870.056 | 5.51               | 2.48       | 555.42 | 159.63   |
| 6:00                        | 1.870.056 | 5.51               | 2.53       | 554.02 | 159.03   |
| 7:00                        | 1.870.056 | 5.51               | 3.86       | 513.07 | 141.29   |
| 8:00                        | 1.870.056 | 5.51               | 5.51       | 442.09 | 110.53   |
| 9:00                        | 1.870.056 | 5.51               | 7.44       | 332.20 | 62.91    |
| 10:00                       | 1.870.056 | 5.51               | 6.50       | 389.18 | 87.60    |
| 11:00                       | 1.870.056 | 5.51               | 6.34       | 398.53 | 91.65    |
| 12:00                       | 1.870.056 | 5.51               | 6.50       | 389.18 | 87.60    |
| 13:00                       | 1.870.056 | 5.51               | 7.05       | 356.48 | 73.43    |
| 14:00                       | 1.870.056 | 5.51               | 7.11       | 353.08 | 71.96    |
| 15:00                       | 1.870.056 | 5.51               | 8.27       | 276.32 | 38.70    |
| 16:00                       | 1.870.056 | 5.51               | 9.37       | 193.69 | 2.90     |
| 17:00                       | 1.870.056 | 5.51               | 8.27       | 276.32 | 38.70    |
| 18:00                       | 1.870.056 | 5.51               | 8.82       | 236.16 | 21.30    |
| 19:00                       | 1.870.056 | 5.51               | 9.37       | 193.69 | 2.90     |
| 20:00                       | 1.870.056 | 5.51               | 8.27       | 276.32 | 38.70    |
| 21:00                       | 1.870.056 | 5.51               | 5.51       | 442.09 | 110.53   |
| 22:00                       | 1.870.056 | 5.51               | 4.13       | 502.75 | 136.81   |
| 23:00                       | 1.870.056 | 5.51               | 3.31       | 531.88 | 149.43   |
| 24:00:00                    | 1.870.056 | 5.51               | 2.76       | 548.20 | 156.51   |

*Tabel 5.2.13 Tampilan Time Series Table - Node 13*

|              | Time Series Table - Link 1 |                 |                  |            |                 |                      |                               |      |  |  |  |
|--------------|----------------------------|-----------------|------------------|------------|-----------------|----------------------|-------------------------------|------|--|--|--|
| Time         | Length                     | <b>Diameter</b> | <b>Roughness</b> | Flow       | <b>Velocity</b> | <b>Unit Headloss</b> | <b>Friction Factor Status</b> |      |  |  |  |
| <b>Hours</b> | ft                         | in              | mft              | <b>GPM</b> | fos             | ft/Kft               |                               |      |  |  |  |
| 0:00         | 27.165.354                 |                 | 4 0.05           | 133.91     | 3.42            | 10.13                | 0.019                         | Open |  |  |  |
| 1:00         | 27.165.354                 |                 | 0.05             | 133.91     | 3.42            | 10.13                | 0.019                         | Open |  |  |  |
| 2:00         | 27.165.354                 |                 | 0.05             | 133.91     | 3.42            | 10.13                | 0.019                         | Open |  |  |  |
| 3:00         | 27.165.354                 |                 | 0.05             | 99.09      | 2.53            | 5.86                 | 0.020                         | Open |  |  |  |
| 4:00         | 27.165.354                 |                 | 0.05             | 104.45     | 2.67            | 6.45                 | 0.019                         | Open |  |  |  |
| 5:00         | 27.165.354                 |                 | 4 0.05           | 120.51     | 3.08            | 8.36                 | 0.019                         | Open |  |  |  |
| 6:00         | 27.165.354                 |                 | 0.05             | 123.19     | 3.15            | 8.70                 | 0.019                         | Open |  |  |  |
| 7:00         | 27.165.354                 |                 | 0.05             | 187.47     | 4.79            | 18.79                | 0.018                         | Open |  |  |  |
| 8:00         | 27.165.354                 |                 | 4 0.05           | 267.81     | 6.84            | 36.35                | 0.017                         | Open |  |  |  |
| 9:00         | 27.165.354                 |                 | 0.05             | 361.54     | 9.23            | 63.63                | 0.016                         | Open |  |  |  |
| 10:00        | 27.165.354                 |                 | 0.05             | 316.02     | 8.07            | 49.47                | 0.016                         | Open |  |  |  |
| 11:00        | 27.165.354                 |                 | 4 0.05           | 307.98     | 7.86            | 47.15                | 0.016                         | Open |  |  |  |
| 12:00        | 27.165.354                 |                 | 0.05             | 316.02     | 8.07            | 49.47                | 0.016                         | Open |  |  |  |
| 13:00        | 27.165.354                 |                 | 4 0.05           | 342.80     | 8.75            | 57.59                | 0.016                         | Open |  |  |  |
| 14:00        | 27.165.354                 |                 | 0.05             | 345.47     | 8.82            | 58.44                | 0.016                         | Open |  |  |  |
| 15:00        | 27.165.354                 |                 | 0.05             | 401.71     | 10.26           | 77.54                | 0.016                         | Open |  |  |  |
| 16:00        | 27.165.354                 |                 | 4 0.05           | 455.28     | 11.62           | 98.13                | 0.016                         | Open |  |  |  |
| 17:00        | 27.165.354                 |                 | 0.05             | 401.71     | 10.26           | 77.54                | 0.016                         | Open |  |  |  |
| 18:00        | 27.165.354                 |                 | 0.05             | 428.50     | 10.94           | 87.54                | 0.016                         | Open |  |  |  |
| 19:00        | 27.165.354                 |                 | 4 0.05           | 455.28     | 11.62           | 98.13                | 0.016                         | Open |  |  |  |
| 20:00        | 27.165.354                 |                 | 0.05             | 401.71     | 10.26           | 77.54                | 0.016                         | Open |  |  |  |
| 21:00        | 27.165.354                 |                 | 0.05             | 267.81     | 6.84            | 36.35                | 0.017                         | Open |  |  |  |
| 22:00        | 27.165.354                 |                 | 4 0.05           | 200.86     | 5.13            | 21.33                | 0.017                         | Open |  |  |  |
| 23:00        | 27.165.354                 |                 | 0.05             | 160.69     | 4.10            | 14.15                | 0.018                         | Open |  |  |  |
| 24:00:00     | 27.165.354                 |                 | 4 0.05           | 133.91     | 3.42            | 10.13                | 0.019                         | Open |  |  |  |

*Tabel 5.2.14 Tampilan Time Series Table - Link 1* 

|              | Time Series Table - Link 2 |                 |           |            |          |        |                                      |               |  |  |
|--------------|----------------------------|-----------------|-----------|------------|----------|--------|--------------------------------------|---------------|--|--|
| <b>Time</b>  | Length                     | <b>Diameter</b> | Roughness | Flow       | Velocity |        | <b>Unit Headloss Friction Factor</b> | <b>Status</b> |  |  |
| <b>Hours</b> | ft                         | in              | mft       | <b>GPM</b> | fps      | ft/Kft |                                      |               |  |  |
|              | 0:00 2.854.331             |                 | 1 0.05    | 3.36       | 1.37     | 11.13  | 0.032                                | Open          |  |  |
|              | 1:00 2.854.331             |                 | 1 0.05    | 3.36       | 1.37     | 11.13  | 0.032                                | Open          |  |  |
|              | 2:00 2.854.331             | 1               | 0.05      | 3.36       | 1.37     | 11.13  | 0.032                                | Open          |  |  |
|              | 3:00 2.854.331             |                 | 1 0.05    | 2.49       | 1.02     | 6.58   | 0.034                                | Open          |  |  |
|              | 4:00 2.854.331             |                 | 1 0.05    | 2.62       | 1.07     | 7.21   | 0.034                                | Open          |  |  |
|              | 5:00 2.854.331             |                 | 1 0.05    | 3.02       | 1.24     | 9.25   | 0.033                                | Open          |  |  |
|              | 6:00 2.854.331             | 1               | 0.05      | 3.09       | 1.26     | 9.62   | 0.032                                | Open          |  |  |
|              | 7:00 2.854.331             |                 | 1 0.05    | 4.70       | 1.92     | 20.11  | 0.029                                | Open          |  |  |
|              | 8:00 2.854.331             | 1               | 0.05      | 6.72       | 2.75     | 37.94  | 0.027                                | Open          |  |  |
|              | 9:00 2.854.331             |                 | 1 0.05    | 9.07       | 3.71     | 65.06  | 0.025                                | Open          |  |  |
|              | 10:00 2.854.331            |                 | 1 0.05    | 7.93       | 3.24     | 51.05  | 0.026                                | Open          |  |  |
|              | 11:00 2.854.331            |                 | 1 0.05    | 7.73       | 3.16     | 48.74  | 0.026                                | Open          |  |  |
|              | 12:00 2.854.331            |                 | 1 0.05    | 7.93       | 3.24     | 51.05  | 0.026                                | Open          |  |  |
|              | 13:00 2.854.331            |                 | 1 0.05    | 8.60       | 3.51     | 59.10  | 0.026                                | Open          |  |  |
|              | 14:00 2.854.331            | 1               | 0.05      | 8.67       | 3.54     | 59.94  | 0.026                                | Open          |  |  |
|              | 15:00 2.854.331            |                 | 1 0.05    | 10.08      | 4.12     | 78.73  | 0.025                                | Open          |  |  |
|              | 16:00 2.854.331            |                 | 1 0.05    | 11.42      | 4.67     | 98.81  | 0.024                                | Open          |  |  |
|              | 17:00 2.854.331            | 1               | 0.05      | 10.08      | 4.12     | 78.73  | 0.025                                | Open          |  |  |
|              | 18:00 2.854.331            |                 | 1 0.05    | 10.75      | 4.39     | 88.50  | 0.025                                | Open          |  |  |
|              | 19:00 2.854.331            |                 | 1 0.05    | 11.42      | 4.67     | 98.81  | 0.024                                | Open          |  |  |
|              | 20:00 2.854.331            |                 | 0.05      | 10.08      | 4.12     | 78.73  | 0.025                                | Open          |  |  |
|              | 21:00 2.854.331            | 1               | 0.05      | 6.72       | 2.75     | 37.94  | 0.027                                | Open          |  |  |
|              | 22:00 2.854.331            |                 | 1 0.05    | 5.04       | 2.06     | 22.73  | 0.029                                | Open          |  |  |
|              | 23:00 2.854.331            | 1               | 0.05      | 4.03       | 1.65     | 15.32  | 0.030                                | Open          |  |  |
|              | 24:00:00 2.854.331         | 1               | 0.05      | 3.36       | 1.37     | 11.13  | 0.032                                | Open          |  |  |

*Tabel 5.2.15 Tampilan Time Series Table - Link 2*

| Time Series Table - Link 3 |                        |                 |           |             |          |        |                               |               |  |  |
|----------------------------|------------------------|-----------------|-----------|-------------|----------|--------|-------------------------------|---------------|--|--|
| <b>Time</b>                | Length                 | <b>Diameter</b> | Roughness | <b>Flow</b> | Velocity |        | Unit Headloss Friction Factor | <b>Status</b> |  |  |
| <b>Hours</b>               | ft                     | in              | mft       | <b>GPM</b>  | fps      | ft/Kft |                               |               |  |  |
|                            | 0:00 2.624.672 3.5     |                 | 0.05      | 98.09       | 3.27     | 11.00  | 0.019                         | Open          |  |  |
|                            | 1:00 2.624.672 3.5     |                 | 0.05      | 98.09       | 3.27     | 11.00  | 0.019                         | Open          |  |  |
|                            | 2:00 2.624.672 3.5     |                 | 0.05      | 98.09       | 3.27     | 11.00  | 0.019                         | Open          |  |  |
|                            | 3:00 2.624.672 3.5     |                 | 0.05      | 72.59       | 2.42     | 6.37   | 0.020                         | Open          |  |  |
|                            | 4:00 2.624.672 3.5     |                 | 0.05      | 76.51       | 2.55     | 7.01   | 0.020                         | Open          |  |  |
|                            | 5:00 2.624.672 3.5     |                 | 0.05      | 88.28       | 2.94     | 9.08   | 0.020                         | Open          |  |  |
|                            | 6:00 2.624.672 3.5     |                 | 0.05      | 90.24       | 3.01     | 9.45   | 0.020                         | Open          |  |  |
|                            | 7:00 2.624.672 3.5     |                 | 0.05      | 137.33      | 4.58     | 20.37  | 0.018                         | Open          |  |  |
|                            | 8:00 2.624.672 3.5     |                 | 0.05      | 196.18      | 6.54     | 39.36  | 0.017                         | Open          |  |  |
|                            | 9:00 2.624.672 3.5     |                 | 0.05      | 264.84      | 8.83     | 68.83  | 0.017                         | Open          |  |  |
|                            | 10:00 2.624.672 3.5    |                 | 0.05      | 231.49      | 7.72     | 53.54  | 0.017                         | Open          |  |  |
|                            | 11:00 2.624.672 3.5    |                 | 0.05      | 225.61      | 7.52     | 51.03  | 0.017                         | Open          |  |  |
|                            | 12:00 2.624.672 3.5    |                 | 0.05      | 231.49      | 7.72     | 53.54  | 0.017                         | Open          |  |  |
|                            | 13:00 2.624.672 3.5    |                 | 0.05      | 251.11      | 8.37     | 62.31  | 0.017                         | Open          |  |  |
|                            | 14:00 2.624.672 3.5    |                 | 0.05      | 253.07      | 8.44     | 63.22  | 0.017                         | Open          |  |  |
|                            | 15:00 2.624.672 3.5    |                 | 0.05      | 294.27      | 9.81     | 83.84  | 0.016                         | Open          |  |  |
|                            | 16:00 2.624.672 3.5    |                 | 0.05      | 333.51      | 11.12    | 106.07 | 0.016                         | Open          |  |  |
|                            | 17:00 2.624.672 3.5    |                 | 0.05      | 294.27      | 9.81     | 83.84  | 0.016                         | Open          |  |  |
|                            | 18:00 2.624.672 3.5    |                 | 0.05      | 313.89      | 10.47    | 94.64  | 0.016                         | Open          |  |  |
|                            | 19:00 2.624.672 3.5    |                 | 0.05      | 333.51      | 11.12    | 106.07 | 0.016                         | Open          |  |  |
|                            | 20:00 2.624.672 3.5    |                 | 0.05      | 294.27      | 9.81     | 83.84  | 0.016                         | Open          |  |  |
|                            | 21:00 2.624.672 3.5    |                 | 0.05      | 196.18      | 6.54     | 39.36  | 0.017                         | Open          |  |  |
|                            | 22:00 2.624.672 3.5    |                 | 0.05      | 147.13      | 4.91     | 23.13  | 0.018                         | Open          |  |  |
|                            | 23:00 2.624.672 3.5    |                 | 0.05      | 117.71      | 3.93     | 15.35  | 0.019                         | Open          |  |  |
|                            | 24:00:00 2.624.672 3.5 |                 | 0.05      | 98.09       | 3.27     | 11.00  | 0.019                         | Open          |  |  |

*Tabel 5.2.17 Tampilan Time Series Table - Link 3* 

|              | Time Series Table - Link 4 |                 |           |            |          |        |                               |               |  |  |  |
|--------------|----------------------------|-----------------|-----------|------------|----------|--------|-------------------------------|---------------|--|--|--|
| Time         | Length                     | <b>Diameter</b> | Roughness | Flow       | Velocity |        | Unit Headloss Friction Factor | <b>Status</b> |  |  |  |
| <b>Hours</b> | ft                         | lin             | mft       | <b>GPM</b> | fps      | ft/Kft |                               |               |  |  |  |
|              | 0:00 5.314.961 3.5         |                 | 0.05      | 72.28      | 2.41     | 6.32   | 0.020                         | Open          |  |  |  |
|              | 1:00 5.314.961 3.5         |                 | 0.05      | 72.28      | 2.41     | 6.32   | 0.020                         | Open          |  |  |  |
|              | 2:00 5.314.961 3.5         |                 | 0.05      | 72.28      | 2.41     | 6.32   | 0.020                         | Open          |  |  |  |
|              | 3:00 5.314.961 3.5         |                 | 0.05      | 53.49      | 1.78     | 3.67   | 0.022                         | Open          |  |  |  |
|              | 4:00 5.314.961 3.5         |                 | 0.05      | 56.38      | 1.88     | 4.04   | 0.021                         | Open          |  |  |  |
|              | 5:00 5.314.961 3.5         |                 | 0.05      | 65.05      | 2.17     | 5.22   | 0.021                         | Open          |  |  |  |
|              | 6:00 5.314.961 3.5         |                 | 0.05      | 66.50      | 2.22     | 5.44   | 0.021                         | Open          |  |  |  |
|              | 7:00 5.314.961 3.5         |                 | 0.05      | 101.19     | 3.37     | 11.65  | 0.019                         | Open          |  |  |  |
|              | 8:00 5.314.961 3.5         |                 | 0.05      | 144.56     | 4.82     | 22.39  | 0.018                         | Open          |  |  |  |
|              | 9:00 5.314.961 3.5         |                 | 0.05      | 195.16     | 6.51     | 38.98  | 0.017                         | Open          |  |  |  |
|              | 10:00 5.314.961 3.5        |                 | 0.05      | 170.58     | 5.69     | 30.38  | 0.018                         | Open          |  |  |  |
|              | 11:00 5.314.961 3.5        |                 | 0.05      | 166.24     | 5.54     | 28.97  | 0.018                         | Open          |  |  |  |
|              | 12:00 5.314.961 3.5        |                 | 0.05      | 170.58     | 5.69     | 30.38  | 0.018                         | Open          |  |  |  |
|              | 13:00 5.314.961 3.5        |                 | 0.05      | 185.04     | 6.17     | 35.31  | 0.017                         | Open          |  |  |  |
|              | 14:00 5.314.961 3.5        |                 | 0.05      | 186.48     | 6.22     | 35.83  | 0.017                         | Open          |  |  |  |
|              | 15:00 5.314.961 3.5        |                 | 0.05      | 216.84     | 7.23     | 47.40  | 0.017                         | Open          |  |  |  |
|              | 16:00 5.314.961 3.5        |                 | 0.05      | 245.75     | 8.20     | 59.85  | 0.017                         | Open          |  |  |  |
|              | 17:00 5.314.961 3.5        |                 | 0.05      | 216.84     | 7.23     | 47.40  | 0.017                         | Open          |  |  |  |
|              | 18:00 5.314.961 3.5        |                 | 0.05      | 231.30     | 7.71     | 53.45  | 0.017                         | Open          |  |  |  |
|              | 19:00 5.314.961 3.5        |                 | 0.05      | 245.75     | 8.20     | 59.85  | 0.017                         | Open          |  |  |  |
|              | 20:00 5.314.961 3.5        |                 | 0.05      | 216.84     | 7.23     | 47.40  | 0.017                         | Open          |  |  |  |
|              | 21:00 5.314.961 3.5        |                 | 0.05      | 144.56     | 4.82     | 22.39  | 0.018                         | Open          |  |  |  |
|              | 22:00 5.314.961 3.5        |                 | 0.05      | 108.42     | 3.62     | 13.21  | 0.019                         | Open          |  |  |  |
|              | 23:00 5.314.961 3.5        |                 | 0.05      | 86.74      | 2.89     | 8.80   | 0.020                         | Open          |  |  |  |
|              | 24:00:00 5.314.961 3.5     |                 | 0.05      | 72.28      | 2.41     | 6.32   | 0.020                         | Open          |  |  |  |

*Tabel 5.2.18 Tampilan Time Series Table - Link 4* 

|                 | Time Series Table - Link 5 |                 |           |            |          |        |                              |               |  |  |
|-----------------|----------------------------|-----------------|-----------|------------|----------|--------|------------------------------|---------------|--|--|
| Time            | Length                     | <b>Diameter</b> | Roughness | Flow       | Velocity |        | Unit Headlos Friction Factor | <b>Status</b> |  |  |
| <b>Hours</b>    | ft                         | lin.            | mft       | <b>GPM</b> | fps      | ft/Kft |                              |               |  |  |
|                 | 0:001141.07                |                 | 3 0.05    | 49.72      | 2.26     | 6.78   | 0.021                        | Open          |  |  |
|                 | 1:00 141.07                |                 | 3 0.05    | 49.72      | 2.26     | 6.78   | 0.021                        | Open          |  |  |
|                 | 2:00 141.07                |                 | 3 0.05    | 49.72      | 2.26     | 6.78   | 0.021                        | Open          |  |  |
|                 | 3:00 141.07                |                 | 3 0.05    | 36.79      | 1.67     | 3.95   | 0.023                        | Open          |  |  |
|                 | 4:00 141.07                |                 | 3 0.05    | 38.78      | 1.76     | 4.34   | 0.023                        | Open          |  |  |
|                 | 5:00 141.07                |                 | 3 0.05    | 44.74      | 2.03     | 5.61   | 0.022                        | Open          |  |  |
|                 | 6:00 141.07                |                 | 3 0.05    | 45.74      | 2.08     | 5.84   | 0.022                        | Open          |  |  |
|                 | 7:00 141.07                |                 | 3 0.05    | 69.60      | 3.16     | 12.47  | 0.020                        | Open          |  |  |
|                 | 8:00 141.07                |                 | 3 0.05    | 99.43      | 4.51     | 23.93  | 0.019                        | Open          |  |  |
|                 | 9:00 141.07                |                 | 3 0.05    | 134.23     | 6.09     | 41.60  | 0.018                        | Open          |  |  |
|                 | 10:00 141.07               |                 | 3 0.05    | 117.33     | 5.33     | 32.44  | 0.018                        | Open          |  |  |
|                 | 11:00 141.07               |                 | 3 0.05    | 114.34     | 5.19     | 30.94  | 0.018                        | Open          |  |  |
|                 | 12:00 141.07               |                 | 3 0.05    | 117.33     | 5.33     | 32.44  | 0.018                        | Open          |  |  |
|                 | 13:00 141.07               |                 | 3 0.05    | 127.27     | 5.78     | 37.70  | 0.018                        | Open          |  |  |
|                 | 14:00 141.07               |                 | 3 0.05    | 128.26     | 5.82     | 38.24  | 0.018                        | Open          |  |  |
|                 | 15:00 141.07               |                 | 3 0.05    | 149.15     | 6.77     | 50.56  | 0.018                        | Open          |  |  |
|                 | 16:00 141.07               |                 | 3 0.05    | 169.03     | 7.67     | 63.80  | 0.017                        | Open          |  |  |
|                 | 17:00 141.07               |                 | 3 0.05    | 149.15     | 6.77     | 50.56  | 0.018                        | Open          |  |  |
|                 | 18:00 141.07               |                 | 3 0.05    | 159.09     | 7.22     | 57.00  | 0.018                        | Open          |  |  |
|                 | 19:00 141.07               |                 | 3 0.05    | 169.03     | 7.67     | 63.80  | 0.017                        | Open          |  |  |
|                 | 20:00 141.07               |                 | 3 0.05    | 149.15     | 6.77     | 50.56  | 0.018                        | Open          |  |  |
|                 | 21:00 141.07               |                 | 3 0.05    | 99.43      | 4.51     | 23.93  | 0.019                        | Open          |  |  |
|                 | 22:00 141.07               |                 | 3 0.05    | 74.57      | 3.38     | 14.14  | 0.020                        | Open          |  |  |
|                 | 23:00 141.07               |                 | 3 0.05    | 59.66      | 2.71     | 9.43   | 0.021                        | Open          |  |  |
| 24:00:00 141.07 |                            |                 | 3 0.05    | 49.72      | 2.26     | 6.78   | 0.021                        | Open          |  |  |

*Tabel 5.2.18 Tampilan Time Series Table - Link 5*

|              | Time Series Table - Link 6 |                 |           |             |                 |        |                               |               |  |  |
|--------------|----------------------------|-----------------|-----------|-------------|-----------------|--------|-------------------------------|---------------|--|--|
| Time         | Length                     | <b>Diameter</b> | Roughness | <b>Flow</b> | <b>Velocity</b> |        | Unit Headloss Friction Factor | <b>Status</b> |  |  |
| <b>Hours</b> | ft                         | in              | mft       | <b>GPM</b>  | fps             | ft/Kft |                               |               |  |  |
|              | 0:00 3.576.115             |                 | 2 0.05    | 10.84       | 1.11            | 3.16   | 0.028                         | Open          |  |  |
|              | 1:00 3.576.115             |                 | 0.05      | 10.84       | 1.11            | 3.16   | 0.028                         | Open          |  |  |
|              | 2:00 3.576.115             | 21              | 0.05      | 10.84       | 1.11            | 3.16   | 0.028                         | Open          |  |  |
|              | 3:00 3.576.115             |                 | 2 0.05    | 8.02        | 0.82            | 1.86   | 0.030                         | Open          |  |  |
|              | 4:00 3.576.115             | 21              | 0.05      | 8.46        | 0.86            | 2.04   | 0.029                         | Open          |  |  |
|              | 5:00 3.576.115             | 21              | 0.05      | 9.76        | 1.00            | 2.62   | 0.028                         | Open          |  |  |
|              | 6:00 3.576.115             | 21              | 0.05      | 9.97        | 1.02            | 2.73   | 0.028                         | Open          |  |  |
|              | 7:00 3.576.115             |                 | 2 0.05    | 15.18       | 1.55            | 5.73   | 0.026                         | Open          |  |  |
|              | 8:00 3.576.115             |                 | 2 0.05    | 21.68       | 2.21            | 10.83  | 0.024                         | Open          |  |  |
|              | 9:00 3.576.115             | $\overline{2}$  | 0.05      | 29.27       | 2.99            | 18.59  | 0.022                         | Open          |  |  |
|              | 10:00 3.576.115            |                 | 2 0.05    | 25.58       | 2.61            | 14.58  | 0.023                         | Open          |  |  |
|              | 11:00 3.576.115            | 21              | 0.05      | 24.93       | 2.55            | 13.92  | 0.023                         | Open          |  |  |
|              | 12:00 3.576.115            | 21              | 0.05      | 25.58       | 2.61            | 14.58  | 0.023                         | Open          |  |  |
|              | 13:00 3.576.115            | 21              | 0.05      | 27.75       | 2.83            | 16.89  | 0.023                         | Open          |  |  |
|              | 14:00 3.576.115            |                 | 2 0.05    | 27.97       | 2.86            | 17.13  | 0.023                         | Open          |  |  |
|              | 15:00 3.576.115            |                 | 2 0.05    | 32.52       | 3.32            | 22.50  | 0.022                         | Open          |  |  |
|              | 16:00 3.576.115            | $\overline{2}$  | 0.05      | 36.86       | 3.76            | 28.25  | 0.021                         | Open          |  |  |
|              | 17:00 3.576.115            |                 | 2 0.05    | 32.52       | 3.32            | 22.50  | 0.022                         | Open          |  |  |
|              | 18:00 3.576.115            | 21              | 0.05      | 34.69       | 3.54            | 25.30  | 0.022                         | Open          |  |  |
|              | 19:00 3.576.115            |                 | 2 0.05    | 36.86       | 3.76            | 28.25  | 0.021                         | Open          |  |  |
|              | 20:00 3.576.115            | 21              | 0.05      | 32.52       | 3.32            | 22.50  | 0.022                         | Open          |  |  |
|              | 21:00 3.576.115            |                 | 2 0.05    | 21.68       | 2.21            | 10.83  | 0.024                         | Open          |  |  |
|              | 22:00 3.576.115            |                 | 2 0.05    | 16.26       | 1.66            | 6.48   | 0.025                         | Open          |  |  |
|              | 23:00 3.576.115            | 21              | 0.05      | 13.01       | 1.33            | 4.36   | 0.027                         | Open          |  |  |
|              | 0:00 3.576.115             |                 | 2 0.05    | 10.84       | 1.11            | 3.16   | 0.028                         | Open          |  |  |

*Tabel 5.2.19 Tampilan Time Series Table - Link 6*

|                 | Time Series Table - Link 7 |                 |           |             |                 |                      |                               |      |  |  |  |
|-----------------|----------------------------|-----------------|-----------|-------------|-----------------|----------------------|-------------------------------|------|--|--|--|
| Time            | Length                     | <b>Diameter</b> | Roughness | <b>Flow</b> | <b>Velocity</b> | <b>Unit Headloss</b> | <b>Friction Factor Status</b> |      |  |  |  |
| <b>Hours</b>    | ft                         | in              | mft       | <b>GPM</b>  | fps             | ft/Kft               |                               |      |  |  |  |
|                 | 0:001206.69                |                 | 10.05     | 19.40       | 1.98            | 8.88                 | 0.024                         | Open |  |  |  |
|                 | 1:00 206.69                |                 | 2 0.05    | 19.40       | 1.98            | 8.88                 | 0.024                         | Open |  |  |  |
|                 | 2:00 206.69                |                 | 2 0.05    | 19.40       | 1.98            | 8.88                 | 0.024                         | Open |  |  |  |
|                 | 3:00 206.69                |                 | 2 0.05    | 14.36       | 1.47            | 5.19                 | 0.026                         | Open |  |  |  |
|                 | 4:00 206.69                |                 | 2 0.05    | 15.13       | 1.55            | 5.70                 | 0.026                         | Open |  |  |  |
|                 | 5:00 206.69                |                 | 2 0.05    | 17.46       | 1.78            | 7.35                 | 0.025                         | Open |  |  |  |
|                 | 6:00 206.69                |                 | 2 0.05    | 17.85       | 1.82            | 7.65                 | 0.025                         | Open |  |  |  |
|                 | 7:00 206.69                |                 | 2 0.05    | 27.16       | 2.77            | 16.24                | 0.023                         | Open |  |  |  |
|                 | 8:00 206.69                |                 | 2 0.05    | 38.80       | 3.96            | 31.02                | 0.021                         | Open |  |  |  |
|                 | 9:00 206.69                |                 | 2 0.05    | 52.38       | 5.35            | 53.72                | 0.020                         | Open |  |  |  |
|                 | 10:00 206.69               |                 | 2 0.05    | 45.78       | 4.68            | 41.97                | 0.021                         | Open |  |  |  |
|                 | 11:00 206.69               |                 | 2 0.05    | 44.62       | 4.56            | 40.03                | 0.021                         | Open |  |  |  |
|                 | 12:00 206.69               |                 | 2 0.05    | 45.78       | 4.68            | 41.97                | 0.021                         | Open |  |  |  |
|                 | 13:00 206.69               |                 | 2 0.05    | 49.66       | 5.07            | 48.72                | 0.020                         | Open |  |  |  |
|                 | 14:00 206.69               |                 | 2 0.05    | 50.05       | 5.11            | 49.42                | 0.020                         | Open |  |  |  |
|                 | 15:00 206.69               |                 | 2 0.05    | 58.20       | 5.94            | 65.22                | 0.020                         | Open |  |  |  |
|                 | 16:00 206.69               |                 | 2 0.05    | 65.96       | 6.74            | 82.18                | 0.019                         | Open |  |  |  |
|                 | 17:00 206.69               |                 | 2 0.05    | 58.20       | 5.94            | 65.22                | 0.020                         | Open |  |  |  |
|                 | 18:00 206.69               |                 | 2 0.05    | 62.08       | 6.34            | 73.47                | 0.020                         | Open |  |  |  |
|                 | 19:00 206.69               |                 | 2 0.05    | 65.96       | 6.74            | 82.18                | 0.019                         | Open |  |  |  |
|                 | 20:00 206.69               |                 | 2 0.05    | 58.20       | 5.94            | 65.22                | 0.020                         | Open |  |  |  |
|                 | 21:00 206.69               |                 | 2 0.05    | 38.80       | 3.96            | 31.02                | 0.021                         | Open |  |  |  |
|                 | 22:00 206.69               |                 | 2 0.05    | 29.10       | 2.97            | 18.40                | 0.022                         | Open |  |  |  |
|                 | 23:00 206.69               |                 | 2 0.05    | 23.28       | 2.38            | 12.31                | 0.023                         | Open |  |  |  |
| 24:00:00 206.69 |                            |                 | 2 0.05    | 19.40       | 1.98            | 8.88                 | 0.024                         | Open |  |  |  |

*Tabel 5.2.20 Tampilan Time Series Table - Link 7*

|             | Time Series Table - Link 8 |                 |           |            |                 |                                      |       |      |  |  |  |
|-------------|----------------------------|-----------------|-----------|------------|-----------------|--------------------------------------|-------|------|--|--|--|
| <b>Time</b> | Length                     | <b>Diameter</b> | Roughness | Flow       | <b>Velocity</b> | Unit Headloss Friction Factor Status |       |      |  |  |  |
| Hours       | ft                         | in              | mft       | <b>GPM</b> | fps             | ft/Kft                               |       |      |  |  |  |
| 0:00        | 187.007                    |                 | 0.05      | 11.06      | 1.13            | 3.27                                 | 0.028 | Open |  |  |  |
| 1:00        | 187.007                    |                 | 10.05     | 11.06      | 1.13            | 3.27                                 | 0.028 | Open |  |  |  |
| 2:00        | 187.007                    |                 | 2 0.05    | 11.06      | 1.13            | 3.27                                 | 0.028 | Open |  |  |  |
| 3:00        | 187.007                    |                 | 2 0.05    | 8.18       | 0.84            | 1.93                                 | 0.030 | Open |  |  |  |
| 4:00        | 187.007                    |                 | 2 0.05    | 8.63       | 0.88            | 2.12                                 | 0.029 | Open |  |  |  |
| 5:00        | 187.007                    |                 | 2 0.05    | 9.95       | 1.02            | 2.72                                 | 0.028 | Open |  |  |  |
| 6:00        | 187.007                    |                 | 2 0.05    | 10.18      | 1.04            | 2.83                                 | 0.028 | Open |  |  |  |
| 7:00        | 187.007                    |                 | 2 0.05    | 15.48      | 1.58            | 5.94                                 | 0.025 | Open |  |  |  |
| 8:00        | 187,007                    |                 | 0.05      | 22.12      | 2.26            | 11.23                                | 0.024 | Open |  |  |  |
| 9:00        | 187.007                    |                 | 2 0.05    | 29.86      | 3.05            | 19.28                                | 0.022 | Open |  |  |  |
| 10:00       | 187.007                    |                 | 2 0.05    | 26.10      | 2.67            | 15.12                                | 0.023 | Open |  |  |  |
| 11:00       | 187.007                    |                 | 2 0.05    | 25.44      | 2.60            | 14.43                                | 0.023 | Open |  |  |  |
| 12:00       | 187.007                    |                 | 2 0.05    | 26.10      | 2.67            | 15.12                                | 0.023 | Open |  |  |  |
| 13:00       | 187.007                    |                 | 2 0.05    | 28.31      | 2.89            | 17.51                                | 0.022 | Open |  |  |  |
| 14:00       | 187.007                    |                 | 2 0.05    | 28.53      | 2.91            | 17.76                                | 0.022 | Open |  |  |  |
| 15:00       | 187,007                    |                 | 2 0.05    | 33.18      | 3.39            | 23.34                                | 0.022 | Open |  |  |  |
| 16:00       | 187.007                    |                 | 2 0.05    | 37.60      | 3.84            | 29.30                                | 0.021 | Open |  |  |  |
| 17:00       | 187,007                    |                 | 2 0.05    | 33.18      | 3.39            | 23.34                                | 0.022 | Open |  |  |  |
| 18:00       | 187.007                    |                 | 2 0.05    | 35.39      | 3.61            | 26.24                                | 0.022 | Open |  |  |  |
| 19:00       | 187.007                    |                 | 2 0.05    | 37.60      | 3.84            | 29.30                                | 0.021 | Open |  |  |  |
| 20:00       | 187.007                    |                 | 2 0.05    | 33.18      | 3.39            | 23.34                                | 0.022 | Open |  |  |  |
| 21:00       | 187.007                    |                 | 2 0.05    | 22.12      | 2.26            | 11.23                                | 0.024 | Open |  |  |  |
| 22:00       | 187,007                    |                 | 2 0.05    | 16.59      | 1.69            | 6.71                                 | 0.025 | Open |  |  |  |
| 23:00       | 187.007                    |                 | 2 0.05    | 13.27      | 1.36            | 4.52                                 | 0.026 | Open |  |  |  |
| 24:00:00    | 187,007                    |                 | 2 0.05    | 11.06      | 1.13            | 3.27                                 | 0.028 | Open |  |  |  |

*Tabel 5.2.21 Tampilan Time Series Table - Link 8*

|              | Time Series Table - Link 9 |                 |                  |            |          |                                      |       |      |  |  |  |
|--------------|----------------------------|-----------------|------------------|------------|----------|--------------------------------------|-------|------|--|--|--|
| Time         | Length                     | <b>Diameter</b> | <b>Roughness</b> | Flow       | Velocity | Unit Headloss Friction Factor Status |       |      |  |  |  |
| <b>Hours</b> | ft                         | in              | mft              | <b>GPM</b> | fps      | ft/Kft                               |       |      |  |  |  |
| 0:00         | 1.870.079 1.5              |                 | 0.05             | 5.51       | 1.00     | 3.81                                 | 0.031 | Open |  |  |  |
| 1:00         | 1.870.079 1.5              |                 | 0.05             | 5.51       | 1.00     | 3.81                                 | 0.031 | Open |  |  |  |
| 2:00         | 1.870.079 1.5              |                 | 0.05             | 5.51       | 1.00     | 3.81                                 | 0.031 | Open |  |  |  |
| 3:00         | 1.870.079 1.5              |                 | 0.05             | 4.08       | 0.74     | 2.26                                 | 0.033 | Open |  |  |  |
| 4:00         | 1.870.079 1.5              |                 | 0.05             | 4.30       | 0.78     | 2.47                                 | 0.033 | Open |  |  |  |
| 5:00         | 1.870.079 1.5              |                 | 0.05             | 4.96       | 0.90     | 3.17                                 | 0.031 | Open |  |  |  |
| 6:00         | 1.870.079 1.5              |                 | 0.05             | 5.07       | 0.92     | 3.29                                 | 0.031 | Open |  |  |  |
| 7:00         | 1.870.079 1.5              |                 | 0.05             | 7.71       | 1.40     | 6.88                                 | 0.028 | Open |  |  |  |
| 8:00         | 1.870.079 1.5              |                 | 0.05             | 11.02      | 2.00     | 12.95                                | 0.026 | Open |  |  |  |
| 9:00         | 1.870.079 1.5              |                 | 0.05             | 14.88      | 2.70     | 22.15                                | 0.024 | Open |  |  |  |
| 10:00        | 1.870.079 1.5              |                 | 0.05             | 13.00      | 2.36     | 17.40                                | 0.025 | Open |  |  |  |
| 11:00        | 1.870.079 1.5              |                 | 0.05             | 12.67      | 2.30     | 16.62                                | 0.025 | Open |  |  |  |
| 12:00        | 1.870.079 1.5              |                 | 0.05             | 13.00      | 2.36     | 17.40                                | 0.025 | Open |  |  |  |
| 13:00        | 1.870.079 1.5              |                 | 0.05             | 14.11      | 2.56     | 20.13                                | 0.025 | Open |  |  |  |
| 14:00        | 1.870.079 1.5              |                 | 0.05             | 14.22      | 2.58     | 20.41                                | 0.025 | Open |  |  |  |
| 15:00        | 1.870.079 1.5              |                 | 0.05             | 16.53      | 3.00     | 26.78                                | 0.024 | Open |  |  |  |
| 16:00        | 1.870.079 1.5              |                 | 0.05             | 18.73      | 3.40     | 33.57                                | 0.023 | Open |  |  |  |
| 17:00        | 1.870.079 1.5              |                 | 0.05             | 16.53      | 3.00     | 26.78                                | 0.024 | Open |  |  |  |
| 18:00        | 1.870.079 1.5              |                 | 0.05             | 17.63      | 3.20     | 30.08                                | 0.024 | Open |  |  |  |
| 19:00        | 1.870.079 1.5              |                 | 0.05             | 18.73      | 3.40     | 33.57                                | 0.023 | Open |  |  |  |
| 20:00        | 1.870.079 1.5              |                 | 0.05             | 16.53      | 3.00     | 26.78                                | 0.024 | Open |  |  |  |
| 21:00        | 1.870.079 1.5              |                 | 0.05             | 11.02      | 2.00     | 12.95                                | 0.026 | Open |  |  |  |
| 22:00        | 1.870.079 1.5              |                 | 0.05             | 8.27       | 1.50     | 7.77                                 | 0.028 | Open |  |  |  |
| 23:00        | 1.870.079 1.5              |                 | 0.05             | 6.61       | 1.20     | 5.24                                 | 0.029 | Open |  |  |  |
| 24:00:00     | 1.870.079 1.5              |                 | 0.05             | 5.51       | 1.00     | 3.81                                 | 0.031 | Open |  |  |  |

*Tabel 5.2.22 Tampilan Time Series Table - Link 9*

|              | Time Series Table - Link 10 |                 |           |            |                 |                                      |       |      |  |  |  |
|--------------|-----------------------------|-----------------|-----------|------------|-----------------|--------------------------------------|-------|------|--|--|--|
| Time         | Length                      | <b>Diameter</b> | Roughness | Flow       | <b>Velocity</b> | Unit Headloss Friction Factor Status |       |      |  |  |  |
| <b>Hours</b> | ft                          | in              | mft       | <b>GPM</b> | fos             | ft/Kft                               |       |      |  |  |  |
| 0:00         | 4.658.793                   |                 | 0.05      | 2.76       | 1.13            | 7.87                                 | 0.033 | Open |  |  |  |
| 1:00         | 4.658.793                   |                 | 1 0.05    | 2.76       | 1.13            | 7.87                                 | 0.033 | Open |  |  |  |
| 2:00         | 4.658.793                   |                 | 1 0.05    | 2.76       | 1.13            | 7.87                                 | 0.033 | Open |  |  |  |
| 3:00         | 4.658.793                   |                 | 1 0.05    | 2.04       | 0.83            | 4.67                                 | 0.036 | Open |  |  |  |
| 4:00         | 4.658.793                   |                 | 1 0.05    | 2.15       | 0.88            | 5.12                                 | 0.036 | Open |  |  |  |
| 5:00         | 4.658.793                   |                 | 1 0.05    | 2.48       | 1.01            | 6.55                                 | 0.034 | Open |  |  |  |
| 6:00         | 4.658.793                   |                 | 1 0.05    | 2.53       | 1.04            | 6.81                                 | 0.034 | Open |  |  |  |
| 7:00         | 4.658.793                   |                 | 1 0.05    | 3.86       | 1.58            | 14.17                                | 0.031 | Open |  |  |  |
| 8:00         | 4.658.793                   |                 | 1 0.05    | 5.51       | 2.25            | 26.63                                | 0.028 | Open |  |  |  |
| 9:00         | 4.658.793                   |                 | 1 0.05    | 7.44       | 3.04            | 45.51                                | 0.026 | Open |  |  |  |
| 10:00        | 4.658.793                   |                 | 1 0.05    | 6.50       | 2.66            | 35.76                                | 0.027 | Open |  |  |  |
| 11:00        | 4.658.793                   |                 | 1 0.05    | 6.34       | 2.59            | 34.16                                | 0.027 | Open |  |  |  |
| 12:00        | 4.658.793                   |                 | 1 0.05    | 6.50       | 2.66            | 35.76                                | 0.027 | Open |  |  |  |
| 13:00        | 4.658.793                   |                 | 0.05      | 7.05       | 2.88            | 41.37                                | 0.027 | Open |  |  |  |
| 14:00        | 4.658.793                   |                 | 1 0.05    | 7.11       | 2.90            | 41.95                                | 0.027 | Open |  |  |  |
| 15:00        | 4.658.793                   |                 | 1 0.05    | 8.27       | 3.38            | 55.00                                | 0.026 | Open |  |  |  |
| 16:00        | 4.658.793                   |                 | 1 0.05    | 9.37       | 3.83            | 68.94                                | 0.025 | Open |  |  |  |
| 17:00        | 4.658.793                   |                 | 1 0.05    | 8.27       | 3.38            | 55.00                                | 0.026 | Open |  |  |  |
| 18:00        | 4.658.793                   |                 | 1 0.05    | 8.82       | 3.60            | 61.79                                | 0.026 | Open |  |  |  |
| 19:00        | 4.658.793                   |                 | 1 0.05    | 9.37       | 3.83            | 68.94                                | 0.025 | Open |  |  |  |
| 20:00        | 4.658.793                   |                 | 1 0.05    | 8.27       | 3.38            | 55.00                                | 0.026 | Open |  |  |  |
| 21:00        | 4.658.793                   |                 | 1 0.05    | 5.51       | 2.25            | 26.63                                | 0.028 | Open |  |  |  |
| 22:00        | 4.658.793                   |                 | 1 0.05    | 4.13       | 1.69            | 16.00                                | 0.030 | Open |  |  |  |
| 23:00        | 4.658.793                   |                 | 1 0.05    | 3.31       | 1.35            | 10.82                                | 0.032 | Open |  |  |  |
| 24:00:00     | 4.658.793                   |                 | 1 0.05    | 2.76       | 1.13            | 7.87                                 | 0.033 | Open |  |  |  |

*Tabel 5.2.23 Tampilan Time Series Table - Link 10*

|              | Time Series Table - Link 11 |                 |           |            |          |               |                               |      |  |  |  |
|--------------|-----------------------------|-----------------|-----------|------------|----------|---------------|-------------------------------|------|--|--|--|
| Time         | Length                      | <b>Diameter</b> | Roughness | Flow       | Velocity | Unit Headloss | <b>Friction Factor Status</b> |      |  |  |  |
| <b>Hours</b> | ft                          | lin.            | mft       | <b>GPM</b> | fps      | ft/Kft        |                               |      |  |  |  |
| 0:00         | 5.577.428                   |                 | 0.05      | 2.72       | 1.11     | 7.72          | 0.033                         | Open |  |  |  |
| 1:00         | 5.577.428                   |                 | 10.05     | 2.72       | 1.11     | 7.72          | 0.033                         | Open |  |  |  |
| 2:00         | 5.577.428                   |                 | 1 0.05    | 2.72       | 1.11     | 7.72          | 0.033                         | Open |  |  |  |
| 3:00         | 5.577.428                   |                 | 1 0.05    | 2.02       | 0.82     | 4.58          | 0.036                         | Open |  |  |  |
| 4:00         | 5.577.428                   |                 | 1 0.05    | 2.13       | 0.87     | 5.02          | 0.036                         | Open |  |  |  |
| 5:00         | 5.577.428                   |                 | 10.05     | 2.45       | 1.00     | 6.43          | 0.034                         | Open |  |  |  |
| 6:00         | 5.577.428                   |                 | 0.05      | 2.51       | 1.02     | 6.68          | 0.034                         | Open |  |  |  |
| 7:00         | 5.577.428                   |                 | 1 0.05    | 3.81       | 1.56     | 13.90         | 0.031                         | Open |  |  |  |
| 8:00         | 5.577.428                   |                 | 1 0.05    | 5.45       | 2.23     | 26.11         | 0.028                         | Open |  |  |  |
| 9:00         | 5.577.428                   |                 | 10.05     | 7.36       | 3.01     | 44.63         | 0.027                         | Open |  |  |  |
| 10:00        | 5.577.428                   |                 | 1 0.05    | 6.43       | 2.63     | 35.07         | 0.027                         | Open |  |  |  |
| 11:00        | 5.577.428                   |                 | 0.05      | 6.27       | 2.56     | 33.49         | 0.027                         | Open |  |  |  |
| 12:00        | 5.577.428                   |                 | 0.05      | 6.43       | 2.63     | 35.07         | 0.027                         | Open |  |  |  |
| 13:00        | 5.577.428                   |                 | 1 0.05    | 6.98       | 2.85     | 40.56         | 0.027                         | Open |  |  |  |
| 14:00        | 5.577.428                   |                 | 0.05      | 7.03       | 2.87     | 41.13         | 0.027                         | Open |  |  |  |
| 15:00        | 5.577.428                   |                 | 1 0.05    | 8.17       | 3.34     | 53.93         | 0.026                         | Open |  |  |  |
| 16:00        | 5.577.428                   |                 | 1 0.05    | 9.26       | 3.78     | 67.59         | 0.025                         | Open |  |  |  |
| 17:00        | 5.577.428                   |                 | 10.05     | 8.17       | 3.34     | 53.93         | 0.026                         | Open |  |  |  |
| 18:00        | 5.577.428                   |                 | 10.05     | 8.72       | 3.56     | 60.58         | 0.026                         | Open |  |  |  |
| 19:00        | 5.577.428                   |                 | 0.05      | 9.26       | 3.78     | 67.59         | 0.025                         | Open |  |  |  |
| 20:00        | 5.577.428                   |                 | 0.05      | 8.17       | 3.34     | 53.93         | 0.026                         | Open |  |  |  |
| 21:00        | 5.577.428                   |                 | 1 0.05    | 5.45       | 2.23     | 26.11         | 0.028                         | Open |  |  |  |
| 22:00        | 5.577.428                   |                 | 1 0.05    | 4.09       | 1.67     | 15.70         | 0.030                         | Open |  |  |  |
| 23:00        | 5.577.428                   |                 | 1 0.05    | 3.27       | 1.34     | 10.61         | 0.032                         | Open |  |  |  |
| 24:00:00     | 5.577.428                   |                 | 1 0.05    | 2.72       | 1.11     | 7.72          | 0.033                         | Open |  |  |  |

*Tabel 5.2.24 Tampilan Time Series Table - Link 11* 

|              | Time Series Table - Link 12 |                 |           |            |          |                      |                               |      |  |  |  |
|--------------|-----------------------------|-----------------|-----------|------------|----------|----------------------|-------------------------------|------|--|--|--|
| Time         | Length                      | <b>Diameter</b> | Roughness | Flow       | Velocity | <b>Unit Headloss</b> | <b>Friction Factor Status</b> |      |  |  |  |
| <b>Hours</b> | ft                          | in              | mft       | <b>GPM</b> | fps      | ft/Kft               |                               |      |  |  |  |
| 0:00         | 4.199.475                   |                 | 0.05      | 2.69       | 1.10     | 7.57                 | 0.034                         | Open |  |  |  |
| 1:00         | 4.199.475                   |                 | 1 0.05    | 2.69       | 1.10     | 7.57                 | 0.034                         | Open |  |  |  |
| 2:00         | 4.199.475                   |                 | 1 0.05    | 2.69       | 1.10     | 7.57                 | 0.034                         | Open |  |  |  |
| 3:00         | 4.199.475                   |                 | 0.05      | 1.99       | 0.81     | 4.50                 | 0.036                         | Open |  |  |  |
| 4:00         | 4.199.475                   |                 | 0.05      | 2.10       | 0.86     | 4.92                 | 0.036                         | Open |  |  |  |
| 5:00         | 4.199.475                   |                 | 1 0.05    | 2.43       | 0.99     | 6.31                 | 0.034                         | Open |  |  |  |
| 6:00         | 4.199.475                   |                 | 0.05      | 2.48       | 1.01     | 6.55                 | 0.034                         | Open |  |  |  |
| 7:00         | 4.199.475                   |                 | 1 0.05    | 3.77       | 1.54     | 13.63                | 0.031                         | Open |  |  |  |
| 8:00         | 4.199.475                   |                 | 0.05      | 5.39       | 2.20     | 25.61                | 0.028                         | Open |  |  |  |
| 9:00         | 4.199.475                   |                 | 0.05      | 7.28       | 2.97     | 43.75                | 0.027                         | Open |  |  |  |
| 10:00        | 4.199.475                   |                 | 1 0.05    | 6.36       | 2.60     | 34.38                | 0.027                         | Open |  |  |  |
| 11:00        | 4.199.475                   |                 | 0.05      | 6.20       | 2.53     | 32.84                | 0.027                         | Open |  |  |  |
| 12:00        | 4.199.475                   |                 | 1 0.05    | 6.36       | 2.60     | 34.38                | 0.027                         | Open |  |  |  |
| 13:00        | 4.199.475                   |                 | 10.05     | 6.90       | 2.82     | 39.77                | 0.027                         | Open |  |  |  |
| 14:00        | 4.199.475                   |                 | 0.05      | 6.95       | 2.84     | 40.33                | 0.027                         | Open |  |  |  |
| 15:00        | 4.199.475                   |                 | 0.05      | 8.09       | 3.30     | 52.86                | 0.026                         | Open |  |  |  |
| 16:00        | 4.199.475                   |                 | 1 0.05    | 9.16       | 3.74     | 66.25                | 0.025                         | Open |  |  |  |
| 17:00        | 4.199.475                   |                 | 0.05      | 8.09       | 3.30     | 52.86                | 0.026                         | Open |  |  |  |
| 18:00        | 4.199.475                   |                 | 1 0.05    | 8.62       | 3.52     | 59.38                | 0.026                         | Open |  |  |  |
| 19:00        | 4.199.475                   |                 | 1 0.05    | 9.16       | 3.74     | 66.25                | 0.025                         | Open |  |  |  |
| 20:00        | 4.199.475                   |                 | 0.05      | 8.09       | 3.30     | 52.86                | 0.026                         | Open |  |  |  |
| 21:00        | 4.199.475                   |                 | 1 0.05    | 5.39       | 2.20     | 25.61                | 0.028                         | Open |  |  |  |
| 22:00        | 4.199.475                   |                 | 1 0.05    | 4.04       | 1.65     | 15.39                | 0.030                         | Open |  |  |  |
| 23:00        | 4.199.475                   |                 | 1 0.05    | 3.23       | 1.32     | 10.41                | 0.032                         | Open |  |  |  |
| 24:00:00     | 4.199.475                   |                 | 1 0.05    | 2.69       | 1.10     | 7.57                 | 0.034                         | Open |  |  |  |

*Tabel 5.2.25 Tampilan Time Series Table - Link 12*

### **5.3 PEMODELAN RESERVOAR**

#### 1. Buka SAP 2000

Start- Program - SAP 2000.exe

File - New model – 3D frames, pilih satuan Kgf , m ,c

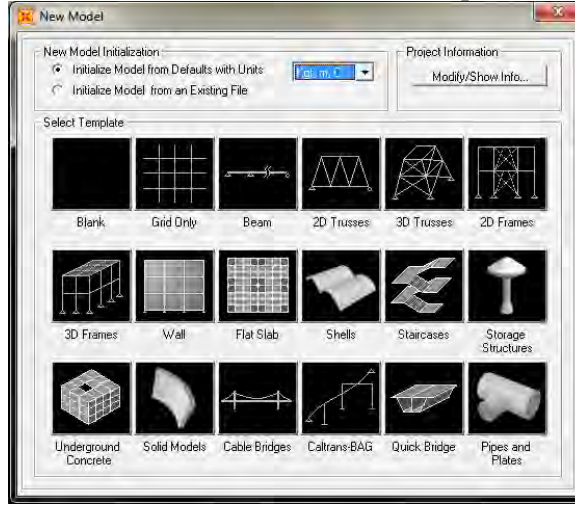

*Gambar 5.3.1 Tampilan New Model*
2. Setelah memilih 3D Frames, centang kolom ( Use custom Grid Spacing and locate Original), kemudian pilih Edit Grid.

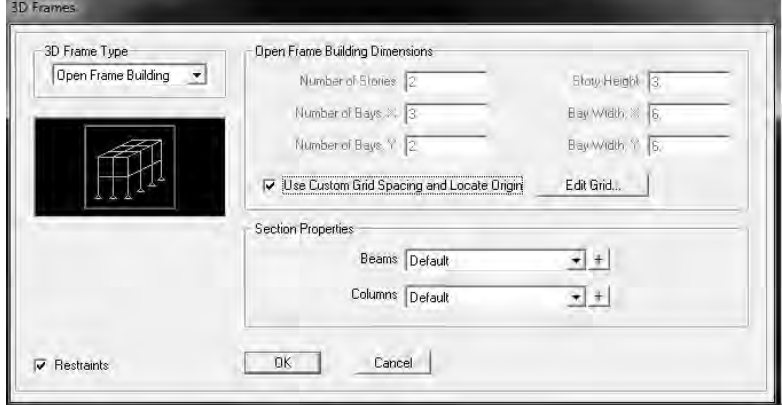

*Gambar 5.3.2 Tampilan 3D Frames* 

3. Akan muncul gambar seperti di bawah ini, isikan dimensi dari reservoar tersebut dimana : x ( panjang) , y (lebar), z (tinggi) reservoar.

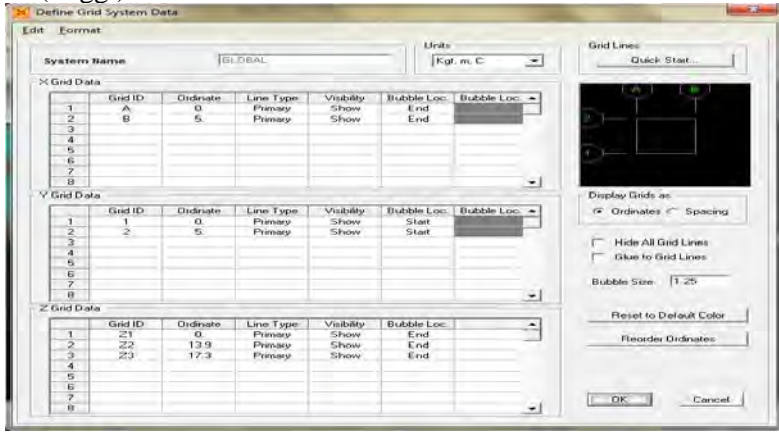

*Gambar 5.3.3 Tampilan Define Grid System Data*

4. Lalu kita memilih material untuk reservoar dengan memilih menu define – materials. Untuk material type kita pilih concrete (beton) seperti gambar di bawah ini.

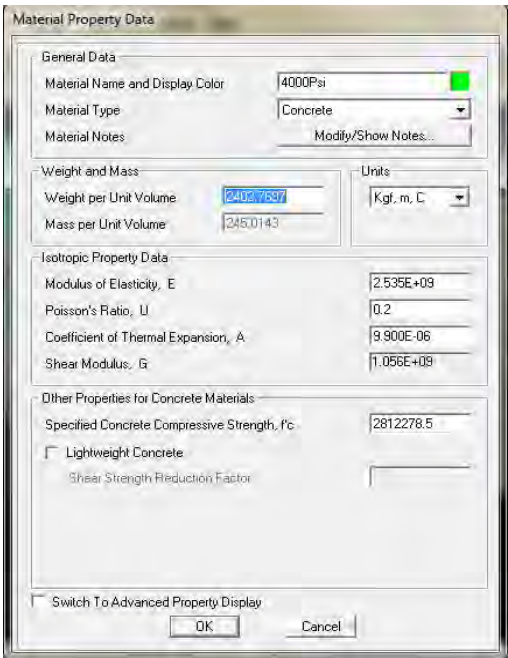

*Gambar 5.3.4 Tampilan Material Property Data*

5. Lalu kita menentukan tebal kolom pada reservoar dengan memilih menu define – section properties – frame sections

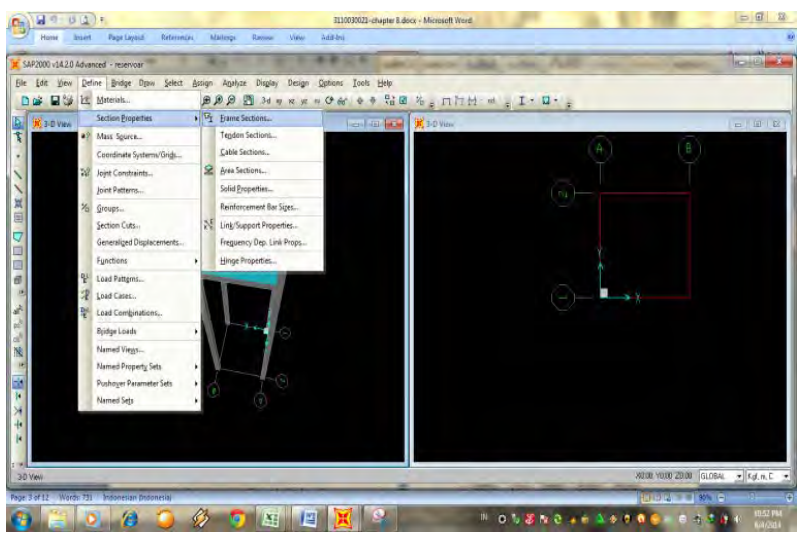

*Gambar 5.3.5 Tampilan Menu Define* 

6. Untuk plat ( penutup samping reservoar) kami merencanakan dengan tebal 12 cm , seperti pada gambar di bawah ini.

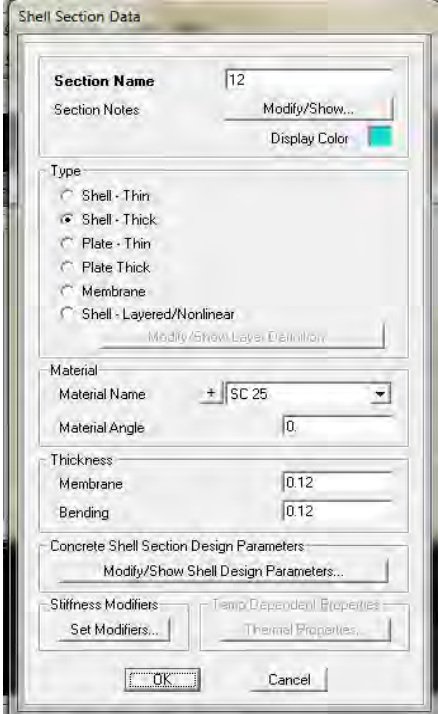

*Gambar 5.3.6 Tampilan Shell Section Data*

7. Untuk plat ( penutup atas reservoar) kami merencanakan dengan tebal 5 cm seperti pada gambar di bawah ini.

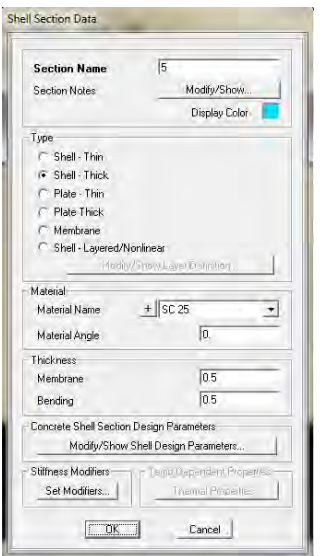

*Gambar 5.3.7 Tampilan Shell Section data*

8.Berikut merupakan gambar reservoar dengan dimensi : panjang 5m, lebar 5 m, dan tinggi 3.4 m , dengan tinggi tiang 0.8 m

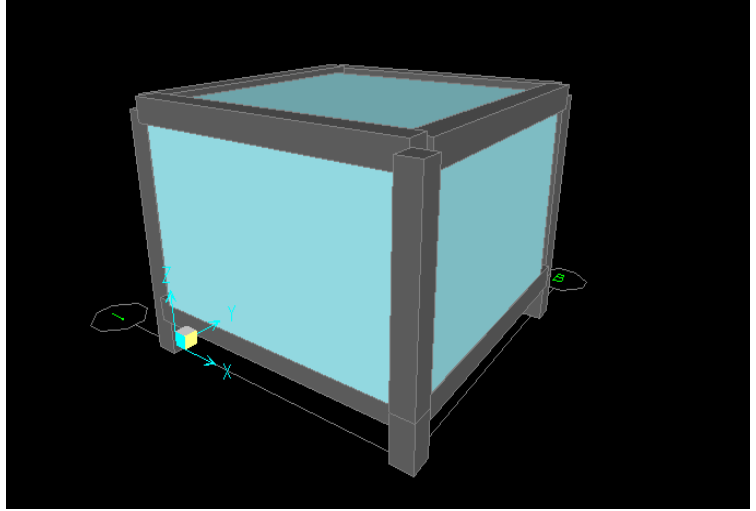

*Gambar 5.3.8 Tampilan 3D View*

*"Halaman Ini Sengaja Dikosongkan"* 

### **BAB VI KESIMPULAN**

#### **6.1 Kesimpulan**

- 1. Hasil hitungan untuk prediksi junlah penduduk tahun 2024 adalah sebesar 3723 jiwa (metode aritmatik) dan 4082 jiwa (metode geometrik)
- 2. Prediksi jumlah pemakaian air bersih pada tahun 2014 adalah 192 m<sup>3</sup>/hari, Sedangkan jumlah pemakaian air bersih pada tahun 2024 diperkirakan sebesar  $223 \text{ m}^3/\text{hari}$ .
- 3. Kebutuhan air untuk desa kecil adalah 60 liter/orang/hari yang nantinya digunakan untuk menghitung dimensi pipa pada skema jaringan distribusi air bersih di Dusun Gembrong.
- 4. Pipa yang digunakan adalah pipa jenis AW dengan diameter sebesar 1 inchi, 1.5 inchi, 2 inchi, 3 inchi, 3.5 inchi, 4 inchi. Kondisi pipa sudah disesuaikan dengan yang di jual di pasaran.
- 4. Total kehilangan energi adalah sebesar 40.83 m, yang nantinya digunakan untuk menentukan tinggi menara reservoar.
- 5. Didapatkan tinggi menara reservoar setinggi 0.8 m, dengan kapasitas reservoar sebesar 83 m³.

#### **6.2 Saran**

Menurut survey yang kami lakukan jauh-jauh hari, masalah yang dialami masyarakat Dusun Gembrong adalah minimnya pasokan air bersih yang didapat. Pada jam jam tertentu air tidak keluar karena debit yang didapat tidak sesuai dengan debit yang dibutuhkan. Sebaiknya pemerintah<br>merealisasikan pembangunan Embung Gembrong merealisasikan pembangunan Embung Gembrong yang diharapkan mampu menjadi sumber air bersih yang mencukupi untuk masyarakat di dusun Gembrong.

### **KESIMPULAN**

- 1. Hasil hitungan untuk prediksi junlah penduduk tahun 2024 adalah sebesar 3723 jiwa (metode aritmatik) dan 4082 jiwa (metode geometrik)
- 2. Prediksi jumlah pemakaian air bersih pada tahun 2014 adalah 192 m<sup>3</sup>/hari, Sedangkan jumlah pemakaian air bersih pada tahun 2024 diperkirakan sebesar  $223 \text{ m}^3/\text{hari}$ .
- 3. Kebutuhan air untuk desa kecil adalah 60 liter/orang/hari yang nantinya digunakan untuk menghitung dimensi pipa pada skema jaringan distribusi air bersih di Dusun Gembrong.
- 4. Pipa yang digunakan adalah pipa jenis AW dengan diameter sebesar 1 inchi, 1.5 inchi, 2 inchi, 3 inchi, 3.5 inchi, 4 inchi. Kondisi pipa sudah disesuaikan dengan yang di jual di pasaran.
- 4. Total kehilangan energi adalah sebesar 40.83 m, yang nantinya digunakan untuk menentukan tinggi menara reservoar.
- 5. Didapatkan tinggi menara reservoar setinggi 0.8 m, dengan kapasitas reservoar sebesar 83 m³.

#### **DAFTAR PUSTAKA**

Badan Pusat Statistik, 2012. Kecamatan Mojowarno Dalam Angka, BPS Kabupaten Jombang.

Mangkudiharjo, S. *1985. Penyediaan Air Bersih I : Dasar-Dasar Perencanaan dan Evaluasi Kebutuhan Air.* Teknik Penyehatan: Institut Teknologi Sepuluh Nopember Surabaya.

Pd T-09-2005-C, *Penyediaan Air Minum Berbasis Masyarakat (PAM BM*), Badan Litbang PU Indonesia.

*Sarwoko, 1985. Penyedian Air Bersih Jilid I*. Teknik Penyehatan, Institut Teknologi Sepuluh Nopember, Surabaya.

## **BIODATA PENULIS**

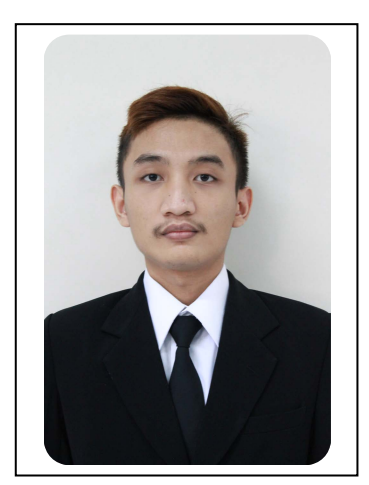

Penulis dilahirkan di Surabaya, 27 Mei 1993 merupakan anak terakhir dari 1 bersaudara dari alm Bapak Rizani dan Ibu Sri Wuryantari. Penulis telah menempuh pendidikan formal yaitu di TK Dharma Wanita Surabaya, SDN Kertajaya XII Surabaya, SMPN 32 Surabaya, dan SMKN 1 Surabaya jurusan Rekayasa Perangkat Lunak.

Setelah lulus dari SMKN 1 tahun 2011, penulis diterima di jurusan Diploma Sipil FTSP ITS tahun 2011 dengan konsentrasi Bangunan Air dan terdaftar sebagai dengan NRP. 3111.030.071

## **BIODATA PENULIS**

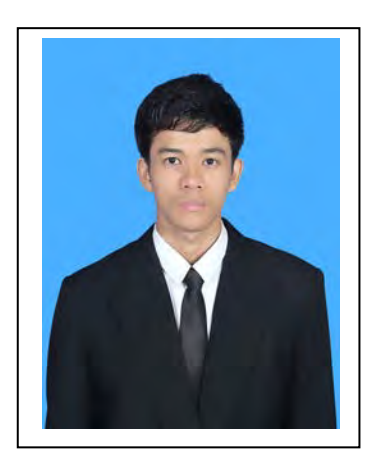

Penulis dilahirkan di Surabaya, 18 Februari 1993 merupakan anak pertama dari 3 bersaudara dari Bapak Suyadi dan Ibu Wahyu Hidayati Penulis telah menempuh pendidikan formal yaitu di TK Angkasa Bandung, SDN Angkasa III Bandung, SMP Mathaul Anwar dan SMKN 1 Katapang Bandung jurusan Teknik Komputer dan Jaring.

Setelah lulus dari SMKN 1 tahun 2011, penulis diterima di jurusan Diploma 3 Teknik Sipil FTSP ITS tahun 2011 dengan konsentrasi Bangunan Air dan terdaftar sebagai dengan NRP. 3111.030.088.

# **SKEMA JARINGAN DISTRIBUSI AIR BERSIH DUSUN GEMBRONG**

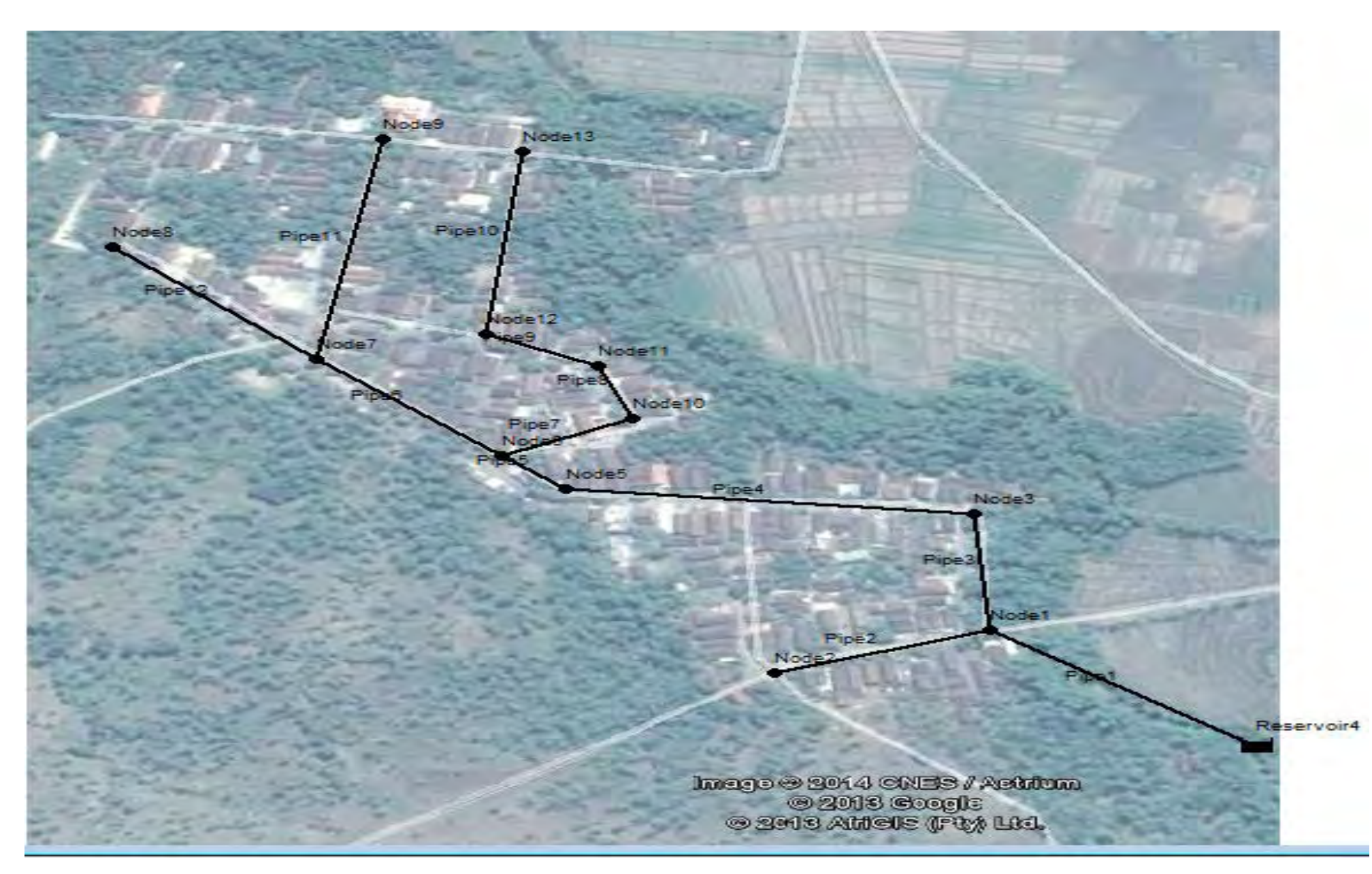